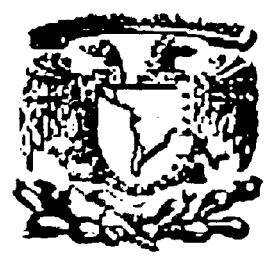

# **UNIVERSIDAD NACIONAL AUTONOMA DE MEXICO**

# **FACUL TAO DE INGENIERIA**

# DIAGNOSTICO DE PRODUCTIVIDAD PARA UNA EMPRESA DE ARTES GRAFICAS

# **T E 5 5**

Que para obtener el Título de

INGENIERO MECANICO ELECTRICISTA (AREA INDUSTRIAL)

P r e s e n t a:

# **JUAN CARLOS SANCHEZ RODRIGUEZ**

DIRECTOR DE TESIS: ING. ANTONIO CORDERO HOGAZA

MEXICO, D. F. 2002

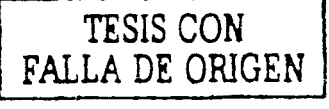

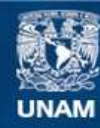

Universidad Nacional Autónoma de México

**UNAM – Dirección General de Bibliotecas Tesis Digitales Restricciones de uso**

# **DERECHOS RESERVADOS © PROHIBIDA SU REPRODUCCIÓN TOTAL O PARCIAL**

Todo el material contenido en esta tesis esta protegido por la Ley Federal del Derecho de Autor (LFDA) de los Estados Unidos Mexicanos (México).

**Biblioteca Central** 

Dirección General de Bibliotecas de la UNAM

El uso de imágenes, fragmentos de videos, y demás material que sea objeto de protección de los derechos de autor, será exclusivamente para fines educativos e informativos y deberá citar la fuente donde la obtuvo mencionando el autor o autores. Cualquier uso distinto como el lucro, reproducción, edición o modificación, será perseguido y sancionado por el respectivo titular de los Derechos de Autor.

# PAGINACIÓN DISCONTINUA

Alos Profesores:

- · Ing. Antonio Cordero Mogaza
- · Ing. José Luis Morales Salvatierra
- Ing. Adolfo Velazco Reyes
- · Ing. Filiberto Cepeda Tijerina
- · Ing. Méctor Mejia Ranirez

Gracias por el tiempo dedicado a la revisión de este trabajo y

sus valiosos consejos y reconendaciones.

A Mis Podres:

- Ing. Juan José Sánchez Espinosa
- · Ma. Inés Rodriquez de Sánchez

### Gracias por el enorre impulso que le han impreso a mi vida.

Su sobia y anorosa quianza ne ha llevado a alcanzar nis netas.

A rii esposa Lucía Elena:

Gracias porque eres la luente de ni lortaleza y ni apoyo en los

tiempos difíciles

A nis hermanos:

• Juan José

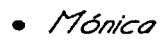

· Verónica

Gracias por sus palabras de aliento en las adversidades

A nis noestros, faniliares y anigos:

Gracias por su cariño y apoyo en la realización de esta tarea y en

ni fornación

Gracias a todas aquellas personas que no creyeron en rí

Porque gracias a ellos tuve la luerza y el coraje para seguir

odelante.

#### DIAGNOSTICO DE PRODUCTIVIDAD PARA UNA EMPRESA DE ARTES GRAFICAS an sa basa

#### INDICE

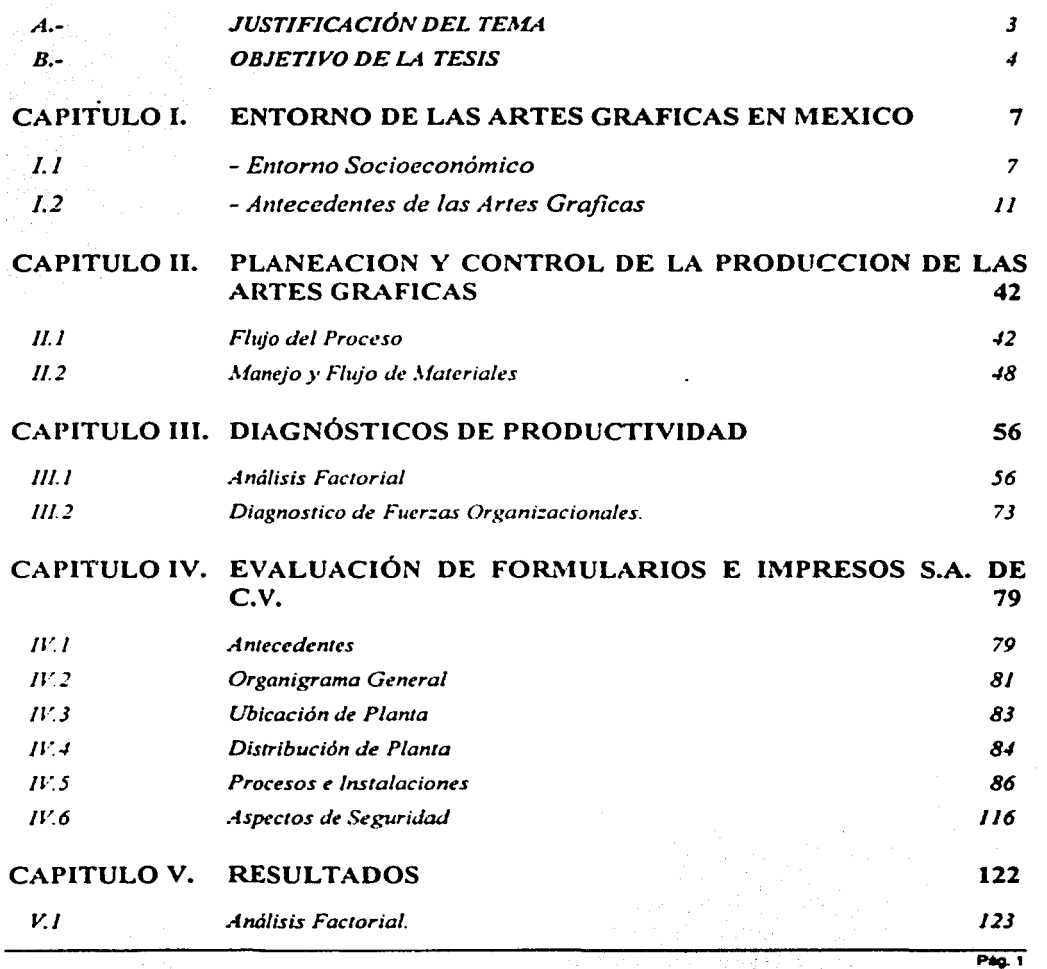

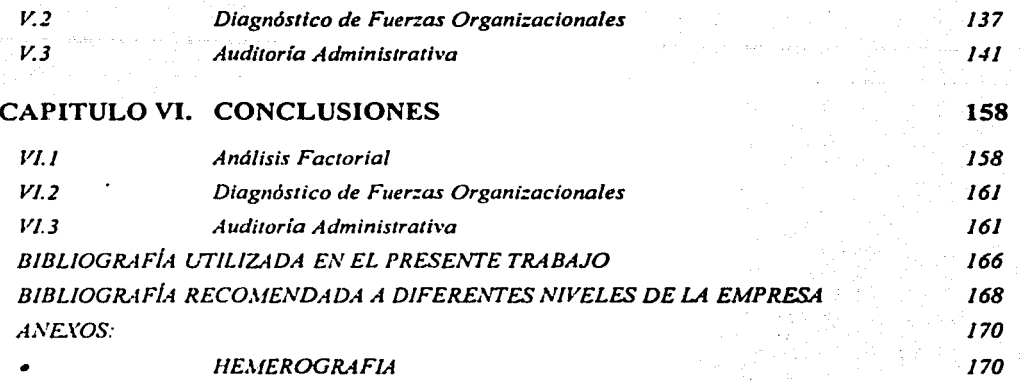

#### **A.- JUSTIFICACIÓN DEL TEMA**

Dentro de los alcances de la carrera de lngenieria Industrial, uno de ios más importantes se refiere a la aplicación en casos prácticos de los temas que abarca dicha profesión, la utilización de herramientas eficientes y eficaces para la mejora en el desempeño de la empresa de hoy son aplicables en varios ramos de la industria y el comercio.

Por esta razón se considera necesario el uso de varios temas que abarcan las materias de Planeación y Control de la Producción; Estudio del Trabajo; Procesos de Manufactura; Administración, Contabilidad y Costos: Evaluación de Proyectos; Introducción a la Tecnología de Materiales; Instalaciones Electromecánicas. Diseño de Sistemas Productivos; Calidad y Productividad, entre otras.

Estas a su vez, dependen de materias teóricas que se imparten en el área básica de la carrera y que contribuyen a dar formación y criterio al Ingeniero Industrial para la correcta aplicación de los conocimientos adquiridos a lo largo de su formación: manteniéndolo en la posibilidad de actualizarse y permanecer a la vanguardia de los últimos descubrimientos e Innovaciones de la ciencia y la tecnologla.

 $\frac{1}{2}$ 

#### 8.- OBJETIVO DE LA TESIS

Como parte de la formación de un Ingeniero Industrial, es de gran utilidad la aplicación de los conocimientos adquiridos en un trabajo práctico fuera de los ambientes controlados de los laboratorios cuyas restricciones sean reales y las causas de sus problemas afecten a todo el sistema productivo por independientes que parezcan.

#### Objetivo General

Como principal objetivo del presente trabajo se plantea medir el desempeño de una empresa con parámetros e indicadores reales que denoten las causas de su baja rentabilidad y así mismo proponer medidas eficaces en el corto y mediano plazo para maximizar las utilidades bajando los costos inteligentemente y haciendo uso racional de sus recursos disponibles.

#### Objetivo Particular

Detectar las fallas que se presentan en un caso real que permitan ilustrar el proceso de diagnóstico de productividad.

#### Objetivo Especifico

Utilizar las herramientas vistas a lo largo de la carrera de lngenierfa Industrial para diagnosticar y resolver los problemas existentes en un caso práctico.

 $-1-\frac{1}{2}$  ,  $-1-\frac{1}{2}$  ,  $-1-\frac{1}{2}$  ,  $-1-\frac{1}{2}$ 

# **CAPÍTULO I**

# **ENTORNO DE LAS ARTES GRAFICAS EN MEXICO**

Para un barco sin gobernante, todos los vientos son contrarios

- 1.1 Entorno Socioeconómico
- 1.2 Antecedentes de las Artes gráficas
	- 1.2.1 Fotograbado
	- 1.2.2 Litografía
	- 1.2.3 Tipografía e Imprenta
	- 1.2.4 Rotograbado
	- 1.2.5 Encuadernación
	- 1.2.6 Grabado en Acero y Timbrado
	- 1.2.7 Serigrafía

¡

#### CAPITULO l. ENTORNO DE LAS ARTES GRAFICAS EN MEXICO 1.1 - Entorno Socioeconómlco

Después de los duros años vividos por la economía mexicana durante la década de los ochentas, el país se prepara para desenvolverse en un entorno de singular dinamismo y enfrentar una globalización creciente. La reforma estructural de la economía, las perspectivas que ofrecen los Tratados de Libre Comercio en Norteamérica, Europa, Centroamérica América del Sur; junto con la modernización del aparato productivo son elementos definitivos en el futuro de la industria.

Con más de 97 millones de habitantes y un Producto Interno Bruto que alcanzó en el año 2000 los US 5574,600 millones (medidos en dólares de 1980). México participa con alrededor del 35% del Producto Interno Bruto total de América Latina *y* el Caribe. Durante la década de los ochentas, el PIB mexicano creció a tasas promedio anuales de 12%. bastante bajas si se toma en cuenta que el crecimiento durante la década de los setentas fue de 6 7% promedio anual. Como reflejo de esto y a la par con la mayoría de los paises de América Latina. el producto bruto por habitante disminuyó a lo largo de la década de los ochentas. siendo de USS 2, 157 en 1980, a USS 2, 105 en 1990.

#### MEXICO INDICADORES MACROECONOMICOS

#### Tabla 1.1.1

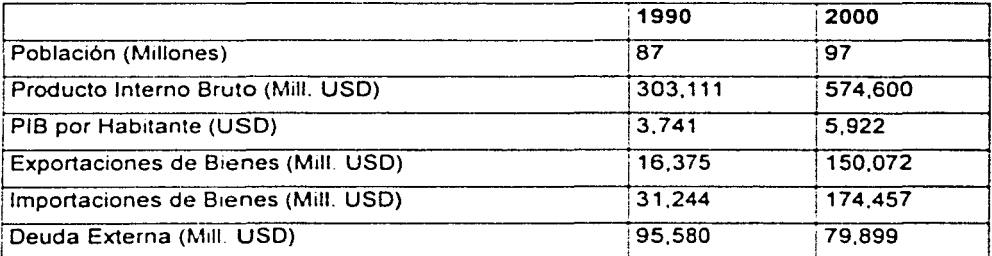

FUENTE BANCO INTERAMERICANO DE DESARROLLO PROGRESO ECONOMICO Y SOCIAL DE AMERICA LATINA. 2001 NOTA: TODAS LAS CIFRAS ESTAN EXPRESADAS EN DOLARES CONSTANTES DE 1980

En el registro de la Cámara Nacional de las Artes Gráficas (CANAGRAF). existen en México. 7,570 establecimientos gráficos agrupados en esta asociación, pero se estima que

existen cerca de 4,000 talleres registrados en otras cámaras. lo que arrojaría un total de 11,000 establecimientos en la industria mexicana de impresión. Datos de la Confederación Latinoamericana de la Industria Gráfica (CONLATIGRAF) estimaban. para 1998, en 120,000 los empleos generados por el sector en México. De estos establecimientos. la mayoría son pequeñas unidades de imprenta, estructura muy similar a la de la industria gráfica de los demás países de la región. En efecto, datos de CONLATIGRAF para 1995 reportan un total 4,330 establecimientos, de los cuales el 98% tenia menos de 50 trabajadores *y* de estas el 68% tenla menos de 20 trabajadores.

Según el documento "Diagnóstico de la Industria Gráfica Latinoamericana" (CONLATIGRAF. Departamento Económico. 1998}, la producción total de la industria gráfica mexicana se situó en USS992 millones, en 1995. con una participación de 0.55% del PIB total del País. Además de ser una de las más grandes economías gráficas de la región. la mexicana es una de las más modernas *y* con un mayor desarrollo dentro del continente. reflejada en la presencia histórica en los mercados internacionales. Lamentablemente. no se dispone de mediciones actualizadas del valor de la producción gráfica mexicana. pero según el Banco Mundial para 1999 la producción total de impresos en México ascendió a USS 1,530 millones.

En 1990. México participaba con el 1.1 % de las exportaciones mundiales de impresos. cuyo valor ascendía a USS 86.2 millones *y* ocupaba el primer lugar en Latinoamérica como exportador de productos gráficos. En 1998, su participación en las exportaciones mundiales había descendido al O 2% *y* a un valor de sólo USS 29 millones. La explicación de este comportamiento del comercio de impresos está relacionada con el comportamiento de la economía mexicana durante los noventas La mayor parte de sus exportaciones (el 53 4% en 1990 *y* el 58.6% en 1998) está constituida por libros. éste fue el mercado que más resistió durante la década. El comercio de libros. al realizarse preferencialmente con paises de habla española, fue uno de los mas afectados en los años de crisis económica.

Por el lado de las Importaciones de material impreso. las cifras también presentaron un descenso durante los noventas. De US S 113 millones en impresos en 1990, disminuyó a USS71 millones en 1993, destacandose el bajo nivel al que se llegó en 1994, cuando las importaciones fueron de sólo US \$23 millones; esta caída se dió principalmente en las

importaciones de libros que pasaron de un valor de US \$96 millones en 1994 a US \$30 millones en 1998.

Aún así la balanza comercial para este rubro fue negativa durante toda la década exceptuando el año de 1994, que fue positiva en US \$52 millones, año en el cual las importaciones cayeron a menos de la quinta parte con respecto al año anterior y las exportaciones sólo se redujeron en un 4.2%.

Correlativamente con la mejora de los indicadores económicos mexicanos y regionales. a partir de 1999 el comercio exterior de material impreso se ha recuperado.

#### **MEXICO COMERCIO EXTERIOR DE MATERIAL IMPRESO** 1990 - 1998 (USD MILLONES)

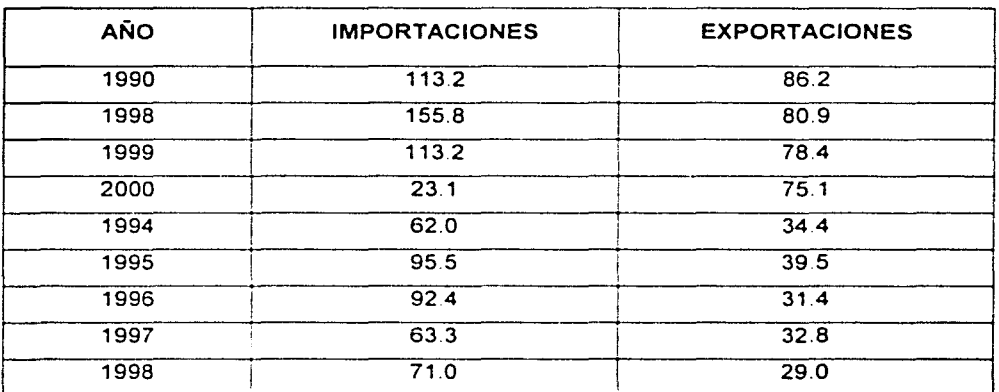

Tabla 1.1.2

**FUENTE: UNITED NATIONS TRADE STADISTICS** 

Con la aprobación del Tratado de Libre Comercio en Norteamérica, las posibilidades de crecimiento se vieron incrementadas, no sólo en el campo de los bienes editoriales sino, también en el mercado de los demás productos impresos. Aunque este ramo no se considera directamente dentro del tratado, el incremento en publicidad derivado de la competencia demandará un mayor número de medios impresos.

Igualmente dentro del proceso de internacionalización de la economla mexicana, se encuentra el establecimiento de zonas de libre comercio con Chile, Colombia, y Venezuela.

Durante 1994 el desempeño industrial indica la existencia de 19 ramas con descensos en su producción, y entre ellas el sector de las artes gráficas (-6.3%); esto nos indica la magnitud de los problemas que existen en el sector manufacturero, aún antes de la devaluación de diciembre de 1994, dada la contracción del mercado interno. debido a que 1994 se considera un año político dificil ya que terminaba el periodo del gobierno del presidente Salinas de Gortari y los hechos violentos de Chiapas el 1° de Enero. el Asesinato del Candidato a la Presidencia de la República por el Partido Revolucionario Institucional Luis Donaldo Colosio el 23 de Marzo, y el asesinato del secretario general del mismo partido político José Francisco Rulz Massieu a finales de Agosto dañaron severamente la certidumbre y la confianza. Para concluir el año. una devaluación manejada irresponsablemente despertó el pánico en los mercados cambiarios con el denominado "Error de Diciembre". lo cual estuvo a punto de colapsar gravemente la economía mexicana, influyendo en varios paises del mundo y dañando gran parte de las economías de América Latina siendo llamado a este fenómeno por los especialistas "Efecto Tequila".

Concretamente, La industria de las artes Gráficas. observa una caida de las ventas de cada año entre 1988 y 1994 con una reducción promedio de 3.3% anual. indices de desempleo del sector de 2.3% y un cierre de 1500 establecimientos en total del ramo

Junto con los problemas estructurales. la crisis ha contribuido a que los problemas financieros se magnifiquen frente a la devaluación de nuestra moneda, dando como consecuencia una elevación en los costos de una gran cantidad de insumos necesarios para la operación.

Bajo este contexto el desempeño de las artes gráficas, ha registrado descensos considerables en su producción, acumulando una reducción de 1 O 6% entre 1999 y 2000, añadiéndole una severa caída del 5.4% correspondiente al segundo trimestre de 2000.

Frente al T.L.C. y bajo la situación actual, el sector gráfico enfrenta una situación paradójica. por un lado la elevación de costos en insumos importados. dado que se requieren más del 50% de estos para el desempeño de la actividad; por otro lado a raíz de la entrada de grandes capitales la industria se verá beneficiada, ya que se estima que por lo ¡ 1

1 1

1 i 1

1 1

menos el 50% de los materiales que se imprimen fuera del país regresarán para su procesamiento en México. Dentro del marco tecnológico se tienen enormes retos en cuanto a desarrollo con nuevas tecnologlas, la recepción de inversión extranjera y el superar los enormes desequilibrios sociales existentes. Añadiéndole a esto un financiamiento extremadamente caro, se cuenta con muy pocos recursos para la modernización de este sector.

Ante este entorno, México y su industria gráfica tienen su mayor fortaleza en la mano de obra y su ingenio para salir fortalecidos en este proceso.

#### 1.2 - Antecedentes de las Artes Graficas

En un sentido general el término Artes (del latín ars. artis) Gráficas (del latín graphicos. v este del griego yououyoC) incluye todas las formas de representación artística visual en dos dimensiones como puede ser la pintura, el dibujo, o la fotografía. Más especificamente, el termino es sinónimo de impresión. En esta aplicación, las artes gráficas incluyen todos los trabajos del arte que comienza con una impresión original de cualquier tipo imagen o diseño ejecutada por el artista y se intenta reproducir por cualquiera de los numerosos procesos de impresión.

En sus orígenes el hombre preocupado principalmente en su lucha por sobrevivir aplicó su inteligencia y creatividad para lograr el dominio de las fuerzas naturales; poco a poco aprendió a usar el fuego, el cultivo de las plantas. la domesticación de animales. la fabricación de herramientas, armas. utensilios. vestidos y la construcción de espacios útiles que en principio le resguardaran de la intemperie. Posteriormente aparecen las formas de comunicación entre sus semejantes y comienza a sentir la necesidad de preservar su arte y conocimientos como legado para las generaciones futuras. Aparece entonces la narración oral, único modo de transmitir las noticias u acontecimientos entre los hombres primitivos, pero la inexactitud de dicha comunicación pronto obligó a buscar métodos mas seguros y duraderos, ideando por eiemplo la pintura rupestre la cual fue un método más eficaz para preservar el arte de la caceria y la agricultura. A partir de aquí las artes gráficas sientan sus antecedentes más ancestrales y a lo largo de toda la existencia del hombre ha evolucionado hasta las formas mas sofisticadas que conocemos actualmente.

Es asl como en las diferentes etapas de la evolución de la humanidad, la preocupación por la difusión a las generaciones venideras ha sido muy importante dentro del desarrollo cultural de los pueblos de la tierra. Gran parte de este testimonio imperecedero de grandes acontecimientos y cambios en todos los campos de la civilización, se ha conservado y transmitido a través del papel.

Hoy mas que nunca vivimos en un mundo de papel a través de libros. revistas. periódicos, folletos. volantes y por supuesto formas para negocios. Toda actividad gira de algún modo en torno al papel, siendo la producción de impresos una necesidad de nuestro tiempo y un medio de comunicación muy importante dentro del campo de las artes gráficas. Para conocer más ampliamente este campo se presenta una breve clasificación de las artes gráficas:

#### 1.- Fotograbado

- 2.- Litografía
- 3.- Tipografía e Impresión
- 4.- Rotograbado
- 5.- Encuadernación
- 6.- Grabado en Acero y Timbrado
- 7.- Serigrafía

#### **1.2.1** - Fotograbado

La obtención de una imagen sobre un metal recubierto con una capa sensible y mordido después con ácido, se debe a Nicéphora Niepce. quien ya en 1814 utilizó la insolubilidad en la esencia de trementina del betún de Judea sometidos a la acción qulmica de la luz.

El término de fotograbado se aplica en principio esencialmente a la obtención de clichés tipográficos, mientras que ahora se dice también fotograbado offset e incluso fotograbado hueco, ya que estos tres importantes procedimientos utilizan cada vez mas la selección fotográfica de color.

Para obtener un cliché tipográfico se copia un negativo sobre una capa fotosensible de coloide bicromatado, extendida sobre una plancha de metal; después del lavado de las superficies blancas (revelado), que disuelve las partes no impresas de la capa, el metal que queda al descubierto se somete a la acción del aguafuerte, y se obtiene así una imagen impresora en relieve. La forma de operar varia según la naturaleza del negativo, del metal (zinc, cobre. magnesio y sus aleaciones). de las capas fotosensibles (albúmina. esmalte o barniz en frlo, en caliente, etc.), y según el modo de grabado (mordido al ácido ó grabado electrolítico).

#### **1.2.2** Litografía

La impresión litográfica se basa en la repulsión que se produce entre las materias grasas y el agua, lo que permite que tanto las áreas que se imprimen como las que no se imprimen puedan situarse en un mismo plano. La aplicación de este principio fue llevada a cabo por primera vez en el año de 1800 por Alons Senefelder. El dibujo que se tenía que imprimir se dibujaba o calculaba en una piedra caliza con tinta grasa. Luego se empapaba la piedra con agua y ésta se adhería a las partes no cubiertas por el dibujo Después se entintaba la piedra y la tinta se pegaba solamente a la imagen y no a las partes de piedra impregnadas de agua.

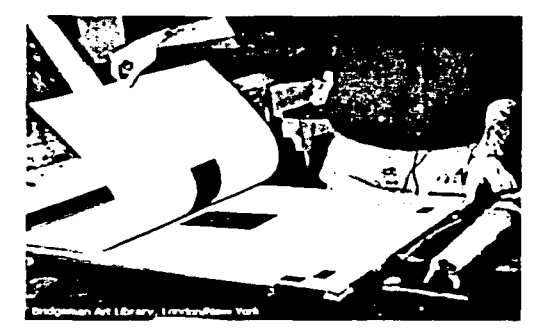

Figura 1.2.1 formación de una imagen a partir de la Litografía

De este proceso se deriva el proceso Offset que se dice se produjo por las circunstancias de que al imprimir una hoja, en vez de salir impresa directamente. por error se pegó en el tambor de impresión y salió una reproducción magnifica por lo que se desarrolló el proceso Offset que es llamado generalmente Litografía Offset y que como su nombre lo indica, no es directo, sino siguiendo la misma técnica de litografía primitiva, se transporta el trabajo a un cilindro con una camisa de caucho (Blanket litográfico) y de éste al papel.

En la actualidad la piedra ha sido sustituida por placas delgadas de lámina de manera que resultan flexibles. fáciles de curvar y enrollar alrededor de los cilindros porta placas. Actualmente se dispone de una gran variedad de placas. fabncadas en diversos materiales. (zinc. aluminio. cobre. plástico. etc.) y por diferentes tratamientos químicos superficiales. y en vez de prensas planas se usan prensas con cilindros. uno para la placa. otro para el blanket y otro para presiones. Aplicando al cilindro de la placa la tinta y la humedad para transportar el cilindro del blanket al papel.

Este proceso en especial tiene mayor importancia para el presente trabajo de tesis ya que es el utilizado en el caso práctico que se desarrolla y se abarcará con mayor extensión

Una prensa rotativa es un método de impresión en el cual una superficie cilíndrica imprime a otra superficie cilíndrica la imagen a imprimir. El papel entra en forma de hojas o. como en este caso. en forma continua pasando entre los cilindros para recibir la impresión. Un tercer cilindro cubierto de caucho es usado entre la impresión y el plato La impresión se aplica en una capa delgada a lo largo del cilindro, como en una prensa de cama plana

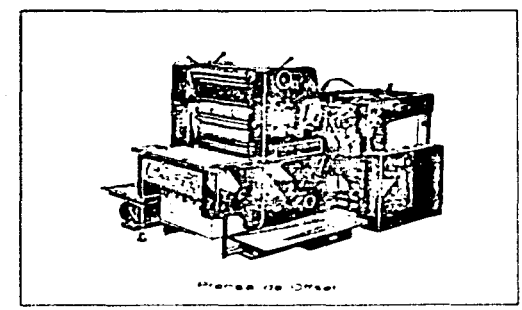

Fi>: 1 *2.2.-A.ipecro* J,· *una !'rema ojfser* 

#### Carga de Papel.

*1.2.2.l La Pre11sa Offset* 

Después de cortar el papel (en la cortadora), según el tamaño de la impresión se coloca Ja bobina en el colocador.

De la adecuada carga del papel depende el buen funcionamiento de la prensa, algunas prensas utilizan un ponedor automático en el cual se colocan las formas previamente cortadas por medio de guillotina, este no es el caso. Es más importante tener un nivel de carga adecuado cuando el papel es delgado, y es cuando Ja atención y el cuidado deben ser mayores. Se deben evitar los dobleces.

La operación de cargar el papel. debe ser más cuidadosa cuando se va a dar vuelta a la impresión. es decir que la impresión se hará en la parte posterior. para eso se cuenta en la presa con rejillas que permiten voltear la forma continua mientras corre por la prensa y si esta tiene una segunda unidad de entintado se puede imprimir un color por cada unidad o también anverso en una unidad y reverso en la otra unidad en un color por unidad.

No siempre se da la vuelta en la misma forma. esto depende de la paginación o el tipo de impresión que se realiza.

#### Sistema de Entintaje.

El sistema de entintaje es lo más complejo del sistema de reproducción litográfica, ya que hay diversidad de rodillos que intervienen tanto en el entintaje como el mojado.

El sistema de offset es un sistema de impresión indirecta, es decir, la lámina de impresión no se encuentra en contacto con el papel. Aqul interviene un segundo rodillo con recubrimiento de hule que transporta la impresión al papel y se encuentra en contacto tanto con el rodillo portalámina como con el papel de impresión, tomando la tinta con la impresión de la lámina y plasmándola en el papel a manera de sello. Para presionar el papel al rodillo de hule interviene un tercer rodillo que actúa como apoyo del papel contra el rodillo de hule, este rodillo es llamado rodillo de presión.

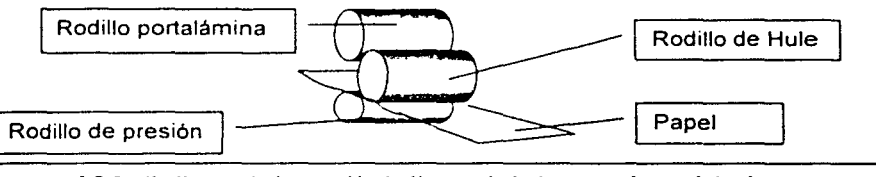

Esquema. 1.2.3.- Se ilustra la impresión indirecta de la imagen al papel desde un rodillo portalámina, la cual contiene la imagen y a través de un rodillo de Hule se transporta la impresión al papel de manera similar a la de un sello de goma

Las operaciones de montaje deben ser exactas. y que de ello depende una buena impresión.

#### Sistema de Presión.

El trabajo de los tres cilindros, principiando por la porta lámina que pasa la imagen al portahule. que a su vez logra la reproducción mediante el cilindro de presión. por medio de la cual se logra la copia del original.

El buen funcionamiento de estos tres cilindros y las partes que los componen, será consecuentemente la resultante de un buen cuidado en las operaciones previas que haga el operador.

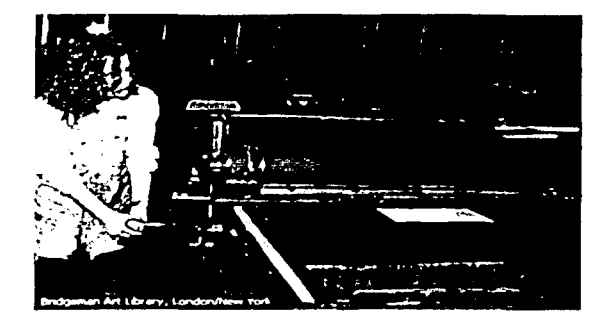

Figura 1.2.4 El Operador debe vigilar el entintado que realiza el sistema de presión para realizar los ajustes **corrrspondirnlrs rn lodo momrnto.** 

#### Salida.

El mecanismo de la salida deberá estar perfectamente bien atendido para que la expulsión de las formas impresas por los mecanismos, se haga en forma normal y no se produzcan repintes que arruinen el trabajo.

#### El Pulverizador.

Este aparato se acopla a las maquinas de offset, con el objeto de lograr un secado más rápido en determinados tipos de impresiones, según el papel en el que se trabaje.

Van sincronizados los movimientos de expulsión del liquido o polvo, al del mecanismo de la maquina, con ob¡eto de bañar lo impreso y lograr el objeto deseado.

En este caso debido a la alta velocidad de impresión se utiliza aire caliente producido por un calentador eléctrico con ventilador.

#### Lubricación.

Es fundamental esta operación en todo tipo de máquina reproductora, para que el funcionamiento de todas las partes que intervienen en el trabajo, cumplan con seguridad en su cometido.

1

Antes de comenzar a trabajar en la máquina, debe hacerse la lubricación correspondiente sin dejar ninguna parte, por pequena o simple que parezca y por supuesto la maquina debe estar parada.

En general antes de cada carga de papel, se deben lubricar los cojinetes y bujes de los rodillos y de todas las partes en movimiento con lubricante de baja viscosidad de norma Dextron 111 o Norma Mercon, que es el equivalente al lubricante que se utiliza en las transmisiones automáticas automotrices conocido como ATF. Los engranajes. valeros y rodamientos requieren de grasa en base de grafito automotiva en pequenas cantidades y se requiere lubricarlas a intervalos de 1.3 a 2 millones de ciclos como tarea de mantenimiento preventivo.

Las operaciones de lubricación varían según la marca. modelo y tipo de prensa. depende de la tecnología de la prensa. Tradicionalmente las prensas no tienen graseras, sin embargo, es posible que algunas de estas cuenten con ellas y se debe realizar dicha lubricación conforme a las especificaciones del fabricante. Además existen en el mercado modelos con sistema de lubricación autónomo. cuyos niveles de lubricantes deben ser verificados antes de iniciar los trabajos de impresión.

#### Seguridad.

La segundad en el tiraje depende, como ha quedado dicho. de la lubricación; pero es importante que el operador desarrolle su trabajo en forma programada, con el obieto de no alterar los diferentes pasos, tanto preliminares como los de realización y acabado en la reproducción.

Es importante que todo equipo se encuentre parado durante los trabajos de mantenimiento y lubricación.

También es de suma importancia que todos los equipos cuenten con sus tolvas y guardas de seguridad durante todo el tiempo de funcionamiento.

Se recomienda el uso de overoles durante su operación y mantenimiento, asl como evitar el uso de prendas como corbatas. sacos. batas y ropa suelta para evitar que alguna parte en movimiento pueda atraparla y causar un accidente.

El uso de anillos, relojes, pulseras. collares y todo tipo de ornamentos debe estar prohibido, para evitar que sean atrapados durante la operación o que la calda de alguno de estos a las partes móviles pueda causar accidentes.

Durante el funcionamiento de las máquinas se deberá abstenerse de acercar manos u objetos a los rodillos del sistema de entintaje.

El ajuste de las máquinas deberá hacerlo personal calificado utilizando mascarillas protectoras para la cara y guantes de seguridad.

Se debe evitar fumar y encender fuego en la planta debido a la presencia de solventes, materiales flamables. explosivos y papel.

Es de suma importancia mantener limpia y libre de obstrucciones toda el área perimetral de las máquinas a fin de evitar accidentes.

#### *1.2.2.2 Como l•lontar Rodillos, Poner Tinta y Regular la Su/ida.*

Preparación del Agua, del Mojado y do la Tinta.

La forma ideal de usar agua en el mojado en el sistema de reproducción, deberá ser esterilizada. esto es. exenta de elementos ácidos o salinos.

Como esto no es posible por las diferentes alteraciones que produce la presión, el numero y la calidad del lo impreso. el tipo de grano de la lámina. la calidad del papel. la calidad de las tintas y las condiciones climatológicas. se ha obligado a usar agua normal, agregándole porcentajes de ácido y sales.

Con el valor pH se determina la acidez o alcalinidad de un liquido.

La escala pH para ácidos y álcalis va del O al 14. El valor medio. es decir 7. indica un liquido neutro.

Los valores pH mas altos de 7 marcan líquidos alcalinos. Entre mas alto es el valor de PH. mayor alcalinidad habrá en el liquido.

Los valores de pH inferiores a 7. determinan los líquidos ácidos. y en consecuencia, entre más ba¡o es el valor de pH, más ácido es el liquido

El agua usada en Offset debe ser ligeramente ácida. los valores de pH entre 6 y 7 dan los mejores resultados en la impresión Hay que evitar los valores inferiores a 5.5 y superiores a 8.

El pH del agua está íntimamente hgado con la clase de trabajo que se reproduce y con los elementos que enumeraron en principio.

Medición del pH. (del francés pouvoir hydrogène, 'poder del hidrógeno')<sup>1</sup>

La forma más sencilla de medir el pH es empleando el papel de tornasol.

Hay maquinas que traen medidores especiales que son electrodos colocados dentro del agua en circulación, que mediante un indicador facilita el control.

En determinadas circunstancias, el agua deberá ser poco más ácida como en los siguientes casos:

- Cuando se trabaja con papel que desprende pelusa;
- Cuando se usan tintas especiales.
- En la impresión con inscripciones o dibujos en negativa sonde la tinta no queda realzada
- En los tirajes largos de mas de 5.000 ejemplares.

Entre menos trabajo tenga la lámina será mas bajo el valor de pH del agua. Aproximadamente con valores de 5.5 a 6.5.

En cuanto más fino es el grano de la lámina, mayor debe ser el pH. Aproximadamente de 6.5 a 7.5.

Si es necesario disminuir el pH durante el tiraje, esto se logra poniendo unas gotas de ácido fosfórico en el depósito del agua.

Al empezar a operar con una nueva lámina, se usará agua limpia y se agregará la solución que dé el pH de acuerdo a las exigencias de la impresión.

La limpieza en el depósito del agua es fundamental para una buena operación de mojado.

Tintas para Offset.

Las fábricas dan a la tinta offset cierta consistencia. dejando en libertad al impresor de graduarla de acuerdo a la exigencia de la impresión.

<sup>&</sup>lt;sup>1</sup>"pH," Enciclopedia Microsoft& Encarta & 2000. © 1993-1999 Microsoft Corporation. Reservados todos Jos derechos.

Como regla general se debe tener la tinta en el depósito más consistente que blanda, sobre todo para el trabajo de medio tono. En el caso de tirajes en colores planos o de linea y cuando se usen papeles corrientes, se suavizará de acuerdo a la necesidad.

Como norma general debe recordarse:

Que el amarillo cubriente, asl como todos los colores a base blanco transparente, deberán diluirse más que los otros colores; el azul menos que el amarillo; el rojo y el negro se mantendrán en forma más consistente.

Hay que poner mucha atención al emplear diluyentes. Para las tintas en aceite el mejor diluyente es el barniz de aceite de linaza.

Para las tintas sintéticas y brillantes de secado rápido se seguirán las instrucciones de los fabricantes.

En invierno se usará barniz extra flojo (de baja viscosidad) y en trabajos de papel común, en el verano se empleará flojo (media viscosidad) en papeles satinados, cuya trama sea mayor de sesenta lineas por centímetro.

Cuando se trate de tirajes muy largos y que requieran fidelidad en el colorido, se pedirán las tintas especiales indicando las caracterlsticas del trabajo, el tipo del papel y la velocidad de la máquina. Esto tiene por objeto el lograr buen acabado en la impresión.

#### Secado en la Tinta.

El proveedor entrega las tintas con un rango determinado en los tiempos de secado, generalmente no es suficiente, por lo que es necesario añadir mayor cantidad de secante.

De ser necesario se le solicita al proveedor una tinta con mejor velocidad en el tiempo de secado.

Para lograr buenos resultados. deben usarse los porcentajes del 2 al 4% y solo en casos muy especiales, se usará el 6%. Los porcentajes estarán sujetos a los tamaños de impresión: entre más grande sea el área a imprimir, mayor cantidad de secante deberá tener y entre menor sea el área de impresión, menos secante usará.

Para lograr una buena incorporación del secante en la tinta, se hará mediante un fuerte y enérgico batido, con un tiempo de reposo de 15 a 30 minutos para evitar burbujas de aire atrapado.

#### Preparación de la Tinta.

Son muchos los factores que intervienen en la preparación de la tinta, por ello hay reglas determinadas al respecto.

Lo más usual es:

- Usar siempre tintas bien concentradas.
- Poner secante con mucho cuidado.
- Suavizar la tinta lo menos posible y sólo si es necesario.
- No mezclar tintas de diferente composición qulmica o fabricación.

Además. hay que recordar siempre:

- Si la impresión es de medios tonos o línea.
- Si las manchas de tinta son grandes o pequeñas.
- Si el medio tono es más o menos abierto.
- Si el papel es común. satinado o kromekote.
- El tiempo que transcurrirá en el tiro de diferentes colores.
- La fuerza que llevará la impresión
- El tipo de metal de la lámina, si es de zinc, de aluminio o poli metálico.
- La velocidad de la maquina en el tiraje.
- La estación del ano y consecuentemente la temperatura y humedad en el taller.

#### Montaje de Rodillos.

Los rodillos se colocarán de acuerdo al manual de instrucciones de la maquina que se utiliza, ya que esto varia según la tecnologia de fabricación de la propia máquina tanto en el entintaje como en el mojado.

#### *J.2.2.3 Montaie de la Lámina en el Cilindro.* Preparación de la Lámina.

Antes de montar la lámina se calcula empiricamente el revestimiento de hule que se usará, el criterio general que se utiliza es el de buscar la mayor uniformidad en el recubrimiento *y* tratar que la penetración del rodillo portalámina sea suficiente. mediante el micrómetro se hará un examen completo de la imagen para evitar defectos en la reproducción.

Si el trabajo es de color. se comprobará la imagen de la lámina con las pruebas da rol para cotejar si la pantalla está correcta: el punto en la lámina será ligeramente más fino, ya que mediante la presión de la máquina siempre tiende a mancharse. Se examinará la profundidad *y* calidad del grano de la lámina para dosificar con precisión el agua de mo¡ado.

Después de revisar bien la imagen. se limpiará el dorso de la lámina con espátula. lavándola con agua para eliminar incrustaciones de goma arábiga. tinta u otras sustancias.

El problema que causa cualquier materia dura que quede en el dorso de la lámina. aparte de perjudicar a ésta por efectos de la presión. repercute en la calidad de la impresión.

Lavado de la Lámina.

Se lavará antes o después de montarla en el cilindro. Cuando se hace montada, se humedece con una esponja empapada en agua. disolviendo la tinta de protección de la laca con un trapo mojado en aguarrás. esto se conoce como lavado en húmedo.

Si se lava antes de montar. es necesario renovar la protección de goma arábiga, sobre todo si la plancha tiene mucho de preparada. Este sistema se conoce como lavado en seco.

Si la imagen de la lámina se ha realizado con transporte a mano, no conviene lavar la plancha en húmedo, se hará en seco agregando una ligera capa de litofina para avivar la imagen.

Antes de fijar la lámina al cilindro se medirá su espesor en diversos puntos con el micrómetro.

El espesor reconocido se completará con alzas que serán hechas de papel bien impregnado de cola adhesiva o de hojas de plástico calibradas; por ello es necesario tener a la disposición siempre papeles y plásticos de diferentes espesores (0.25, 0.20, 0.15, 0.10 y 0.05 mm.).

Montaje de ta Lámina.

Cuando la lámina está lista para ser montada en el cilindro, se comprobará que las mordazas que han de sujetarla, estén paralelas respecto al eje del cilindro.

La superficie del cilindro porta lámina deberá limpiarse constantemente y darle una ligera engrasada de vez en cuando. para evitar la oxidación que es tan perjudicial.

Basta pasar la palma de la mano sobre la superficie del cilindro para comprobar que no haya nada que pueda perjudicar a la lámina. En la misma forma se procede después de colocar las alzas. que quedarán bajo la lámina.

Los residuos de goma o de tinta, se quitarán de los anillos de control cada vez que se cambie una lámina.

Con objeto de facilitar la entrada de la lámina en las mordazas, se le hace un ligero doblez en el lado donde se sujetará en último lugar.

Los tornillos de fijación conviene apretarlos partiendo del centro hacia los lados, primero ligeramente y luego repasándolos hasta fijarlos definitivamente.

Los tornillos que regulan la tensión de la lámina. se apretarán en forma uniforme. con objeto de asegurar una completa adherencia al cilindro.

 $\overline{\phantom{a}}$ 

Con el objeto de hacer más fácil y rápida la fijación al cilindro, hay máquinas que llevan grabadas en los anillos de control unas pequeñas líneas que indican el principio de la impresión. Al fijar la plancha se marcarán unas lineas en la misma posición. Si al hacer el montaje, la posición de la imagen ha sido calculada correctamente en relación al tamaño del papel, el registro se hará con rapidez, no habiendo necesidad de mover la lámina demasiado.

Sobre el cilindro porta lámina vienen grabadas dos cruces de guia. ambas a la misma distancia de la entrada de pinzas y del centro del cilindro. Al fijar la lámina se copiarán otras dos cruces que vengan a caer en el centro de los agujeros o cercanas a las esquinas achaflanadas a la misma medida y distancia de las grabadas en el cilindro.

El fijado de las láminas al cilindro. será más sencillo sobreponiendo las cruces de aquella a las de éste. logrando en esa forma reducir cambios en el registro en los diferentes colores.

#### *1.2.2.4 i\fontaje tlel Hule en el Rodillo.*

El hule es el alma de la impresión en el offset, ya que su tarea es la de transportar con toda fidelidad la imagen de la lámina al papel.

Elasticidad y superficie blanda mate, son las cualidades principales que deben tener. con el objeto de recibir bien la tinta y pasarla con fidelidad al papel.

#### Fabricación del Hule.

Llámase látex a la emulsión coloidal que se obtiene. mediante cortes en la corteza. de ciertas plantas tropicales y por medio de una serie de tratamientos físicos y químicos se obtiene el hule.

Para obtener hule apropiado para el sistema offset, se hace una vulcanización especial, combinado con un 56°/o aproximadamente de sulfuro de carbón.

Este tratamiento le da la elasticidad. adherencia y suavidad necesarias. manteniendo estas condiciones y aumentándolas.

la mantilla de hule se forma por cuatro capas:

La primera de hule *y* las otras tres de tela blanda *y* resistente. unidas entre si por una ligera capa de hule.

La dureza del hule es diferente según las clases de papel que se impriman: hay hule duro, semiduro y blando.

Su dureza es medida con un instrumento llamado durómetro y la unidad de medida son los grados Shore, siendo el hule duro de 85° Shore, el semiduro de 80° y de 75° el blando.

#### Preparación y montaje del hule.

Si el hule está muy usado y seco, para devolverle su elasticidad se impregnará por la parte de la tela con una mezcla de aceite de máquina y bencina para devolverle la elasticidad; después de quince minutos se desengrasa la tela con bencina.

El frente, o sea el hule, se limpia con bencina quitando los polvos de talco y grasas que hayan quedado.

Cuando el hule presenta una superficie dura muy lisa, que no permite una buena reproducción, se frota con un trapo mojado en aceite y petróleo añadiendo un poco de piedra pómez.

Al montar el hule en el cilindro, se hará en la dirección de la tela. que es donde tiene mayor resistencia a las roturas, generalmente en la tela está marcada con flechas esta dirección.

Es muy importante el perfecto encuadernado del hule en los dos lados de fijación. ya que con esto facilita el montaje paralelo de las mordazas de tensión. Esto permitirá tensar el hule en toda su superficie con un esfuerzo siempre igual. con lo que se logrará una magnifica impresión *y* una larga vida en la mantilla.

Una mala tensión al montar et hule en las mordazas. provoca cortes en los ángulos del mismo.

El hule se cortará siempre más largo y más ancho que el cilindro, con objeto de que lo cubra peñectamente, y al desplazarlo, se eviten defectos tales como aplastamiento, roturas o cortes.

Ya fijado el hule en las barras tensoras, se tensa en forma uniforme sin forzarlo. se da algunas vueltas en la máquina con la presión puesta y se tensa por segunda vez.

#### Cuidado del Hule Durante el Tirajo.

Una buena afinidad del hule con las sustancias grasas y por consiguiente con la tinta. es necesaria para un transporte fiel y perfecto de la imagen. Cuando el tipo de tinta es demasiado grasoso, esta afinidad puede ser perjudicial.

Grasas y secantes usados en demasia, provocan hinchamiento o depresión en las zonas impresoras.

Debido a la elasticidad de la superficie del hule, el polvillo del papel se pega con facilidad; cuando se une con el agua y la tinta, provoca impurezas que malogran el transporte correcto de la imagen después de algunos millares de tiraje. Por eso es necesario lavar con frecuencia el hule, sobre todo cuando el papel deja mucha pelusa.

Con una esponja mojada en agua. se lava la superficie del hule para quitar el polvillo, después con un disolvente apropiado, se quita la capa de tinta. Enseguida se seca con un trapo seco.

Cuando el hule es muy blando, es bueno usar polvo de talco o de azufre, logran un secado rápido y no permiten que se peguen los primeros pliegos de la impresión.

#### *1.2.2.5 Afa11ejo de Presiones.*

#### La Presión entre los Cilindros.

Para regular la presión entre los cilindros, existen los cojinetes excéntricos. en donde van montados los ejes de los cilindros.

En todos los modelos de máquinas offset, siempre hay un cilindro fijo, normalmente el de presión.
Los movimientos de regulado de presión, son dos: 1o. El del cilindro portahule contra el cilindro de presión y 2o. El del cilindro porta lámina contra el portahule.

1º.- El objeto de regular el cilindro del hule contra el cilindro de presión, es dar la exacta presión de acuerdo a los diferentes gruesos del papel.

El cojinete regulador efectúa un desplazamiento del cilindro de un milímetro; movimiento que es controlado por medio de dos placas indicadoras que van a ambos lados de la máquina, con un señalamiento que indica la posición normal de los cilindros: el de mayor alejamiento y el de mayor acercamiento.

Cada linea de la ·placa da un desplazamiento de diez milímetros basado en la calibración excéntrica del cojinete.

La posición de estas placas varia según los modelos de máquinas. Pueden juntarse a las bancadas de la máquina cerca de los cojinetes (donde se de acuerdo a la flecha indicadora de movimiento) o en el extremo de los tirantes que determinan el movimiento de los cojinetes.

Unas flechas puestas en forma visible. señalarán al operador los movimientos a realizar.

Nunca se debe pasar de las señales máximas indicadas en la placa, ya que esto provocaría defectos en la impresión y en el funcionamiento mecánico La posición normal o inicial es señalada por la casa fabricante de la maquina

El movimiento de separación entre los cilindros. se hará antes de empezar el tiraje y de acuerdo al espesor y calidad del papel. Si se trata de un papel de un milímetro de la posición normal y se deja el espacio para el papel.

Si el papel es de superficie rugosa y dura, se aumentará la presión hasta que el punto de la trama se vea completo, tomando en cuenta que el revestimiento del cilindro de hule sea exacto.

 $2<sup>o</sup>$ . El dispositivo para regular es igual al que explicamos en el movimiento anterior. Sólo que su finalidad es diversa; establecerá la presión justa entre los dos cilindros al variar

 $\frac{1}{2}$ 

el espesor del papel, *y* en los casos en que se deba modificar el diámetro del cilindro porta lámina.

Para obtener una reproducción clara *y* perfecta, la presión entre los cilindros de la lámina *y* del hule, deberá dar total en todos los puntos radiales de contacto.

La presión debe corresponder a un milímetro de penetración en las dos superficies de contacto, si el hule y los revestimientos son blandos. Cuando los revestimientos son duros, o sea con un solo hule *y* una base de papel. la penetración oscila entre cinco *y* diez milímetros.

Forma de Regulación de los Cojinetes Excéntricos.

Los cilindros fijos se apoyan en las bancadas de la máquina dentro de cojinetes concéntricos fijos. Cada máquina tiene sus características en la construcción de los cojinetes, que permite la regulación de acuerdo a las necesidades de la impresión. La regulación va de acuerdo a los principios de construcción de la máquina.

La forma de regulación más sencilla es en la que se usa un tornillo sinfín. que va fijo sobre el soporte que manda el desplazamiento del cojinete excéntrico. por medio de un dentado aplicado en el mismo cojinete.

Aún más sencillo es cuando el equipo tiene un tirante más o menos largo, que va unido al cojinete y fijo a la bancada, llevando en un extremo una escala graduada.

Estos dispositivos hacen mover los cojinetes excéntricos, desplazando los ejes de los cilindros. En el cilindro porta lámina, el desplazamiento es vertical.

La regulación del cilindro portahuie. para tener la presión necesaria. se hace de estas dos formas:

• Cuando el cilindro del hule está fijo. no tiene co¡inete regulable, la palanca que manda la presión, está provista de un mango fileteado que permite un doble acercamiento contra el cilindro porta lámina y contra el cilindro de presión.

• Cuando el cilindro del hule es movible mediante el cojinete regulable contra el cilindro de hule. el cojinete que manda la entrada en presión tiene sólo esa función.

El cojinete para la puesta en presión, gira sobre si mismo y desplaza al cilindro de hule, siguiendo la bisectriz del ángulo formado por la posición de los otros dos cilindros. En cambio, el cojinete para la graduación de la presión, desplaza al cilindro en semiarco hacia el de presión, conservando constante la primitiva presión contra la lámina. Esto sucede en todas las maquinas.

### *1.2.2.6 Ajuste en Láminas de Hule.*

Antes de comenzar el tiraje y al montar un nuevo hule es preciso hacer el arreglo.

El ajuste es necesario para igualar la superficie del hule con las del cilindro impresor y porta lámina. Esta es una de las operaciones más delicadas en el sistema offset.

Hay dos formas de hacer arreglos:

- Ajuste mediante sistema tradicional de alzas.
- Ajuste mediante el rociado de una sustancia especial.

Las ventajas de un buen ajuste son dos:

- Transporte nltido y fiel del original.
- Completa relación entre el trabajo grabado en la lámina y la impresión en el papel.

Estos resultados se obtienen mediante la regular penetración obtenida de una presión natural entre el cilindro de hule y el cilindro porta lámina.

La operación del ajuste ofrece dos aspectos:

- General, que se realiza cada vez que se cambia hule para igualar su superficie con la del cilindro impresor (Hay actualmente hules tan perfectamente calibrados. que evitan esta operación).
- Particular, que se efectüa a cada cambio de lámina dentro del limite del tamano del papel en que se reproduce

### Ajuste General.

Montada la lámina lista para el ajuste general, se entintará completamente.

La natural presión, que depende del cálculo de los revestimientos en los cilindros del hule y el porta láminas, resaltará las depresiones del hule.

Primero se imprime un pliego con presión minima, otro con presión media y otro con presión normal.

De acuerdo a las fallas que se aprecien en los pliegos impresos se hará el ajuste sobre un papel satinado y encolado.

La verdadera operación del arreglo consiste en delimitar las zonas de falla, recortándolas, y calcándolas sobre la hoja de ajuste; se corta papel micro, se encola y se pone sobre el pliego de ajuste. La delimitación de zonas de falla debe ser ligeramente inferior al limite máximo. ya que un grueso de papel colocado bajo el hule, hace resaltar la presión normal aún en la zona del alza.

Las alzas no se encolan sobre el pliego impreso, sino sobre el pliego de ajuste; por lo que es necesario colocar en él las zonas de falla con papel carbón o valiéndose de un pliego impreso muy entintado y fresco. Hay que fijar la atención a la posición de la entrada de pinzas del pliego de guia, para que corresponda con la de los pliegos o alzas generales que se colocan bajo el hule.

Sólo se puede hacer ajuste sobre el último de los pliegos de guía impresos. donde por ser las fallas más pequeñas, se requiere una mayor precisión en la colocación de las alzas.

Al añadir un pliego con alzas debajo del hule, se quitará una hoja del mismo espesor.

En el ajuste debe usarse papel micro. cuyo espesor no pasa de 0.02 a 0.03 milímetros que delimitan la parte central que contiene mas falla. Las alzas mayores, que abarquen la totalidad de la falla, se harán con papel de 0.02 milímetros. Las alzas no se cortan con tijeras ni con cuchillo; deben rasgarse con los dedos para lograr un corte impreciso

Al colocar las alzas se usará la menor cantidad de pegamento. ya que al secar hincha el papel y marca señalamiento en lámina.

La comprobación de un buen ajuste se logra al imprimir un pliego completamente, y después de dos o tres retoques, se obtiene la impresión uniforme.

### Ajuste Particular.

Este ajuste tiene la finalidad de hacer que la superficie de la lámina haga un peñecto contacto con el hule. Esto no es necesario cuando las láminas tienen un espesor uniforme, pero se hace indispensable cuando se emplean láminas usadas.

El ajuste particular se coloca por debajo de la lámina, ya que el ajuste general ha logrado la peñecta nivelación del hule.

Hay quien en la práctica, por comodidad. hace este ajuste debajo del hule y los resultados son: una mala impresión.

Cuando se logra el registro, se imprime un pliego. Si las zonas fallas son las negativas, se notan claramente con la presión normal. se procede al ajuste y en caso contrario se disminuye la presión.

Si esto no fuere suficiente, hay que comprobar el espesor de los revestimientos de la lámina y del hule para ver si están exactos.

Una vez realizadas las operaciones de ajuste, que son similares a las descritas para el ajuste general. se quita una hoja de papel del cilindro del mismo espesor que la del ajuste y se pone éste en su lugar.

El pliego de ajuste se colocará lo mas cerca posible del hule. Después de hacer el ajuste se aumentará ligeramente la presión de 0.02 a 0.03 milimetros para lograr una penetración completa .

### *1.2.2.7 . \!anejo del papel*

Para que una reproducción sea bien lograda. es importante seleccionar bien el tipo de papel en que se va a realizar. Deberá ser siempre de primera calidad. y al cortar para dar el tamaño necesario en la impresión, se escuadrará y se limpiarán las partes donde se realiza el corte para evitar la pelusa. Cuando el papel venga a la medida en que va a ser usado. se comprobará su escuadra y se revisará si vienen limpios los cortes.

### *L2.2.8 Pruebas y Correcciones*

Puesto el papel y revisadas todas las partes del colocador de papel, colocada la lámina *y* el hule, *y* después de reguladas las presiones. ya con el entintaje y mojado necesarios, se procederá a sacar pruebas que comprueben el buen funcionamiento de todas las partes que intervienen en la reproducción.

Se hacen las correcciones de acuerdo a las indicaciones que marquen, ya sea que estas se originen en el colocador y que el papel no entre correctamente en las guías, errores que sean originados por falta de presión o por aplastamiento, al no haberse hecho una buena limpieza en los elementos que intervienen en el arreglo.

Hay que tomar en consideración los factores que alteran el registro tales como:

- Variación de humedad *y* temperatura del ambiente que alteran la consistencia del papel.
- La presión al imprimir.
- La curvatura y tensión de la lámina.
- El espesor del papel.

El primero se corrige proporcionando una temperatura artificial constante durante la impresión.

El segundo se arregla al verificar que las presiones de los diferentes cilindros se mantengan como se describió anteriormente.

La curvatura y tensión de la lámina deben ser comprobadas a todo tiempo sobre todo cuando se re-utilizan láminas empleadas con antenondad, igualmente con los elementos que intervienen en la sujeción y presión de éstas.

En cuanto al espesor del papel es importante verificar que la abertura de presión sea sólo la necesaria de acuerdo al grueso del papel.

### *I.2.2.9 Lavado de Lámina y Hule.*

Una vez terminado el tiraje, se lavará la lámina con un trapo mojado en bencina y luego con una esponja con agua.

Se desmontará y se engomará si es que va a ser usada nuevamente.

El hule se lavará con una solución que permita conservar sus caracteristicas.

Una buena solución es un tercio de alcohol etílico, un tercio de petróleo refinado y un tercio de bencina refinada.

Otra buena solucióri es dos tercios de petróleo refinado y un tercio de alcohol etilico.

Buena mezcla puede ser la solución de alcohol metilico y bencina en partes iguales.

### *I.2.2.10 Alg1111os Problemas Frecuentes con las Láminas*

Cuando el transporte se ha realizado con albúmina y concurren algunos defectos en el tiraje, el grabado se pierde y es necesario trabajar sobre la lámina para levantar la figura y poder seguir laborando. ya que de lo contrario. habría que hacer una nueva lámina.

La lámina puede irse. esto es. borrarse por las siguientes causas:

- 1. Mala calibración en el sistema de entintado que provoca arrastre en los mojadores y entintadores. y que al presionar sobre la placa la borran.
- 2. Por uso de agua en demasia y por consecuencia de tinta.
- 3. Por exceso de presión.
- 4. Porque la solución de mojado es muy ácida.
- 5. Cuando el hule del rodillo de transporte es muy grueso o duro quema la lámina y la borra.
- 6. Por presión incorrecta entre el portahule y el cilindro de presión, o entre porta lámina y portahule.
- 7. Por tinta demasiado mordente.

Para levantar la lámina se limpia perfectamente y se engoma, luego se le da un baño de asfalto licuado con aguarrás. Enseguida se baña con una solución de 100 gr. de albúmina, 50 gr. de bicromato de amonio en un litro de agua. luego se da tinta para desarrollar.

En vez de esta solución se puede usar una laca reforzadora (Oubar).

Si la lámina es de Deep-etch, se limpia perfectamente y se le aplica la laca reforzadora para este tipo de transporte.

Si es pre-sensibilizada, se levanta mediante el reforzador que recomiende el fabricante.

Si la lámina es bimetálica, trimetálica o metalgánica, úsese el activador indicado por la firma representante.

Como conocimiento complementario, es importante saber que el transporte con albúmina, da un relieve milimétrico. Igual sucede con la placa pre-sensibilizada. Cuando se usa Deep-etch, la parte impresora es hueca también en medida milimétrica.

Los tres últimos tipos de lámina se usan actualmente en el sistema conocido como offset seco.

### /.2.2.11 *Lai•ado de Rodillos y Tintero.*

La operación del lavado e el tintero y los rodillos, deberá hacerse con los solventes indicados en el catalogo de la máquina, para evitar la destrucción de gomas o pastas.

De una buena limpieza en el tintero y los rodillos depende muchas veces la buena impresión que se haga posteriormente.

La facilidad que da el tintero reversible para su lavado hace que se recomiende su uso.

Para hacer la limpieza correcta de estas partes de la máquina. se usarán siempre trapos limpios de algodón. Este material no deja pelusa ni raya como lo hacen la lana o la seda.

 $\overline{\phantom{a}}$ 

Una vez terminada la limpieza de la baterla de rodillos. entintadores y mojadores. se desmontarán y se irán colocando en los porta rodillos. evitando manipular sobre las pastas o las gomas; siempre se tomarán por los ejes evitando machucamientos o rozamientos entre si.

Todas estas operaciones se deberán hacer en cada máquina por cada cabezal o unidad de impresión dependiendo de la marca y numero de cabezales. ya que hay máquinas que tienen desde uno hasta diez cabezales.

### **1.2.3** Tipografía e Imprenta

Desde la invención de la imprenta hasta nuestros días. la base del arte gráfico es la tipografia, o sea los tipos de carácter móvil, auxiliada por otros nuevos inventos más modernos como es la estereotipia. el linotipo, el fotograbado, el dibujo y otras; todo lo anterior aplicado a la prensa plana o de pie. que ha evolucionado poco en comparación a las actuales rotativas.

Las mismas evoluciones de las industrias y la tecnología han hecho posible el desarrollo de máquinas nuevas muy rápidas y la tipografía se ha visto relegada un poco en comparación a la litografia Offset, pero con tirajes cortos es más recomendable la tipografía.

Tipografía: Además de ser la base de las artes gráficas. éste es el proceso más antiguo y fue llevado a cabo por primera vez por Johann Gutenberg en el año de 1450.

La estampación tipográfica se hace por medio de una superficie en relieve. recortada o grabada en metal. madera. hule u otros materiales. La superficie de los tipos (letras) o ilustraciones en relieve sobresalen por encima de la masa o formas de tipos o del cuerpo de la plancha. Cuando dicha superficie se recubre con una sustancia pastosa llamada tinta de imprenta y se le presiona fuerte y uniformemente contra el papel. el resultado es una impresión. Se trabaja con papeles extendidos, no cubiertos, y es el proceso prefendo para tirajes cortos a uno o dos colores con tintas de alta viscosidad.

Los pasos que se siguen en la obtención de impresos por este proceso. son los siguientes:

- 1. Disposición Tipográfica. Una vez obtenidos todos los datos referentes al impreso como !amano, clase de papel, dibujos que habrán de reproducirse. número de ejemplares a imprimirse, etc., se procede a elaborar el dibujo o croquis que contenga las especificaciones del impreso en proyecto.
- 2. Composición. Consiste en arreglar los tipos para la obtención del impreso a partir del dibujo hecho en el paso anterior.
- 3. Enramado. Este paso es necesario para sostenerla forma de la composición en la debida posición. mientras la prensa imprime. La composición se aprieta en unos marcos o bastidores de acero llamados ramas.

Este tipo de proceso se utiliza con mas frecuencia en la impresión de sobres membretados, tarjetas de presentación y participaciones de bodas, XV anos, trabajos de manufactura por única ocasión y en tirajes cortos o pequenos.

### **1.2.4** Rotograbado

El rotograbado, también conocido como Huecograbado. es capaz de imprimir tirajes muy largos a gran velocidad por lo que también utiliza papeles embobinados.

Pero su principal caracterlstica es que los cilindros grabados si entran en contacto directo con el papel, esta diferencia es muy importante ya que es la que gobierna al sistema.

Primero, mediante un procedimiento químico, se graban en los cilindros de metal los huecos y las celdas que en conjunto conformarán la imagen a imprimir En estos huecos es donde se deposita la tinta que estampará la imagen directamente en el papel Luego sigue un secado a base de flujos de aire caliente. Por lo tanto. el papel para imprimir en rotograbados deberá absorber las tintas. asi cuando llegue la etapa de secado los pigmentos *ya* estarán bien fijos.

Debido a que en el rotograbado el papel es sometido a grandes esfuerzos longitudinales *y* transversales, es necesario que tenga entre sus cualidades la estabilidad dimensional que le permita conservar sus medidas originales.

<sup>~</sup>en vista de que el papel debe soportar tirones frecuentes, tiene que ser muy resistente a la tensión, de lo contrario, los rompimientos serian continuos y los paros también. El factor que da a la impresión una buena nitidez de tonos y semitonos es el satinado o la lisura.

### **1.2.5** Encuadernación

El juntar unir y coser varias hojas de papiro, pergamino o papel, fue ideado en la antigüedad por aquellos que se haclan escritos a mano; bien en hojas sueltas o en cuadernos (de donde viene el nombre de encuadernar) y unidos por la parte llamada "lomo", se proteglan finalmente con tapas de madera. Para mejorar la presentación e identificación. en los monasterios y en las bibliotecas de los reyes se les estampaba a mano letras o dibujos. Antes de estas tapas los documentos se conservaban en forma de rollos. Cuando el invento de Gutenberg llegó, la encuadernación ya era un arte desarrollado

En la actualidad, encuadernar es una especialidad de las artes gráficas. culminación de todas las operaciones de impresión de libros, folletos o la llamada papelería de oficina. Si el acabado de los libros o impresos en general se hace de manera descuidada. por muy buena que sea la impresión. se desmerita todo el traba¡o Impresión y encuadernado van hermanadas en el arte gráfico. y la belleza de cada una resalta en la otra

Con el auge de la impresión. las fuertes tapas de protección de madera se cambiaron por cubiertas de cartón. También los bastidores o telares donde se cosían a mano los libros, se perfeccionaron con máquinas cosedoras de hilo y de alambre; todavía se siguen utilizando estos telares para pliegos grandes en talleres sin desarrollo industrial.

### **1.2.6** Grabado en Acero y Timbrado

El grabado puede producir obras de arte de muy distinta especie. como esmaltes, monedas. sellos. asl como la matriz de los grabados de estampa Esta matnz. de madera, metal, piedra u otra sustancia susceptible de recibir la tinta y cederla repetidamente al papel mediante una labor adecuada de impresión. reproduce la imagen.

El grabado de la matriz puede hacerse directamente a mano. como sucede con la Xilografia. o bien con el auxilio de procedimientos químicos. lo cual sólo es patrimonio del agua fuerte y sus derivados.

En el grabado propiamente dicho, dos son las técnicas tradicionales: el grabado en relieve sobre madera (Xilografía) y en hueco sobre metal. Contrariamente a lo que sucede con el grabado xilográfico, que reproduce el dibujo mediante el relieve grabado en la matriz, el grabado en metal deja en el papel la tinta contenida en los surcos.

Los metales que más se utilizan son el zinc, el acero, y sobre todo el cobre. que es el preferido por su factibilidad y su gran sensibilidad al mordiente. La preparación de la plancha se hizo hasta mediados del siglo XIX. en que empezó a usarse el martillo neumático; recientemente se ha sustituido por el procedimiento electrolítico.

### **1.2.7** Serigrafia

La serigrafia tiene cierta semejanza con el procedimiento de estarcido. La pantalla en la que se dibuja previamente el tema que se ha de imprimir. es un tejido que forma una cuadrícula de mallas muy finas de seda, nylon, o tela metálica. Las mallas que abarca el dibujo se dejan libres. mientras que las restantes se obturan o ciegan con una disolución de cola. La pantalla así preparada se aplica sobre el material que se ha de imprimir y con la ayuda de una raedera. se extiende una emulsión de tinta espesa. que atraviesa las mallas no obturadas y se deposita sobre el material a imprimir.

Este procedimiento es el mas general, si bien existen diversos métodos de preparación de la pantalla: Obturación de las mallas con pincel, fijación de ocultadores o tiras recortadas y pegadas sobre la trama, impresión de una capa de gelatina mediante copia fotomecánica. etc. La técnica es sencilla. y permite reproducir temas y motivos decorativos sobre cualquier clase de material (papel. metal. madera. porcelana. telas. etc.). en uno o varios colores. con tintas, emulsiones o pinturas especiales: solo se requiere una pantalla por cada color con los caracteres que vayan impresos en ese color. Existen máquinas de impresión por este sistema. en el que el marcado y el entintado son automáticos.

 $\mathbf{L}$ 

# CAPÍTULO 11

### PLANEACION Y CONTROL DE LAS ARTES GRAFICAS

Es imposible enseñar sin aprender algo uno mismo

### 11.1 Flujo Del Proceso

- 11.1.1 Diseño y Preparación de la Lámina
- 11.1.2 Impresión de la Orden
- 11.1.3 Compaginado
- 11.1.4 Acabado y Empaque

### 11.2 Manejo y Flujo de los Materiales

- 11.2.1 Recepción del Papel
- 11.2.2 Corte y Pintado del Papel
- 11.2.3 Surtido del Papel a Prensas
- 11.2.4 Surtido de Papel Carbón a Colectoras

 $~\sim~$   $~$   $~$ 

 $\cdot$  -

11.2.5 Entrega de Pedidos

### CAPITULO 11. PLANEACION Y CONTROL DE LA PRODUCCION DE LAS ARTES GRAFICAS

### 11.1 Flujo del Proceso

La Planeación y control de la producción en la industria de las artes gráficas siendo ésta una parte muy importante de la producción se encuentra en un estado atrasado en su manera de llevarse, como se vió en el capitulo anterior una gran parte de la industria de las artes gráficas está formada por pequeños talleres de impresión, por lo que la generalidad trabaja sobre pedido. Este pedido se hace mediante una orden de trabajo que los agentes de ventas portan y que deben ser llenados cuidadosamente, ya que en estas ordenes se específica la información sobre el diseño e impresión que debe llevar la forma. En algunos casos existen clientes recurrentes. es decir, que con anterioridad habian solicitado algún tipo de forma de la cual solo requieren que se impriman mas formas sobre el mismo diseño, en otro caso todos los demás pedidos son de nuevos diseños y modificaciones, por lo que deben pasar al departamento de diseño y fotomecánica.

### 11.1.1 Diseño y Preparación de la Lámina.

Como primer paso una vez que se ha captado el pedido. el vendedor elabora la orden de trabajo (O.T.) y el diseño y lo entrega al departamento de ventas, ahí se revisan los datos técnicos de la O.T. y el diseño, se capturan los datos de la O.T. y se pasa el diseno y la orden de trabajo al departamento de planeación para que se programe en que máquina se imprimirá, colectará y que también se planeen sus materiales: ahí se pega la copia de producción al sobre de la O.T. Se introduce el diser'\o al sobre y se entrega el sobre al departamento de diseño y las copias de la O.T. a los diferentes departamentos que estén involucrados.

En la O.T. por lo general deben asentarse los datos técnicos de la forma a elaborar que generalmente son:

- 1. Tamaño: son las dimensiones en que la forma va cortada, por lo general se da en pulgadas, las medidas más comunes son de 9 *Yz"* x 11 ", sus múltiplos y submúltiplos; o el tamano A4 (21 cm x 29.7 cm.) para sistema internacional además de sus múltiplos y submúltiplos.
- 2. Tipo de Forma: Es la manera en la que viene presentada la forma. los tipos más comunes son la Forma Continua y el Juego Rápido; la forma continua es muy utilizada como papel para impresora de matriz de puntos y las hojas vienen unidas entre si. una tras otra. El juego rápido es aquel que a diferencia de la forma continua viene cada forma por separado.
- 3. No. de tantos: Es el número de hojas por juego de formas o por fajilla, una forma puede llevar varias copias para su llenado por duplicado. triplicado, etc. ya sea en forma continua o en juego rápido; esta duplicación se hace a través de papel carbón o papel autocopiante, por lo que cuando se pide un millar de formas (1000 formas) de tres tantos, realmente se imprimen tres millares de formas y se compaginan en un juego de tres hojas (original y dos copias) mas el papel carbón que va entre las copias. Un ejemplo muy descriptivo son las formas bancarias o los vouchers.
- 4. Número de Tintas: Es la cantidad de colores impresos que tendrá la forma, por cada color se debe hacer una lámina y debe pasar por un cabezal o unidad de impresión de la prensa. por lo que se debe planear en que prensa se va a imprimir cada traba¡o ya que cada tinta equivale a pasar cada forma por la prensa por cada color. por lo que un trabajo a una tinta pasa solamente una vez por la prensa. mientras que un trabajo de tres tintas pasa tres veces por la prensa y en cada ocasión con el tiempo de ajuste y el desperdicio de papel que el ajuste se lleva en cada paso por la prensa.
- 5. Folio: Algunas formas requieren ir foliadas, es decir numeradas, como es el caso de las facturas, los boletos, etc. Esto puede significar otra pasada por el cabezal de la prensa y su ajuste, por lo que conlleva a tener desperdicio.
- 6. Cantidad: Es el número de Formas que el cliente desea, generalmente se piden por millar de formas (1000 formas). este dato es también muy importante, ya que se debe prever la cantidad de material para realizar el trabajo. Por lo general el desperdicio es el mismo independientemente de la cantidad, por lo que se prorratea entre el número de formas. lo que resulta en que cuando mayor cantidad de formas se pide, el precio por forma es menor. ya que la maquina sólo se ajustó una vez y desperdicia el mismo tiempo y material de a¡uste para hacer un millar de formas que para hacer cien millares.
- 7. Diseño: Por lo general es el boceto o el dibujo de la composición que el cliente desea, en algunos casos puede ir incluido algún logotipo. o dibujo, algunos elementos especiales como palabras marginales, Cédula de registro Federal de causantes. determinado formato o diseño y tamaño de letra, etc. El diseño es lo que va impreso en la forma.

El encargado de diseño revisa el diseño. y los datos técnicos y pasa el sobre a dibujo. Con el diseño se hace el dibujo, elaborando la tipografia, líneas. áreas sombreadas. pantallas. separación de color. etc. Llamándose este dibujo Original Mecánico (O.M.). se saca una fotocopia. El encargado de diseño la revisa contra el diseño y se entrega al departamento de ventas junto con el Original Mecánico para que se presente al cliente a través del vendedor

El cliente con la fotocopia revisa las caídas. tipografía. pantallas. esfumados, etc. Si hay cambios o se hacen correcciones se indican en la cubierta protectora de papel del Original Mecánico. si no, firma la fotocopia al agente autorizándole la elaboración de la forma.

' L

El agente entrega el documento firmado al departamento de ventas, y ventas al departamento de diseño, el encargado del departamento de diseño la revisa y si requiere correcciones la entrega a dibujo y después se envla a filmar en la fotocomponedora (generadora de negativos). Ya fotografiado el dibujo se revela en el cuarto oscuro y anexa el negativo al sobre de la O.T .. revisa el encargado de diseño el negativo y lo regresa al formado.

El formador revisa el diseño, el sobre de la O.T., las indicaciones y las muestras del logotipo. si éste se va a imprimir, fotografiando la muestra, revelándola, y retocándola para obtener una mejor definición en la impresión, vuelve a fotografiar la muestra retocada, esta vez al tamaño de la forma, la revela y la inserta al negativo del diseño. Una vez realizados los injertos y revisados se pasa el sobre con el diseño y el negativo al encargado de diseño para que se revise y se entregue al departamento de fotolito, que es donde se elaboran las láminas.

En el fotolito se revisan los negativos. se montan sobre la lámina. se expone durante unos minutos en la insoladora, se retira el negativo y se pasa la lámina a la mesa de derrame, ahl se le aplican varios quimicos (revelador, grabador, activador), tinta y goma protectora. Una vez revelada la lámina se corta a la medida del rodillo de la prensa y se revisa pasadas, pantallas. tipografía, etc. Después se protege la lámina con una pantalla de papel

Para formar las palabras marginales, es decir. aquellas que indican a que departamento va cada copia de la forma ya en uso. por lo general se leen las palabras Cliente. Contabilidad. etc. al margen de la forma. Para hacerlas se requiere de una procesadora de marginales, primero se ablanda cirel en la procesadora. se monta el negativo de las palabras marginales en la misma procesadora de marginales. se expone el negativo unos minutos y se pasa al área de revelado {desbastado) de la procesadora. se deja secar. se revisan y se introducen en un sobre el cual se engrapa al sobre de la O.T. Se entregan las láminas y el sobre de la O.T. al departamento de planeación y programación.

#### ll.1.2 Impresión de la Orden

En planeación se elabora un programa de producción para cada máquina (prensas y colectoras), asl como se planean los materiales (papel, tintas, papel carbón, etc.) y se pasan los sobres y las láminas a cada máquina. En cada caso la elección de la prensa requiere de un conocimiento actualizado y real de la carga de trabajo de cada prensa y de sus caracteristicas como son el número de cabezales o unidades de impresión y su velocidad de impresión.

En la prensa, el operador revisa los datos y especificaciones de la forma en la O.T. y el diseño, lava las unidades de impresión (batería de rodillos y charola), toma la tinta correspondiente al color que la orden de trabajo va a llevar como base y la vierte sobre la charola. de la unidad bajando la tinta sobre los rodillos, pone la lámina del color básico en el tambor portaláminas. Estas operaciones se repiten para cada color en cada unidad de la prensa. si esta tiene más de una unidad de impresión.

A continuación adiciona y ajusta los accesorios de la prensa que necesite según la orden como la ponchadora. que es el accesorio que hace las perforaciones marginales en la forma continua para que el tractor de la impresora lo arrastre. Ajusta los ponchos a la medida requerida, la carretilla de perforación y las carretillas de refine. monta el papel de arreglo (cola de papel impreso o sin impresión) en la unidad desembobinadora, que ya debe estar cortado a medida previamente. monta el centro en la unidad desembobinadora. rea liza las pruebas de impresión como ajuste de color y de presión a carretillas. medidas. etc. Revisa las muestras de impresión. pone las palabras marginales en la unidad de marginales. realiza pruebas para la impresión de los marginales realizando los ajustes necesarios como se indica en el capitulo antenor. revisa la muestra de impresión y desmonta el papel de arreglo, monta el papel de la O.T. en la unidad desembobinadora previamente cortado a la medida necesana. realiza pruebas de impresión revisando la tensión del papel y llama al supervisor.

El supervisor revisa la muestra de impresión contra el diseno *y* la fotocopia firmada por el cliente, indica las correcciones *y* ajustes que en su caso existan *y*  ya corregido firma de autorización.

El operador al hacer los ajuste *y* correcciones *y* recibir la firma de autorización puede comenzar a imprimir la orden, al acto de imprimir se le llama "tirar" *y* el material impreso es llamado "tiraje". Existe un contador de vueltas que se restablece a cero. con este contador sabe el operador el numero de formas que lleva impresas. al imprimir se tendrán que hacer algunos ajustes y cambios de papel en color y gramaje según lo indique la orden. hay que ajustar la maquina en cada cambio de bobina de papel en la tensión del papel y la presión de los rodillos. Cada uno de los rollos impresos se estiba en el almacén de producto en proceso. Una vez impresa la orden de trabajo se entrega el sobre de la O.T. y las láminas a 1 supervisor. Siempre se acostumbra imprimir aproximadamente entre un 5 o 10 % de más para los ajustes que se tengan que hacer en las colectoras, foliadoras. en el acabado y empaque.

El supervisor pone las láminas en su oficina para que posteriormente una persona de láminas las recoja *y* las archive. Con el sobre de la O.T., anota en una bitácora la fecha en que sale de prensas *y* entra a colectoras. Después lleva el sobre a la colectora que esté programada la orden.

#### **11.1.3** Compaginado

En la colectora el operador revisa los datos *y* las indicaciones del sobre de la O.T. *y* el diseno, manda a ayudante a traer los rollos impresos. a que les quite el refine, *y* que rotule las cajas. que monte los rollos impresos y de carbón en la colectora de acuerdo con la secuencia. mientras el operador monta las foliadoras. ajusta los peines, las engomadoras. la carretilla de perforación y las plecas. Una vez que ya están montados los rollos tanto impresos como de carbón. ajusta los formatos *y* realiza varias pruebas de colectado. verificando que las formas queden perfectamente compaginadas ajustando donde es necesario. Ya ajustada la colectara llama al supervisor.

El supervisor revisa la muestra de impresión colectada contra el diseno. e indica las correcciones y ajustes en caso de que las haya y firma de autorización. El operador hace las correcciones o ajustes y colecta las formas, el ayudante revisa el paquete y los folios, corta la cantidad para cada caja, los deposita en la caja, y se estiba en una tarima hasta que termine de colectar toda la O.T.

Una vez que se terminó de colectar, el operador entrega el sobre al supervisor y el ayudante entrega la tarima al departamento de acabado y empaque para su revisión final.

### **11.1.4** Acabado y Empaque

En empaque se revisa caja por caja que las formas no lleven confeti, exceso de goma. el carbón suelto, que los folios sean continuos, etc. Dependiendo del tipo de productos y según lo que la O.T. indique. Por ejemplo si el producto fueran juegos rápidos en fajillas de cien hojas. tendrían que encuadernar las fajillas de cien en cien. Si fueran forma continua se empacan en cajas. Después se sellan las cajas con cinta canela y se estiban en otra tarima. Una vez revisadas todas las cajas se entrega la tarima a departamento de embarques para que se almacene. finalizando asi el proceso.

### 11.2 Manejo *y* Flujo de Materiales

Las materias primas principales son el papel opaco *y* el papel carbón, el papel opaco engloba prácticamente todas las variedades de papel; los de mayor movimiento son el bond *y* el autocopiante

Dentro de la clasificación del papel Bond los gramajes más comunes son: 50, 60, 75, 90. 120 *y* cartulina de 164 gr/m2 teniéndose mayor preferencia por los gramajes de 50 y 60 gr./m<sup>2</sup>. El manejo de este papel es muy sencillo ya que solo se debe preservar de la humedad. de las altas temperaturas *y* del fuego, por lo que solamente viene en bobinas de aproximadamente 150 Kg forradas de cartón como la mayoría de los demás tipos de papel.

El caso del papel autocopiante es más delicado su manejo. ya que es el resultado de recubrir el papel bond con millones de cápsulas repletas de pequeñas tintes, las cuales se rompen bajo la presión de algún instrumento, transfiriendo el tinte a una segunda hoja por medio de una reacción quimica que se produce recubrimiento especial que la hoja contiene.

Para que funcione el papel autocopiante es necesario que existan al menos dos tipos de recubrimientos. Los tipos de recubrimientos existentes son:

- a) CB. Cover Back (cobertura de reverso). en donde la primera hoja se recubre en su reverso con cápsulas de tinte sin color.
- b) CF. Cover Front (cobertura de frente), en donde la segunda hoja se recubre en el frente con una cobertura que realiza la reacción química.
- c) CFB. Cover Front and Back (cobertura de frente *y* de reverso). la hoja se recubre por ambos lados con la cobertura para cada caso.

Dentro de los gramajes mas adecuados de este tipo de papel tenemos los siguientes:

1) 52 gr. para CB.

2) 56 gr. para CB.

3) 62 gr. para CFB *y* CF.

4) 65 gr. para CFB *y* CF.

5) 80 gr. para CFB.

6) 96 gr. para CF.

El manejo de estos papeles es muy especial. ya que debido a la naturaleza de sus recubrimientos, con un exceso de presión o un golpe las cápsulas se

l

rompen liberando el tinte y ocasionando que se marque el papel, originando la pérdida de varios metros de papel.

Generalmente cuando se recibe un pedido de papel autocopiante, las bobinas vienen acostadas sobre una tarima en un promedio de 4 o 5 dependiendo de su ancho. Además traen una cubierta de polietileno sobre el perlmetro y una cubierta de cartón.

En el caso de papel carbón también vienen acostadas, sólo que son más pequeñas y no traen cubierta de polietileno.

Dentro del manejo de estos papeles podemos dividir el flujo en 5 etapas que son:

- Recepción de Papel
- Corte y Pintado de Papel
- Surtido de Papel a Prensas
- Surtido de Papel Carbón a Colectoras
- Entrega de los Pedidos {Acabado).

#### II.2.1 Recepción de Papel

Antes de describir el flujo y el manejo del papel es necesarios dividirlo en tres grupos, ya que no siguen el mismo flujo y manejo durante su recepción.

1) Papel Autocopiante.- Como ya mencionamos anteriormente las bobinas vienen acostadas en una tarima. esto facilita su mane¡o pues las maniobras son más rápidas. Las tarimas se bajan con un montacargas o con un patln y se acomodan en el área disponible de almacén hasta que sean solicitadas.

- 2) Papel Carbón.- Dependiendo del proveedor las bobinas pueden venir sueltas o en tarimas, cuando vienen sueltas, se bajan una por una y se acomodan en una tarima y se llevan a un almacén de papel carbón.
- 3) Demás Tipos de Papel.- Las bobinas generalmente vienen paradas sobre una de las caras y con el eje del cilindro en posición vertical sobre el camión, amarradas por el centro. Una vez desamarradas son rodadas hasta el montacargas, en el cual se acomodad 2 o 3 dependiendo del ancho de las mismas, bajándolas al ras del piso siendo rodadas hasta el área de recepción y maniobras. posteriormente se acomodan en el espacio disponible en el almacén hasta que sean solicitadas.

### 11.2.2 Corte y Pintado de Papel

Generalmente a los proveedores se les pide el papel a la medida y color de mayor demanda, manteniéndose un stock. pero hay medidas que no son muy usuales, por tal motivo se piden bobinas de 100 cm denominadas "Jumbos" que se utilizan para mandar a pintar y/o a cortar a la medida que se solicite.

A continuación se describe el flujo y manejo de materiales para este proceso.

Se selecciona el jumbo según el gramaje, se baja con el montacargas, se lleva hasta una maquina teñidora y cortadora, en algunos casos estas dos funciones, cortado y tenido, se encuentran separadas.

Para cortar y teñir el papel se monta la bobina en la máquina y esta desembobina el papel mientras lo va cortando. tinendo y secando para volverlo a embobinar.

Una vez cortadas ylo tenidas las bobinas resultantes se estiban en el área de cortado y pintado hasta que se requieran.

Cuando las bobinas cortadas ylo pintadas son demasiadas para la capacidad del área de corte y tenido, se lleva a la tarima con un patfn hasta el área de recepción y maniobras, por lo regular este papel entra a prensas inmediatamente.

#### 11.2.3 Surtido de Papel a Prensas

Cuando se solicita papel al almacén, se busca el tipo. color y gramaje, ya sea en almacén o en el área de recepción y maniobras. Si el papel se encuentra en el almacén estibado, se baja con el montacargas y se lleva rodando cada bobina hasta la prensa que solicitó el papel.

Si el papel se. encuentra en el área de recepción y maniobras, se lleva cada bobina rodando hasta la prensa que solicito el papel.

Una vez realizado el tiraje, las bobinas o rollos impresos son estibados en tarimas o polines en el área de almacén de producto en proceso hasta que sean solicitadas.

### 11.2.4 Surtido de Papel Carbón a Colectora

Cuando se solicita papel carbón, se busca en el almacén de este la medida solicitada. Si la hay se lleva rodando por el piso hasta la colectora que lo solicitó.

Si no hay la medida. se toma una bobina más grande y se envía a cortar, el corte requiere de una máquina refinadora de carbón.

Una vez cortadas a la medida las bobinas de papel carbón. se rueda hasta la colectora que lo solicitó.

### 11.2.S Entrega de Pedidos

Una vez realizado el compaginado de los formatos. el acabado, el empaque en cajas y el estibado de los formatos en el área de producto terminado. cuando se va a entregar un pedido. se localizan las tanmas. se revisa el número de cajas. se llevan hasta el área de embarques y se cargan en una camioneta manualmente.

Cuando solo es una o varias cajas que no ameritan ser movidas en una tarima se utiliza una carretilla de dos ruedas vulgarmente conocida como "diablito". Generalmente cuando son pedidos pequenos de menos de diez millares el cliente los recoge.

## , **CAPITULO 111**

### **DIAGNOSTICOS DE PRODUCTIVIDAD**

Si deseas hacer negocios con personas honestas. debes ser tú mismo honesto

### 111.1 Análisis Factorial

- 111.1.1 Medio Ambiente
- 111.1.2 Politica y Dirección
- 111.1.3 Productos y Procesos
- 111.1.4 Financiamiento
- 111.1.5 Medios de Producción
- 111.1.6 Fuerza de Trabajo
- 111.1.7 Suministros
- 111.1.8 Actividad Productora
- 111.1.9 Mercadeo
- 111.1.10 Contabilidad y Estadistica

### 111.2 Diagnóstico de Fuerzas

### **Organizacionales**

- 111.2.1 Subsistema Social Humano
- 111.2.2 Subsistema Objetivos
- 111.2.3 Subsistema Estructural
- 111.2.4 Subsistema Normativo
- 111.2.5 Subsistema Tecnológico

### **CAPITULO 111. DIAGNÓSTICOS DE PRODUCTIVIDAD**

En el presente trabajo se utilizarán dos métodos de diagnóstico de productividad, ambos de naturaleza diferente.

El primero es el Análisis Factorial. cuyo carácter formal y cuantitativo, se basa en mediciones sobre la contabilidad de la empresa y permite realizar un diagnóstico analizando los efectos que se plasman en la estadística de la empresa.

Por otro lado el segundo, conocido como Diagnóstico de Fuerzas Organizacionales (DIFO), se enfoca a buscar las causas de algún problema a través de la observación directa del sistema productivo determinando cualitativamente las fortalezas y debilidades del sistema productivo para resolver los problemas desde la raíz, aunque el carácter de este método es informal.

Sin embargo, se pretende que cada uno de estos. métodos complemente al otro, dándonos una mayor perspectiva en la búsqueda de las raíces de los problemas que aquejan a las empresas.

Asf mismo los resultados de ambos diagnósticos se presentan en el capitulo V para su mayor clandad. exponiendo en el presente capítulo en qué consiste cada uno de estos métodos.

### 111.1 Análisis Factorial

El análisis factorial es una metodología de investigación industrial que constituye un enfoque ideal para la introducción a los estudios de los fenómenos económicos y análisis de productividad, útil en los problemas de diagnóstico, en el desarrollo de nuevos proyectos en la industria y en la cuantificación de los factores que condicionan el estaóo de atraso de algunas actividades.

A los factores de operación en los que se basa el análisis factorial que influyen de alguna manera en la operación de una empresa corresponde una tarea o función específica, que es asignada a un miembro del cuerpo directivo. El director de una empresa necesita información oportuna y seleccionada que le permita conocer con solo una mirada, si algún departamento está funcionando correctamente o no.

Las actividades y funciones que corresponden a los encargados de cada uno de los factores de operación son los siguientes:

### **111.1.1** Medio Ambiente.

Los encargados de este factor informarán oportunamente a la empresa de los cambios que ocurran en las condiciones externas para su orientación *y*  asimismo, informar al exterior sobre las actividades de la empresa.

Esta información debe contener básicamente:

### 111.1.1.1 *Desarrollo tecnológico.*

Se encargará de recopilar la información relativa a las novedades de carácter técnico *y* científico que se refieran a los productos. servicios. procesos, normas o prácticas administrativas relacionadas con la empresa. Esta información puede hacerse en una carpeta que contenga recortes de periódicos. revistas especializadas y otras fuentes de información. Es en ocasiones de utilidad solicitar por escrito los comentarios de los ejecutivos que se relacionan con el contenido de dicha información tales como el Jefe de Producción, Jefe de Diseño, o el Gerente de Ventas.

### 111.1.1.:z *Desarrollo Económico.*

En la misma forma que el indicador anterior, se puede hacer un expediente con todos los comentarios en informes de carácter económico que puedan estar relacionados con la empresa.

Deben agregarse estudios de correlación y comentarios hechos por economistas o personas especializadas en esta materia.

### III.J.J.3 *Tendencias Económicas Externas.*

Existe información disponible de ciertas tendencias económicas que nos pueden servir para hacer comparaciones con respecto a la evolución de la empresa y para conocer como nos afectan o nos puede afectar en el futuro. Las influencias del ambiente pueden ser locales. nacionales o internacionales, pero todos ellos pueden medirse mediante una gráfica de correlación o aplicando una fórmula.

El indicador de correlación es una gráfica que mide la relación entre la causa y el efecto, teniendo en cuenta que la causa siempre será el ambiente; y el efecto, las variaciones que tendremos en nuestras actividades, principalmente en los ingresos o las ventas.

### **111.1.2** Polilica y Dirección (Administración General).

Tiene por misión fijar a la empresa objetivos razonables, y proveerla de los medios necesarios para alcanzarlos.

En la dirección ya se están tomando decisiones de ajuste para corregir tendencias que se separan del objetivo. pero. ¿Cómo está funcionando esta dirección?

Se necesita también contar con indicadores que den a conocer si la actuación del director es correcta o no.

Dos son los Indicadores básicos de este departamento: la dirección o rumbo y la velocidad de trabajo o rendimiento.

### II/.J.l.l *Dirección de la Empresa.*

El director debe buscar un equilibrio al conducir a su empresa. Si trata de conseguir una gran productividad debe hacer grandes inversiones y por tanto la liquidez de la misma se resiente y no habrá dinero para pagar a los acreedores. En cambio si mantiene alta la liquidez, para tener altos los créditos, la productividad de la empresa disminuye.

Para ayudar a la habilidad del administrador. gerente o director a mantener este equilibrio se sugiere la siguiente formula:

> Dirección = Liquidez Productividad

Donde

### Liquidez = Capital de Trabajo Activo Circulante

Productividad = Utilidad Neta Activo Total

///,J.1.1 *Velocidad de Trabajo.* 

Representa el porcentaje o proporción en que se mueve el dinero y los productos dentro de un periodo determinado.

### $Velocidad = Ventas Netas$ Activo Circulante

Además de los dos indicadores anteriores. se estudiará la rentabilidad de las inversiones hechas en la empresa.

lll.J.:!.3 *Rentabilidad de las Ventas* 

> Rentabilidad de las Ventas = Utilidad Neta Ventas Netas

111.J.2.4 *Rentabilidad de /a Empre.sa* 

> Rentabilidad de la Empresa = Utilidad Neta Capital Social

JIJ.J.2.5 *Rentabilidad de la Fuer:a de Trabajo* 

Rentabilidad de la Fuerza de Trabajo = Utilidad Neta Nómina, Participaciones y Prestaciones a Empleados y Obreros.

### *lll.J.2.6 Rentabilidad de la Participación Pública.*

Rentabilidad de la Participación Pública = Utilidad Neta Impuestos al capital *y* al Trabajo

### 111.1.3 Productos y Procesos.

Su actividad será la de seleccionar para su producción, los artículos que al mismo tiempo que presten servicio a los consumidores, rindan beneficios a la empresa, y determinar los procesos adecuados de producción.

### *lll.J.3.J Competencia.*

Se sugiere tener una carpeta con información de las mejoras, usos aditamentos, volúmenes de ventas, aceptación, cambios, etc., de los productos. procesos o servicios competitivos.

Debe completarse con comentarios sobre las ventajas *y* las desventajas de estos mismos productos. proporcionados por la gerencia de ventas, vendedores, distribuidores *y,* si es posible, de nuestros propios clientes.

Agréguense conclusiones *y* sugestiones para mejorar nuestros propios productos.

### *l/J,J.3.2 Rentabilidad del Producto*

Con objeto de mantener fijas las unidades de medida, el estudio de rentabilidad del producto se hará mediante la técnica del análisis marginal o de conteo directo. Esta técnica consiste en considerar como costo del producto sólo el que sea directamente proporcional tanto a la fabricación como a la distribución. evitando los gastos de fabricación llamados también gastos indirectos.

La rentabilidad del producto es el porcentaje de utilidad o margen sobre el precio de venta. Se expresa en tanto por uno.

De esta cantidad de margen se toma lo necesario para cubrir los gastos fijos de fabricación, distribución *y* administración. o sea los gastos de estructura *y*  la diferencia representa la utilidad neta de la empresa.

### *III.J.3.3 Control de Calidad.*

El control de calidad se puede llevar por variables o por atributos. El primero se refiere a los productos mensurables *y* el segundo a los que deben llenar determinadas caracteristicas que, al carecer de ellas, se convierten en defectuosos.

Las principales gráficas para estos dos grupos son; la Gráfica de Medias *y*  Rangos, *y* la Gráfica por Fracción Defectuosa.

### *III.1.3.4 Indicador de Rechazos*

Todo gerente *y* administrador sabe la importancia de controlar el rechazo de sus productos por los clientes. Se necesita evitar el motivo que produce las devoluciones de ventas ya efectuadas. Para esta situación contamos con un indicador de rechazos que nos permite tomar mejores decisiones.

En este estudio lo que nos interesa es conocer el movimiento o tendencia del punto de equilibrio el cual llevamos en forma anual. semestral o mensual a la gráfica respectiva.

### *111.J.3.S Po/ltica Financiera*

Conocer la proporción general del activo y del pasivo de la empresa. No se puede dar una estructura tipo, por lo que cada institución debe buscar la que le sea más adecuada a sus características

> Obligaciones a corto plazo <sup>1</sup>= Obligaciones a largo plazo Activo Circulante Activo fijo

#### *Jll.J.3.6 Independencia Financiera.*

Con este indicador se estudia el grado de independencia que se tiene con respecto al financiamiento de las operaciones de la empresa.

> <sup>1</sup>= Capital Contable Activo Total

### 111.1.4 Financiamiento.

La persona encargada de este factor tendrá que provee de los recursos monetarios adecuados por su cuantia y origen. para efectuar las inversiones necesarias, asl como para desarrollar las operaciones de la empresa.

Los indicadores en este aspecto nos darán por tanto el equilibrio que debe haber en las finanzas de la empresa. representado por la disponibilidad de dinero y la oportunidad de nuestros pagos a los acreedores.

### IJJ.J • .f.J *Indicador del Capital de Trabajo*

Este representa el porcentaje de los bienes circulantes no comprometidos con respecto al activo circulante.

Al restar el pasivo a corto plazo al activo circulante quedan los valores libres de compromiso, o sea el capital de trabajo.

Conviene presentar el conjunto de valores liberados a base de porcentajes, en orden de realización, en un estado de capital de trabajo. El indicador lo obtenemos como sigue:

### 1 = Capital de Trabajo Activo Circulante

La polltica financiera puede ser la de maximizar el capital de trabajo o bien la de mantenerlo en un nivel adecuado.

La inspección continua a este indicador de capital de trabajo ayuda a mantener el equilibrio de las cuentas por pagar.

### /l/,J.4.2 */11dicador de Cartera*

Conviene tener un indicador que muestre mensualmente la tendencia de las cifras que representan las cuentas no cobradas, asi corno el numero de clientes que se encuentran retrasados en sus pagos.

### //1,/.4.J */11dicador de Cobranzas*

Este indicador nos muestra el porcentaje de eficiencia del departamento de cobranzas *y* se calcula con el porcentaje que representa la cantidad cobrada mensualmente con respecto a la facturación.

### /JJ.J.4.4 *Indicador del Punto de Equilibrio*

Da a conocer el porcentaje de las ventas que se requieren para cubrir los gastos fijos o de estructura de la empresa

> 1 = Punto de Equilibrio Ventas Totales

 $Pe =$  Gastos Fijos Margen en Porcentaje

Pe = Punto de Equilibrio
#### JII.J.4.S *Grado de Autoflnanciamiento.*

Muestra el porcentaje de las utilidades reinvertidas en la empresa con base al capital social.

#### Autofinanciamiento = Reservas de Capital

#### Capital Social

Debe buscarse el ascenso en la tendencia. ya que se trata de una gráfica de maximización.

#### JJJ.J.4.6 *Dependencia Bancaria.*

Es conveniente conocer el grado de dependencia que se tiene con los bancos para mantener el equilibrio durante el crecimiento natural de la empresa.

> Dependencia bancaria = Créditos Bancarios Activo Total

Esta es una gráfica de estabilización debido a que se debe tratar de mantener una tendencia de equilibrio que permita cubrir las responsabilidades con los bancos.

#### llJ.J.4.7 *,Uoi·i/idad del Actfro Circulante.*

Señala la proporción de los bienes de operación con base en la inversión total.

#### Movilidad = Activo Circulante Activo Total

También es una gráfica de estabilización, por la razón de que el activo circulante debe mantenerse equilibrado ante un activo total mayor, ya que si el activo circulante es muy pequeño con respecto al activo total seguramente existen instalaciones muy desaprovechadas o inútiles a la actividad de la empresa.

#### J//./.4.8 *Estabilidad de las Jn,.ersiones*

Puede hacerse una comparación de la rentabilidad de la empresa. y del capital social o de inversión de los socios.

1

En virtud de que se trata de utilidades la gráfica debe tender a la maximizaci6n.

111.1.5 Medios de Producción

Las personas encargadas de este factor deberán tener conocimiento de maquinaria y equipo de la rama sobre la que se está trabajando y, además, conocer sobre terrenos. edificios e instalaciones para poder dotar a la empresa y ésta efectúe sus operaciones eficientemente.

Desde el punto de vista de manejo de la empresa existen tres divisiones:

A. Personal.

B. Bienes

C. Servicios

Los siguientes indicadores mantienen al tanto de lo que sucede con las inversiones.

#### 111.1.5.1 *Producth.'/dad de los medios de producción*

Señala la cantidad de producción lograda por cada hora máquina.

Productividad = Producción Horas Máquina

#### 1/1./.5.2 *,Uantenimiento*

Indica el costo de mantenimiento por cada peso gastado en la producción, en un periodo determinado.

> Mantenimiento = Mantenimiento Costo de Producción

#### *III.1.5.3 Estado del Activo Fijo*

Este indicador debe compararse con el resultado de ejercicios anteriores. Señala la cantidad gastada en mantenimiento y reparación por cada peso invertido en activo.

Estado del Activo Fijo = Costo de reparación y mantenimiento Activo Fijo

#### 111.1.5.4 *Intensidad de la Inversión*

Representa la cantidad invertida en la estructura general por cada peso invertido en la empresa.

> Intensidad = Activo Fijo Activo Total

#### 111.1.s.s *Grado de /llecani:ación*

Muestra los pasos que da la empresa hacia la automatización y la velocidad con que lo logra.

#### Mecanización = Maquinaria y equipo Activo Total

#### 111.1.6 Fuerza de Trabajo.

El personal encargado de este punto seleccionará y adiestrará personal idóneo y lo organizará tratando de alcanzar la óptima productividad en el desempeño de sus labores.

La fuerza de trabajo o personal de la empresa es uno de los puntos clave para lograr la máxima productividad en la compañía.

Debemos concentrar la atención en los indicadores que nos muestran no sólo la calidad del trabajo y la ociosidad, sino el grado de satisfacción que tienen los empleados al desempeñar sus actividades.

#### 111./.6.I *Indicador de las lloras-Jlombre Trabajadas*

Da a conocer los cambios en la fuerza de trabajo ocupada. Se usa cuando hay grandes variaciones en la capacidad de horas-hombre instalada con el tiempo trabajado efectivamente.

#### l/J.I.6.2 *Salario JI-tedio*

Permite conocer el nivel de salario en promedio de los trabajadores de la empresa para medir el nivel de estimulo que se da a los empleados.

> Salario Medio = Salario Pagado Horas-Hombre Trabajadas

#### 111.1.6.3 *ltidices de Productividad.*

La productividad es la proporción dinámica de la producción y sus insumos o componentes.

#### Productividad = Insumo Producción

#### **111.1.7** Suministros.

Esta persona se encargará de que la empresa tenga un suministro continuo de materiales y servicios de calidad y a precios convenientes.

La existencia de materia prima. productos en proceso y productos terminados en los almacenes respectivos. se justifica por la necesidad de tener una protección adecuada para la producción o distribución. Pero no es conveniente tampoco tener grandes cantidades de materiales o terminados por los riesgos que se corren: pérdidas. robos. incendio. obsolescencia, costo financiero. etc.

Debe hacerse un estudio técnico y económico para conocer el punto de equilibrio de los riesgos que supone la existencia en los almacenes.

#### 1/1.J.7.J *,\fo••i/idad de los im·entarios.*

Presenta la tendencia del nivel de los inventarios con base en la inversión propia, o sea el capital contable.

> Movilidad de los inventarios  $=$  Inventarios Capital Contable

'  $\overline{\phantom{a}}$ 

#### *<i>III.1.7.2* Importancia de los Suministros.

Da una aproximación del impacto que nos representa el costo de la materia prima y materiales sobre el costo de fabricación, es un indicador que verifica el nivel de valor agregado a nuestros productos y representa además las consecuencias de la falta de suministros.

Importancia de los Suministros = Costo de la materia Prima y materiales Costo de Fabricación

## *111.J.7.3 Rotación dt! los ,\faterialt!s*

Nos indica el porcentaje de rotación de materia prima con respecto a los  $\mathbf{r}$ niveles normales de inventarios de materia prima y nos permite visualizar si es necesario aumentar la inversión en inventarios de materia prima o reducirla si el indicador es muy bajo dado que las necesidades de la producción no requieren mayor cantidad que una parte de lo que se maneja normalmente para mejorar el financiamiento de la empresa.

> Rotación de los Materiales = Materia Prima Empleada en el mes Inventario de Materia Prima

#### *IIJ.J.7.4*   $E$ ntrega de Suministros.

Estima una taza de días de entrega por cada día de producción y nos permite ver la necesidad de reprogramar las entregas y la producción.

> Entrega = Olas de entrega de Proveedores Días de Producción

#### 111.1.8 Acth·idad Productora.

Organizará y efectuará las operaciones de producción en forma eficiente y económica. Algunos de los indicadores pueden ser:

#### */Jl.J.8.1 Utili:ación dt! la Capacidad Productora*

Nos permite prever futuras inversiones en la infraestructura y la capacidad instalada de nuestra empresa. además de indicamos el grado de aprovechamiento de nuestra planta productora. Puede medirse mediante cualquiera de los siguientes indicadores:

 $\mathbf{L}$ 

#### Cantidad Flsica de Productos (Producción) Capacidad Instalada en la Empresa

ó

Tiempo Real de Trabajo Tiempo Optimo de Trabajo

#### *111.1.8.2 Utili:.ación de los ,\lateriales*

Dentro de la actividad productora es necesario conocer la cantidad de materiales desperdiciados y desechados tratando de que este indicador sea lo menor posible ya que puede traducirse en costos para la empresa.

> Utilización de los Materiales = Deshechos y desperdicios Materia Prima

111.1.9 Mercadeo.

Se encargará de adoptar las medidas que garanticen el flujo continuo de los productos al mercado y que proporcionen el óptimo beneficio tanto a la empresa como a los consumidores.

los indicadores para ver el perfil de la empresa con este factor son:

## *111.1.9.J Tendencia*

Se grafica la tendencia de las ventas y se calcula matemáticamente de acuerdo a la fórmula:

#### $y = ax + b$

#### *111.J.9.2 RentabiUdad de las Ventas*

Es un indicador real del nivel de utilidad antes de impuestos tomando en cuenta los gastos variables mostrándonos que porcentaje de cada peso invertido nos retoma en utilidad.

Rentabilidad de las ventas = 1 - Gastos Fi1os Ventas - Gastos Variables

:

¡

*!* 

 $\mathbf{I}$ 

1 1 i

 $\mathbf{I}$ 

1

 $\mathbf{I}$ |<br>|<br>|

#### *III.1.9.3 Influencia de la distribución.*

Nos muestra la parte del costo que nos representa la distribución con respecto al costo de lo vendido.

Influencia de la Distribución = Gastos de Venta y Distribución Costo de lo Vendido

#### *JJJ.J.9.4 ltifluencia de la Ubicación.*

Nos indica el impacto del costo de transporte de nuestros productos a los centros de consumo con respecto al costo de lo vendido.

> lnfluencia·de la Ubicación = Gastos de Transporte y Acarreo Costo de lo Vendido

#### *JJJ.J.9.5 <i>Influencia de la Propaganda.*

Visualiza la magnitud del esfuerzo promocional con respecto a las ventas netas. Cuando el nivel es muy bajo. es posible analizar la posibilidad de aumentar la influencia de la propaganda para aumentar las ventas; cuando el nivel es muy alto con respecto a los resultados este indicador nos puede dar pauta a revisar los medios publicitarios que se utilizan en la promoción.

Influencia de la Propaganda = Gastos de propaganda y promoción Ventas Netas

#### 111.J. 9.6 *Proporción de las Del'o/uciones*

Nos describe la proporción de las devoluciones de productos con respecto a las ventas netas dándonos una idea de la cantidad de productos defectuosos o que no cumplen las expectativas de los clientes

> Proporción de Devoluciones = Valor de la Mercancla Devuelta Ventas Netas

#### Ill.1.10 Contabilidad y Estadística.

Deberá establecer y tener en funcionamiento una organización para la recopilación de datos, particularmente financieros y de costos. con el fin de mantener informada a la empresa de los aspectos económicos de sus operaciones en forma oportuna y fácil de analizar a un bajo costo. Las funciones

mal desempeñadas dan lugar a que, incluso las colaboraciones más perfectas, sean ineficaces. Al analizar detalladamente las operaciones de una empresa se descubre por regla general, que una falla en el desempeño de una o varias de estas funciones origina la ineficacia de toda la empresa.

Esto pone en relieve que todas las funciones de una empresa deben ser cumplidas de tal modo y en tal grado. que contribuyan con su parte adecuada y especifica a la tarea común. Las funciones difieren importancia o en peso especifico de acuerdo con su relativa contribución al total. El director debe escoger los factores que sean necesarios a su empresa y también puede idear nuevos indicadores si es que necesita alguna información especial.

Los indicadores de los factores han sido diseñados para recibir información al final de cada período. acumularse en forma estadística a la de periodos anteriores y presentar la tendencia respectiva.

## Diagnóstico de Productividad

El diagnóstico o determinación de las limitaciones o anomalías de las actividades de una empresa puede hacerse mediante técnicas diferentes, el análisis Factorial tiene una eficacia comprobada por su objetividad y la facilidad que otorga para interrelacionar todas las áreas de la empresa dando una visión muy clara de como afectan al conjunto las pequeñas anomalías que se puedan encontrar en cada área.

Es conveniente remarcar que el cnteno del evaluador en los métodos presentados requiere de cierto grado de conocimiento de la empresa que se diagnostica, ya que existe cierta calificación a cnterio del evaluador. Por este motivo se utilizan como herramientas los indicadores calculados en la sección anterior. ya que dan parámetros cuantitativos de las principales variables de una empresa e incluso determinan si se están cumpliendo los ob¡etivos planteados por la dirigencia para su desarrollo e incluso dentro de ellos se hace el cálculo de la productividad.

Este análisis se desarrolla mediante el siguiente método:

- 1. Se divide la actividad estudiada en sus factores o componentes. El grado de división depende de la profundidad del análisis que quiera hacerse.
- 2. Se elabora una escala que representa el grado de satisfacción de cada factor. desde cero para la carencia total del mismo. hasta 1.00 para la completa satisfacción.
- 3. Se evalúa el factor componente examinando la tendencia, dirección exactitud y precisión del indicador, para darle un grado de satisfacción, y se señala con una cruz la columna que corresponde en la escala.
- 4. Cuando el factor analizado tiene limitación, o sea. cuando se marca la columna (b) o (c), buscaremos en qué función se encuentra la causa de dicha limitación. Se utiliza una columna más (L) para anotar el l'lúmero de este factor limitante.
- 5. Se suma el numero de anotaciones hechas en cada columna.
- 6. Se calcula la eficiencia. multiplicando el número de anotaciones de cada una de las tres primeras columnas por la ponderación dada a las mismas. La suma de estas evaluaciones se divide entre el numero de indicadores analizados y el resultado es la eficiencia.
- 7. La deficiencia es el complemento a la unidad, del valor de la eficiencia.
- 8. Se calcula el porcentaje de limitación, dividiendo la unidad entre el número de anotaciones que hay en la columna (L).
- 9. Se multiplica este porcentaje por la cantidad de anotaciones de una misma función, para conocer el porcentaje de limitación que proviene de cada departamento.
- 1 O. Los resultados de esta evaluación se anotan como sigue
- 11. La deficiencia de la empresa es el promedio de las deficiencias funcionales o departamentales.
- 12. El porcentaje de influencia limitante en la empresa se obtiene dividiendo el total de valores de cada columna entre la suma de estos totales.
- 13. Se calcula el porcentaje relativo de influencia limitante de cada factor dividiendo el porcentaje de cada renglón entre la suma de cada columna. El resultado se anota en la matriz de limitaciones unrtanas.

## 111.2 Diagnostico de Fuerzas Organizaclonales.

Este modelo de diagnóstico permite una visión sintética de las fuerzas restrictivas e impulsoras que intervienen en el desarrollo de una empresa en el ámbito organizacional. Nos permite antes de una revisión a fondo hacer un diagnóstico a priori para conocer el comportamiento de la empresa. o saber si está realmente trabajando bajo la organización adecuada. o si se ve limitada por esta.

A diferencia del anterior, éste tipo de análisis se puede presumir con un corte subjetivo, ya que en cierta manera se califica a la empresa después de una inspección minuciosa. Este análisis requiere de muy amplia experiencia en la rama de la empresa y de un criterio muy bien formado por parte del analista. Es recomendable tener parámetros de otras empresas del ramo para poder compararlas.

Para este análisis el ambiente organizacional de la empresa fue dividido en 5 subsistemas:

#### **111.2.1** Subsistrma Social Humano.

Este subsistema abarca la actitud del personal hacia la empresa, el desarrollo de sus tareas, las interferencias de unas con otras. desarrollo y capacitación de personal dentro de la empresa. las aptitudes en las tareas

i .L- desempenadas, la seguridad flsica, económica y social del personal en lo que corresponde a la empresa y todo lo que implica la existencia del recurso humano.

#### III.2.2 Subsistema de Objetivos

Contempla desde la misión de la empresa, visión, los motivos por los que fue creada. los propósitos para los cuales fue formada cada área de la empresa y cada función especifica, así como cada estrategia especifica a todos los niveles. También se revisa cada meta desde el punto de vista de ser alcanzable de acuerdo a la capacidad de la empresa y de sus necesidades así como la posición actual de la empresa con respecto a cada meta.

#### 111.2.3 Subsistema Estructural

Se toman en cuenta la organización de la empresa partiendo del organigrama general y manuales de procedimientos analizando perfil de puestos. funciones, jerarqulas. facultades, distribución de las tareas, comunicación y relación con los demás puestos. Además se toma en cuenta si se cuenta con las herramientas necesarias para el dssarrollo de las funciones para cada puesto. Además se analiza las necesidades de la empresa para la creación o desaparición de puestos, asignación de funciones. facultades e interrelaciones o dado el caso su supresión.

#### 111.2.4 Subsistema Normath·o

Este subsistema engloba todo el marco jurídico que involucra a la empresa con el ambiente externo, asl como las restricciones para la operación de ésta y las leyes que le protegen y obligan para con la sociedad y su cumplimiento en todos los casos. También se parte del organigrama asl como los estatutos, reglamentos internos y manuales de procedimientos para determinar que exista la certeza en la manera de actuar deslindando responsabilidades o atribuyéndolas a cada área. en cada operación, desde la existencia de estas normas hasta su cumplimiento.

l

#### **111.2.5** Subsistema Tecnológico

Analiza la infraestructura productiva y administrativa de manera tal que se cuente con el equipo. instalaciones, sistemas, procesos y mantenimiento adecuado planteando la posibilidad de que. en su caso. estos sean reemplazados por. el equipo o la tecnologla mas adecuados a sus necesidades actuales y futuras

El método de investigación puede ser cualquiera conocido dependiendo de la profundidad de análisis que se requiera como. por ejemplo. la investigación directa, encuestas, consulta de documentos internos, entrevistas, investigación en cámaras *y* asociaciones para comparar resultados. etc. La fuente puede ser interna o externa.

Después viene el proceso de calificación, que puede ser de naturaleza cualitativa o cuantitativa. calificándole de manera positiva o negativa o asignándole una calificación. Consiste en que el evaluador elabore un pequeño cuestionario de no más de Diez preguntas para cada subsistema. El estilo de las preguntas puede ser planteado para un simple "si" o "no". o preguntando en qué grado se presenta el fenómeno de tal manera que las calificaciones positivas sean fuerzas impulsoras *y* las negativas sean fuerzas restrictivas.

Este cuestionario puede aplicarse a los encargados de cada área y en el caso de que exista un equipo de evaluadores se puede aplicar a estos también mediante el método Delphi, que es una técnica en la cual un grupo dirigido busca la solución a un problema específico

El tratamiento de los resultados puede ser procesado mediante una estadlstica elemental y presentada en gráficas para su me¡or comprensión.

El alcance de este método es meramente organizacional, pero es muy efectivo para encontrar la ralz de los muchos problemas de productividad que en algunos casos se encuentran desde la concepción de la organización, como son la interferencia y la multiplicidad de funciones entre las áreas.

Otra ventaja es el tiempo de ejecución ya que permite encontrar la mayoria de las causas a los problemas de tipo organizacional que tienen fuertes consecuencias en la operación por su concepción, instrumentación. ejecución o incumplimiento.

Este sistema se podria tornar. con sus reservas, como un método factorial simplificado y cualitativo, que puede ser visto como preliminar antes de aplicar el metodo factorial. orientándonos hacia dónde se posibilita más la falla. No es recomendable aplicar unicamente este sistema, si requiere un grado de certeza numérica, dado que es una manera muy informal de aportar información para tomar decisiones en grandes inversiones, como lo es una nueva planta o la reubicación de la existente. Sin embargo será una buena referencia que permitirá hacer pequeños ajustes dentro de la organización, sin tener que solicitar la ayuda del consultor en cada pequeña decisión.

# **CAPÍTULO IV**

# EVALUACIÓN DE FORMULARIOS E **IMPRESOS**

Echa tu pan sobre las aguas; Porque después de muchos días lo hallarás Eclesiastés 11:1

## IV.1 Antecedentes

IV.2 Organigrama General

IV.3 Ubicación de Planta

IV.4 Distribución de Planta

IV.5 Procesos e Instalaciones

IV.6 Aspectos de Seguridad

j J 1 1 1 1 j ! ! i l

## CAPITULO IV. EVALUACIÓN DE FORMULARIOS E IMPRESOS S.A. DE C.V.

#### IV.1 Antecedentes

El Sr. Luis Vielma Serrano. propietario fundador de la empresa Formularios en base a los resultados que su negocio le ha reportado en los últimos años decidió buscar ayuda especializada que le permita controlar las pérdidas *y*  sanearlas en el menor tiempo posible.

Para esto, contrató los servicios de un despacho de contabilidad *y* asesoría administrativa, financiera *y* fiscal para empresas. Esta empresa asesoradora: perteneciente a un conglomerado de nueve empresas de diferentes ramas como lo eran la construcción. la comercialización *y* la ingeniería: realizó dos entrevistas y dos visitas al sitio. En la primera visita advirtió que el proceso de producción podla necesitar de severos ajustes dado el estado de desorden en que la planta se encontraba, por lo cual sugirió al Sr. Vielma que le fuera realizada una Auditoria Operacional que diagnosticara en cada uno de los procesos administrativos *y* productivos la productividad. eficiencia y eficacia de cada procedimiento.

Dichos consultores no tenlan experiencia con la parte productiva de la empresa. por lo que recurrieron al departamento de ingeniería de una de las constructoras filiales donde un servidor laboraba *y* realizó el presente trabajo.

Formularios e Impresos fué fundada en 1969 por el Sr. Luis Vielma como una empresa familiar que tuvo una lenta consolidación durante los anos 70. Con una Prensa de Pie, *y* una prensa Offset se inicia este negocio. El corte *y* acabado se enviaba a maquilar a algunos impresores en la plaza de Santo Domingo en el Centro. 

Pag. 79

DE LA BIBLIOTTO

En 1974 se vende la prensa de Pie para comprar una prensa Offset de mayor capacidad, mandando a maquilar los trabajos pequeños, propios para prensa de Pie, a sus maquiladores de acabados en Plaza de Santo Domingo: este acto aumenta su capacidad de 350,000 a 975.000 formas por año. En 1975 se adquiere una guillotina de Corte de precisión para asi formar el departamento de acabado y lograr reducir costos y tiempos de entrega. En 1977 se obtiene un crédito para adquirir una cortadora de papel continuo. lo que permite adquirir materia prima más barata. ya que los proveedores cobraban un sobrecosto por el corte a la medida de la forma continua para rotativas.

En 1978 FEISA entra a concursar contra Litoformas y otras empresas muy importantes del ramo para la impresión de formas continuas y de negocios en la secretaria de Hacienda y Crédito Público. Aunque perdió este concurso. este hecho dió precedente a un acercamiento con el sector Público que beneficiaria el futuro de FEISA. En 1979 después de 22 meses de labor de venta. logran obtener una cuenta importante. Selecciones del Reader's Digest. Una revista de circulación a nivel mundial conocida por realizar sorteos para la promoción de sus productos editoriales. Esta revista era y sigue siendo impresa por el propio Reader's Digest. pero las formas de los sorteos y promociones eran demasiado caras al imprimirse en las Rotativas de Reader's Digest. por lo cual accedieron a que FEISA maquilara las formas de sorteos y promociones. Esta cuenta fué la más rentable durante los tres años siguientes ocupando tirajes de 20.000 a 60,000 formas cada uno.

A finales de 1981 FEISA imprimía la papelería personal de algunos gobernadores y de la Secretaria de Hacienda, los lazos con el sector público se hablan estrechado. FEISA mueve sus instalaciones al predio que ocupa actualmente junto al hospital de Xoco. Se adquiere una tercera rotativa ascendiendo su capacidad instalada a 1,500.000 formas anuales.

Con la nacionalización de los bancos FEISA concursa para la impresión de Todas las formas de negocios y formas continuas de Banamex. que incluían Vouchers, Formas de Depósito *y* retiro, Trlpticos informativos *y* papelería en general. FEISA se convierte en el impresor en exclusiva de Banamex. lo que obligó a FEISA a hacer una fuerte inversión en infraestructura que consistió en: fundar el Departamento de diseno *y* fotomecánica, comprar equipo fotográfico *y*  de .revelado, adqurfr un Fotolito, reclutar dibujantes *y* técnicos especialistas. además de comprar una prensa nueva que aumentara su capacidad, así como incluir nuevos turnos de trabajo, teniendo que lograr una capacidad de 4,500,000 formas anuales *y* casi 100 empleados en el área de producción

A continuación se mostrarán los siguientes aspectos de la empresa, que será el caso de estudio en el que se aplicarán los métodos de diagnóstico expuestos en el capitulo 3 *y* mostrando los resultados en el capitulo 5 del presente trabajo

- Organigrama general
- Croquis de Ubicación de Planta
- Distribución de Planta
- Procesos e Instalaciones
- Aspectos de Seguridad
- Estado de Resultados
- Balance General

#### IV.2 Organigrama General

A continuación se presenta el organigrama general de la empresa que será caso de estudio. La información de fa cantidad de personal que labora en la empresa se enfatiza en el área de producción, no pudiendo presentar el personal que labora en los mandos superiores por motivos internos de la empresa.

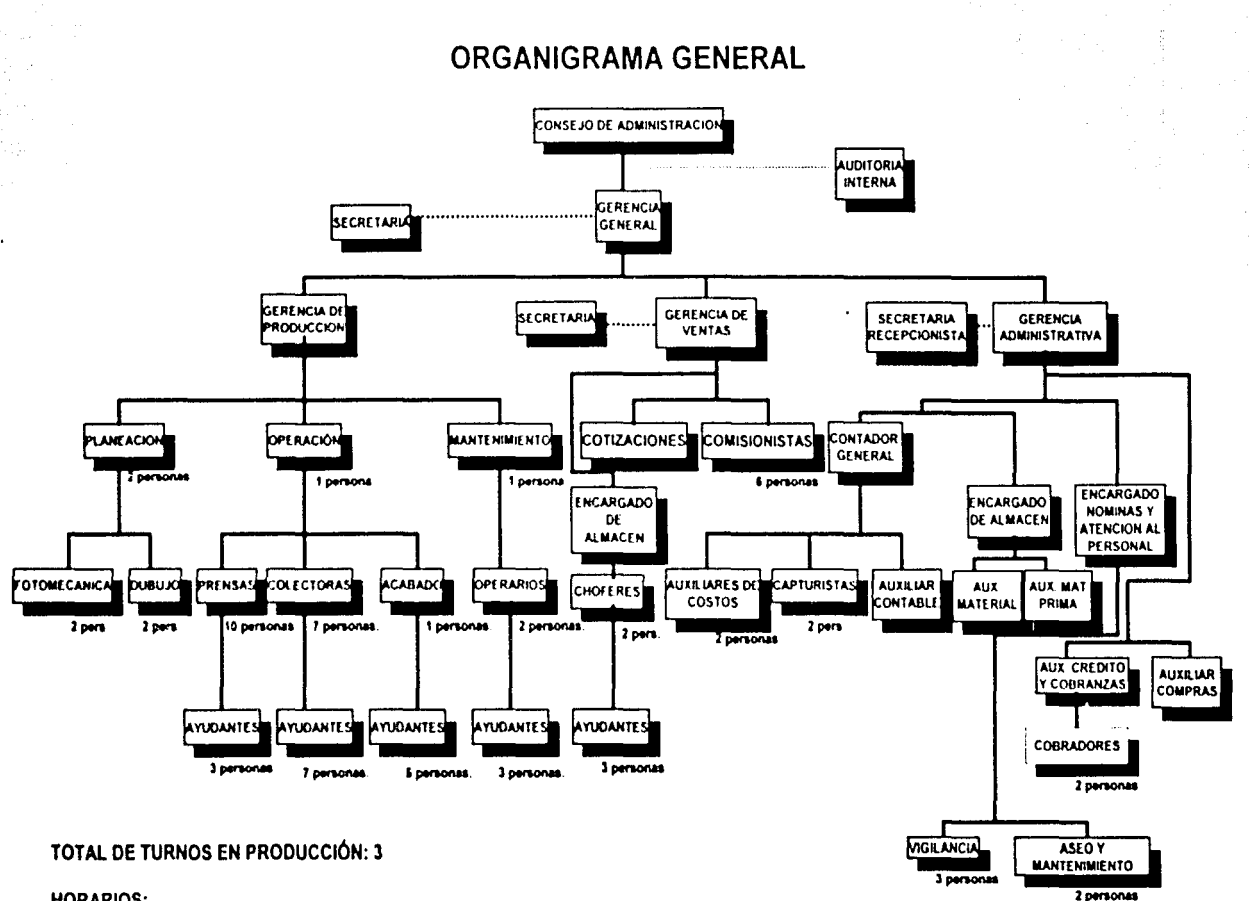

#### **HORARIOS:**

1er TURNO: 8:00-16:00 47 PERSONAS 2" TURNO: 16:00-24:00 44 PERSONAS 3er TURNO: 24:00-8:00 22 PERSONAS

TOTAL PERSONAL: 160 PERSONAS

ၛႄ

ble anns

## IV.3 Ubicación de Planta

A continuación se presenta la Ubicación de la planta con sus dimensiones generales

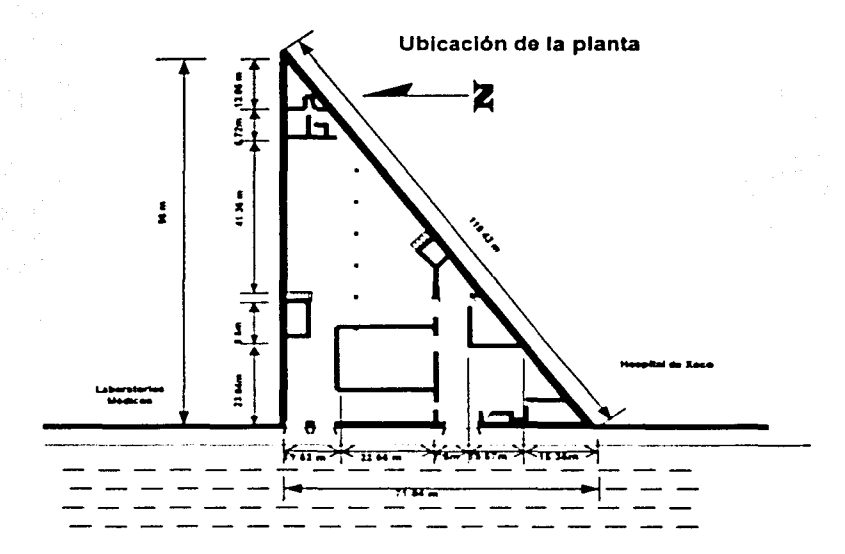

Avenida M6xlc:o Col.General Anaya C.P. 03340, Oeleg. Benito Juárez, México, D.F.

> Juan Carlos Sánchez Rodriguez<br>Tesis Profesional<br>Plano No. 1 Juan Carlos Si<br>Tesis Profesio<br>Plano No. 1<br>.

Figura IV.3.1 Localización y colindancias de la planta

I

1

#### JV.4 Distribución de Planta

Dada la forma del predio la distribución de planta podrfa optimizarse, sin embargo los recursos de la empresa sólo permiten hacer ajustes menores sobre la distribución existente

Actualmente se cuenta con cinco prensas de las cuales cuatro tienen tres cabezales de impresión y una tiene cinco cabezales, la cual se muestra en el plano como la mas larga.

También se cuenta con tres colectoras que se encargan de hacer el trabajo de compaginado, es decir la formación de tantos, la impresión de folios, el plecado y el ponchada de las formas continuas.

Además de estos elementos se cuenta con toda la infraestructura para la fabricación de las placas de impresión como lo es el departamento de fotomecánica, que tiene su propio cuarto de revelado y lavado de placas, formación de originales mecánicos. fotografiado de originales. formación de negativos.

Existen cuatro almacenes. el de quimicos. de materia prima de opacos. de papel carbón, de material de empaque y de producto terminado.

El área de mantenimiento se encuentra debajo de la gerencia de producción, se cuenta con dos tomos. una fresadora. una dobladora, una cortadora de lamina, una planta de soldadura. y herramientas en general.

Las instalaciones auxiliares constan básicamente de dos compresoras de aire que se utilizan en el proceso de impresión y en la limpieza. 1

 $\begin{bmatrix} 1 \\ 1 \end{bmatrix}$ ! 1

 $\mathbf{l}$ 

## Distribución de Planta

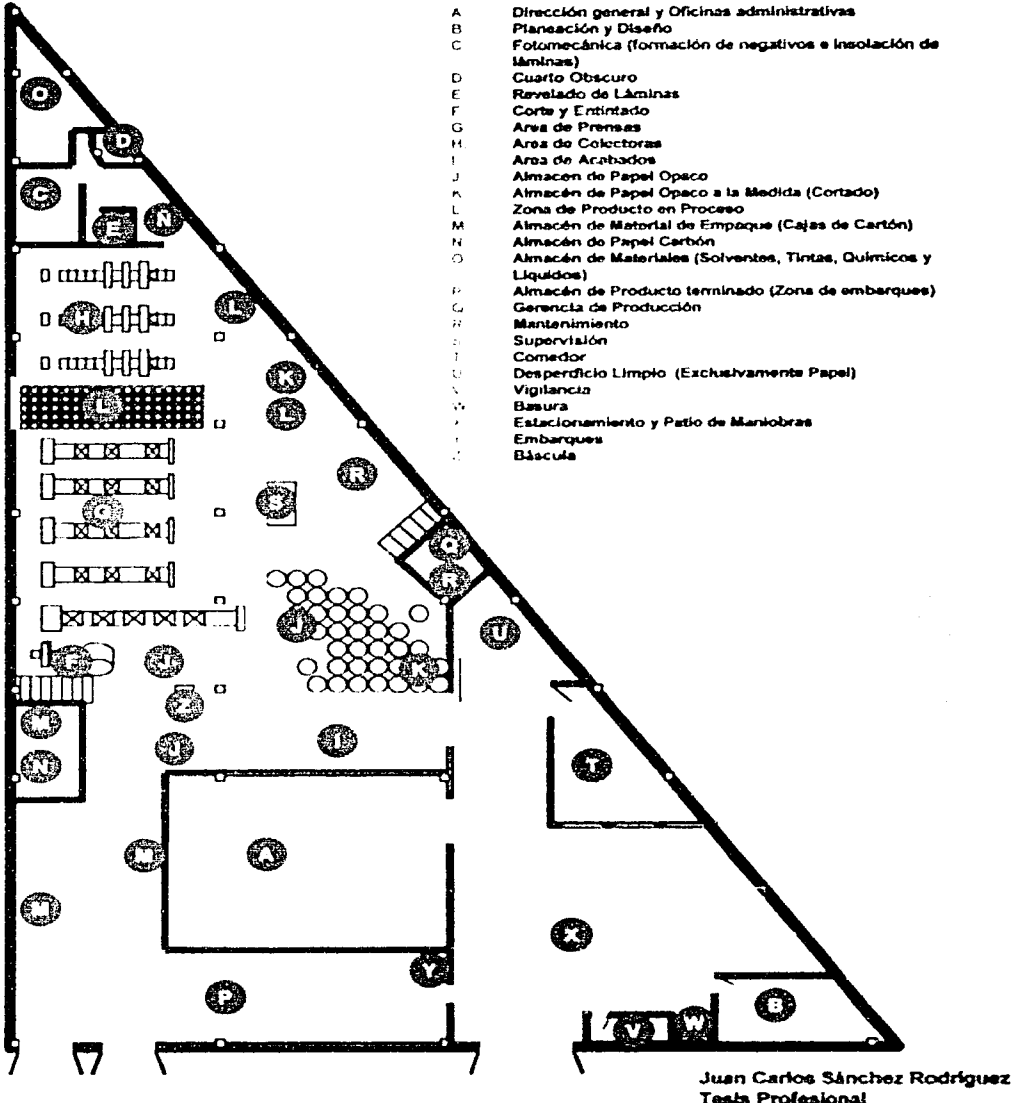

**Tests Profesional** Plano No. 2

## IV.5 Procesos e Instalaciones

A continuación se muestra los diagramas de flujo de los procesos de producción, los Diagramas de proceso asl como la ilustración de los recorridos de los materiales en los dos procesos básicos que son la impresión de formas continuas y la impresión de juegos rápidos.

También se anexan diagramas de Gant con la programación de la producción estimada y la real, para que se pueda notar la significativa diferencia entre ambas fue necesario representarlas de esta forma.

Se incluye el estudio de costos de las ordenes de trabajo representadas en los diagramas de Gant en varios cuadros comparativos que revelan los costos por mano de obra. costos de materia prima asl como un cuadro comparativo de ambos costos y las utilidades que se obtienen con relación a ellas.

 $\mathbf{1}$ 

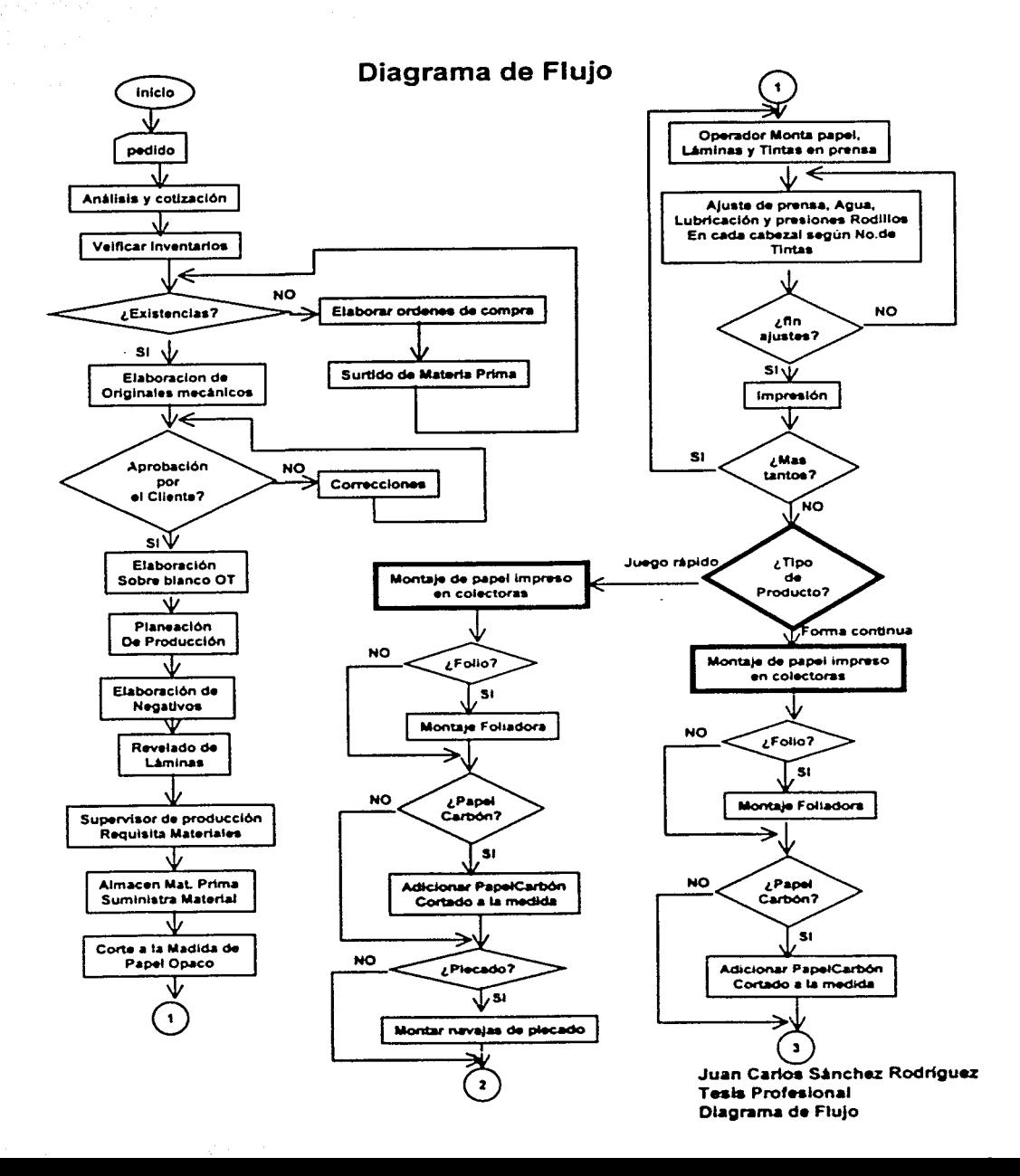

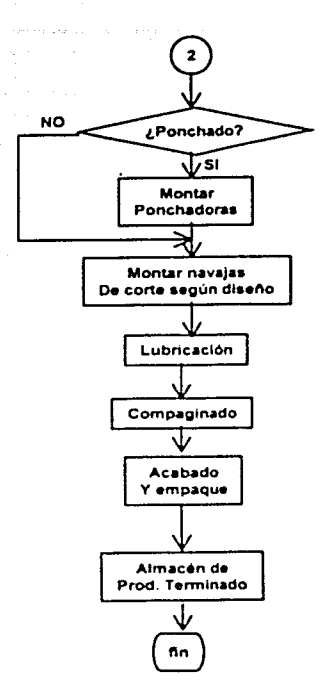

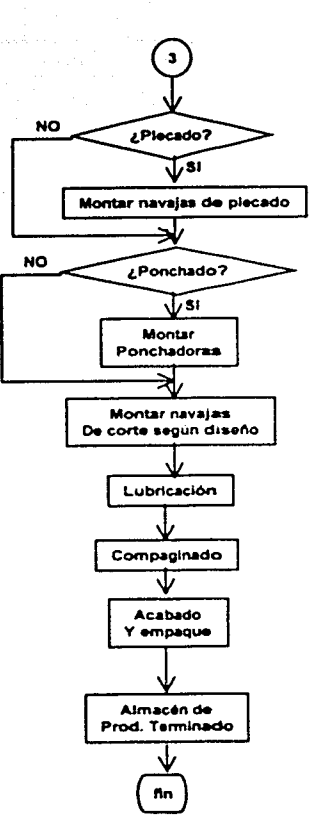

Juan Carlos Sánchez Rodríguez **Tesis Profesional** Diagrama de Flujo

## Diagrama de Proceso

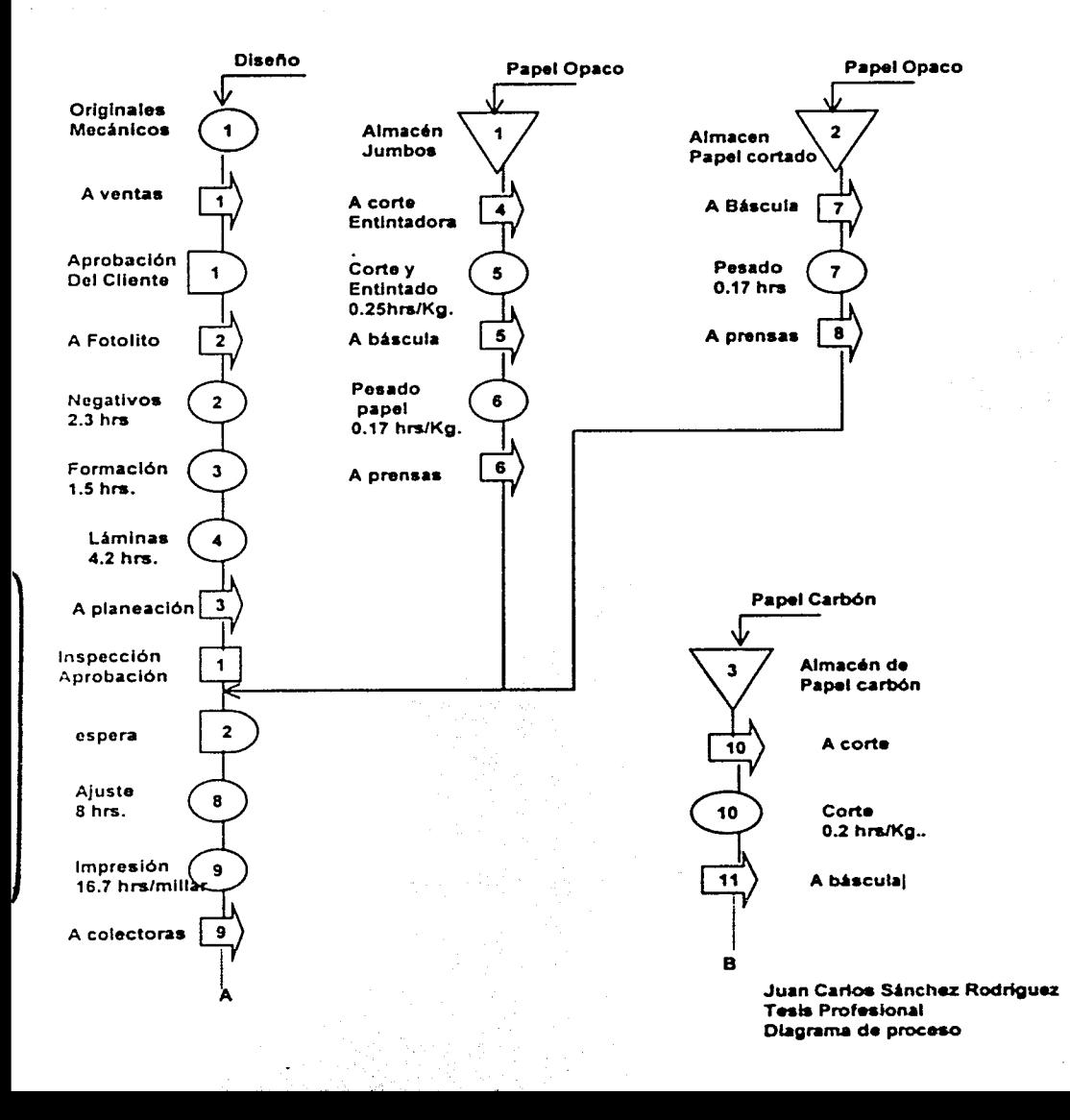

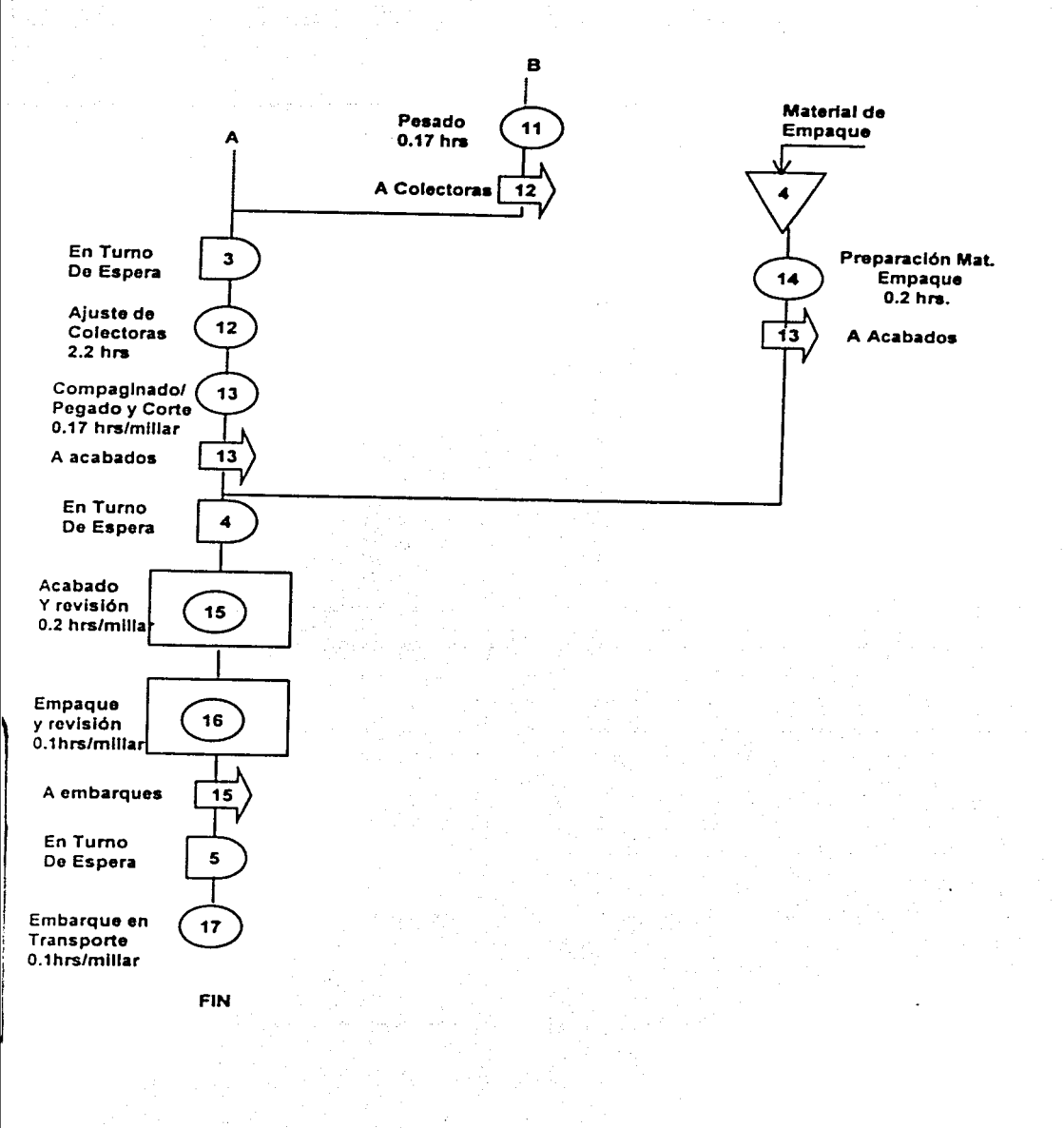

Juan Carlos Sánchez Rodríguez **Tesis Profesional** Diagrama de Proceso

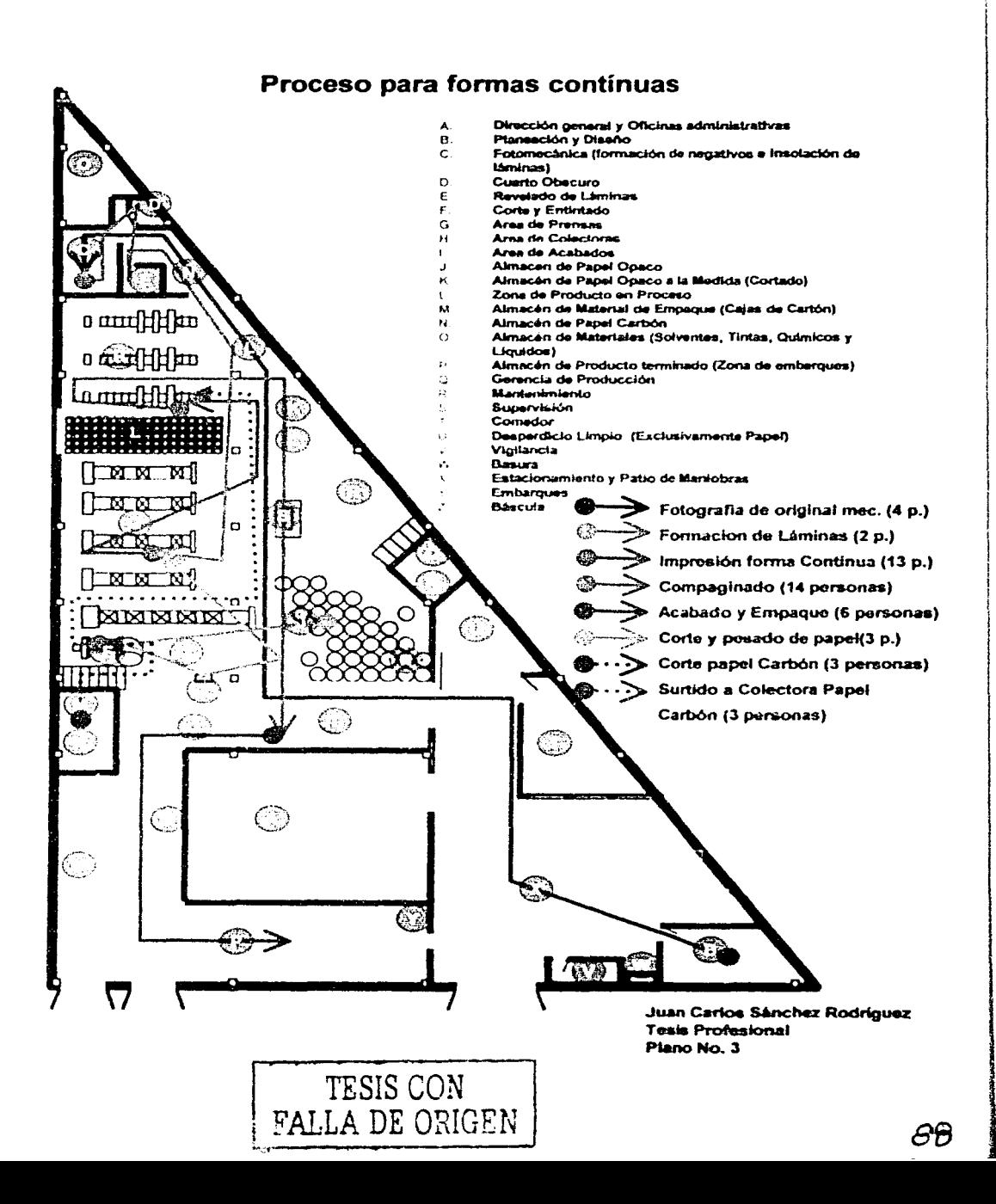

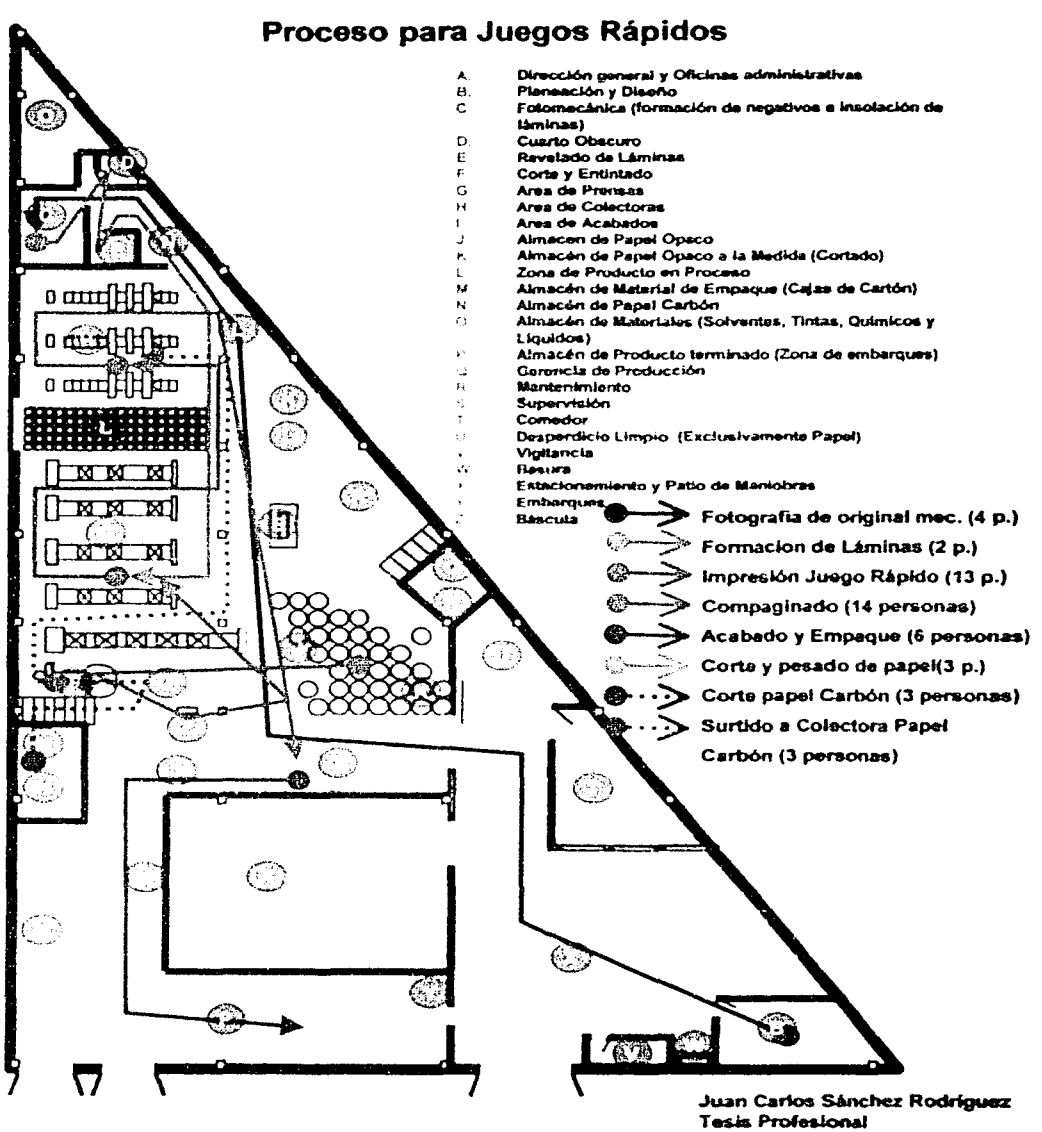

Plano No. 4

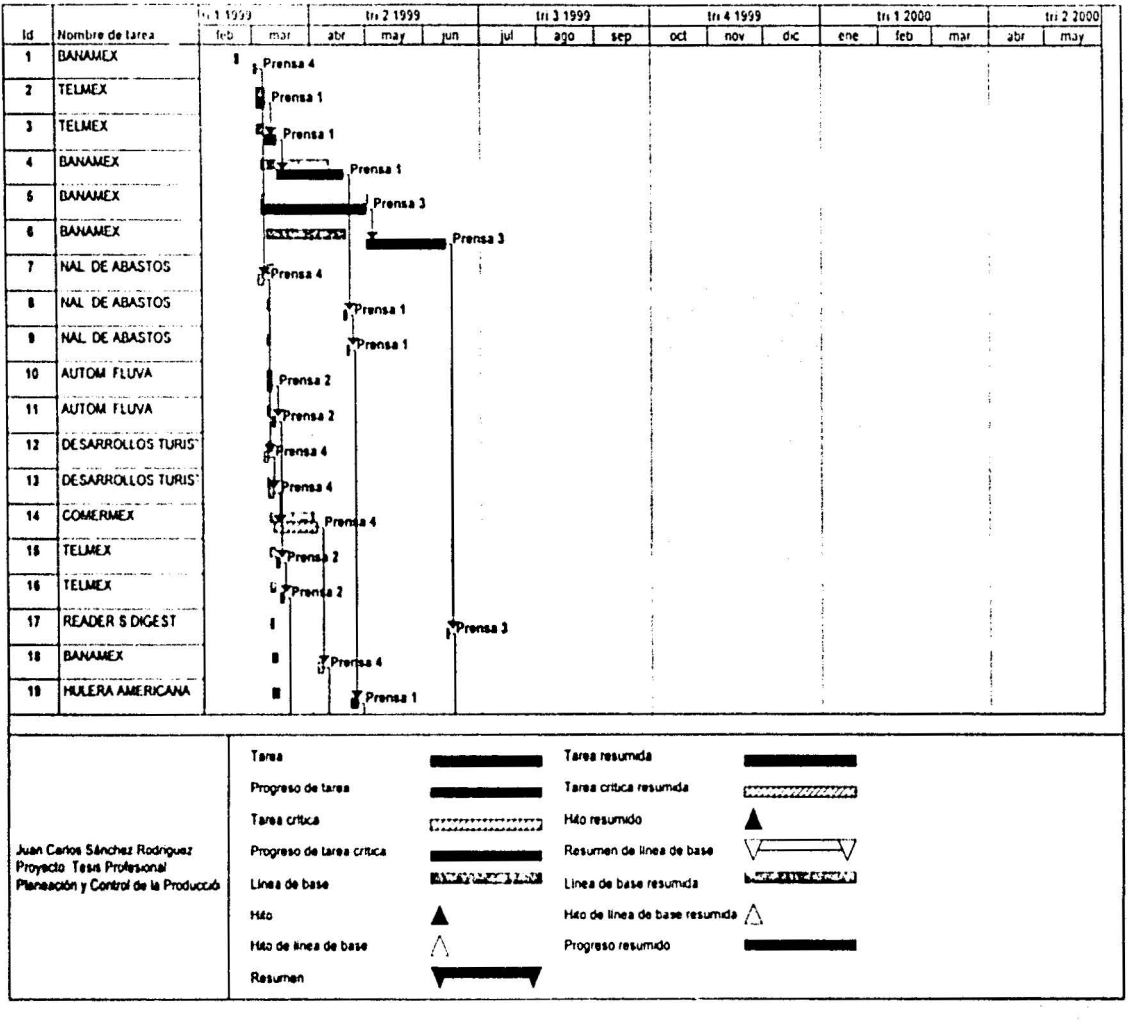

B

 $\cdot$ 

 $\hat{B}$ 

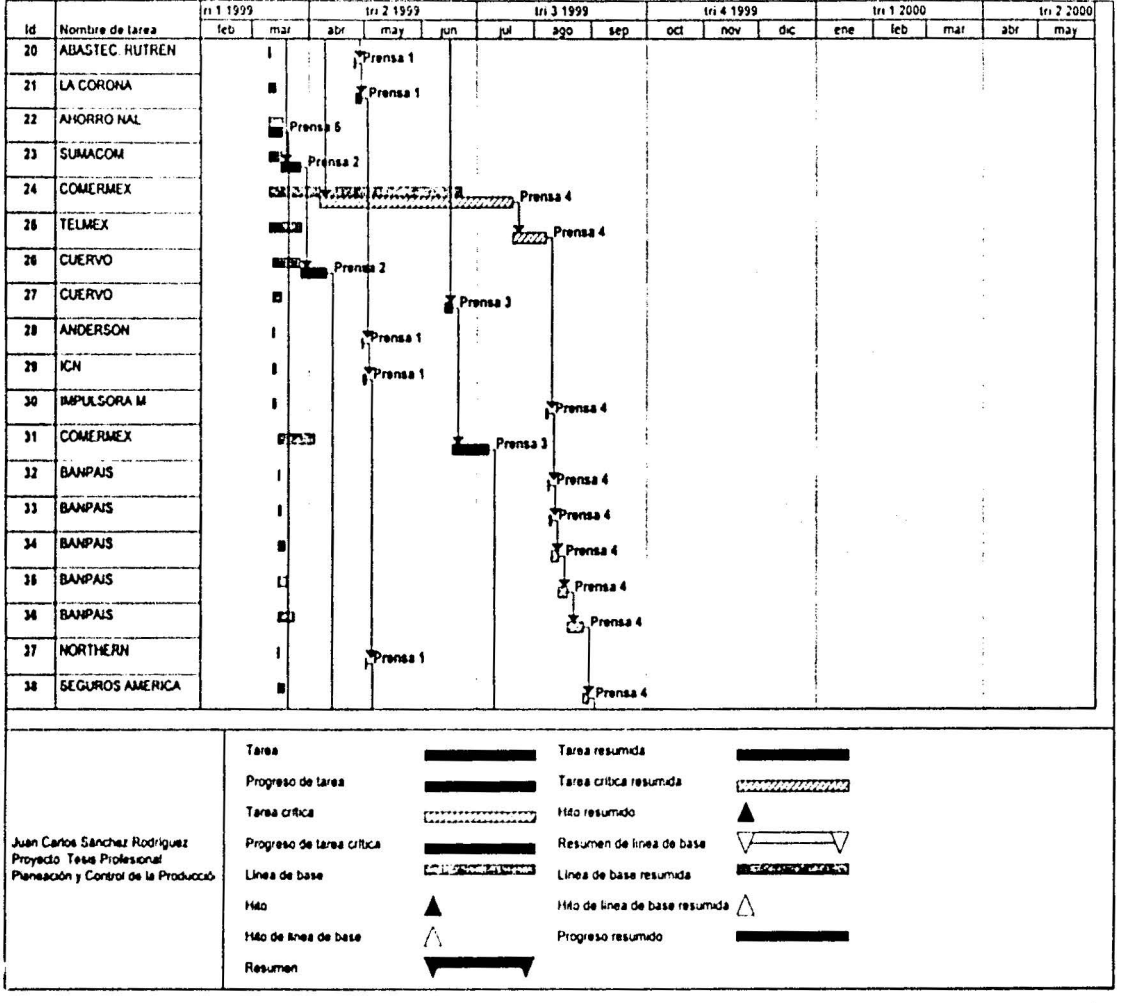

ś.

S.

Milano, area c

 $\alpha \rightarrow -\infty$ 

 $\alpha$  ,  $\beta_{\rm DM}=\beta_{\rm C}=\alpha=-\infty$  .

 $\label{eq:12} \sqrt{144} \, = \, -0.01$ 

 $\overline{u}$  ,  $\overline{u}$  ,  $\overline{u}$ 

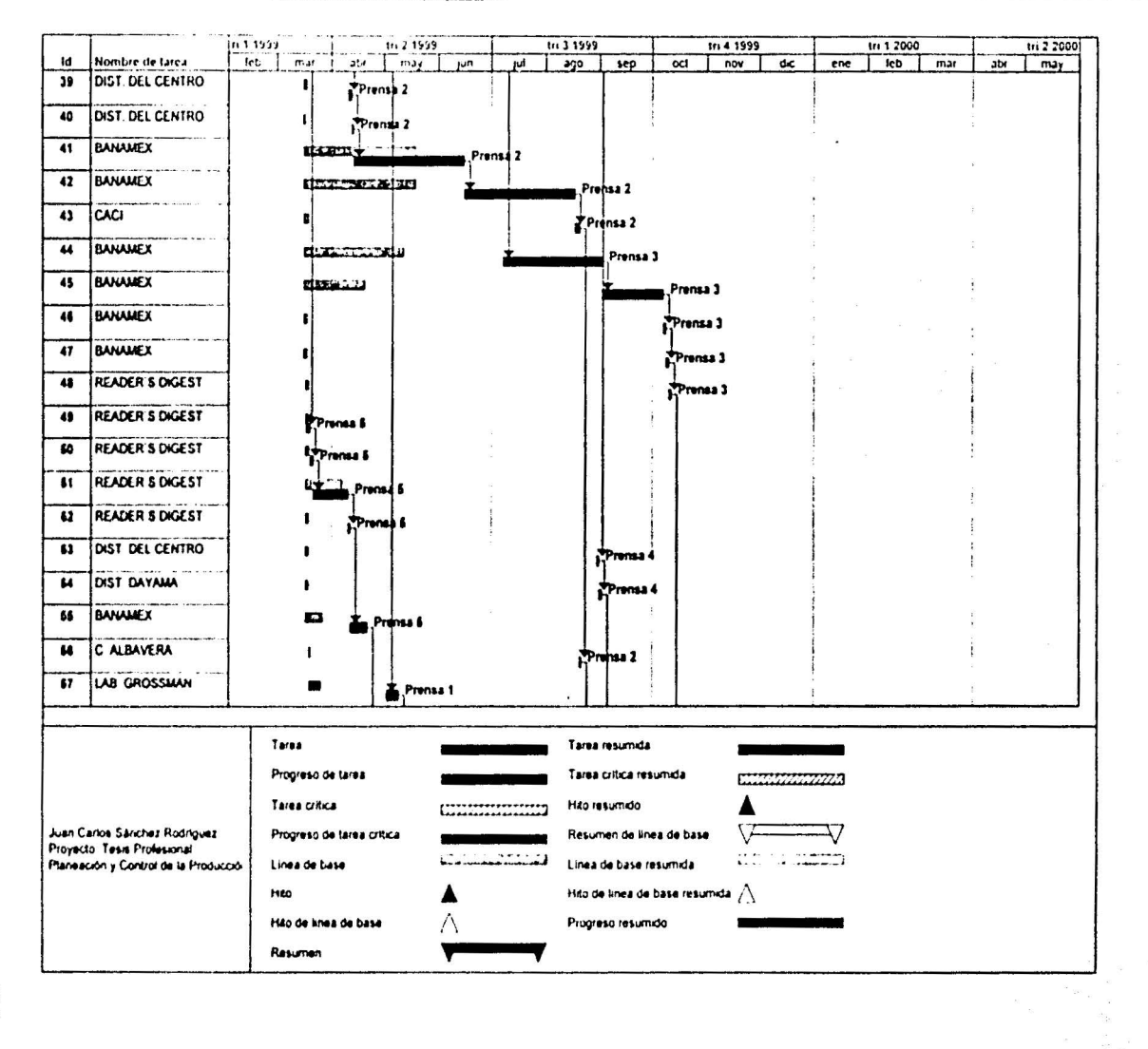

ಕ್ತಿ

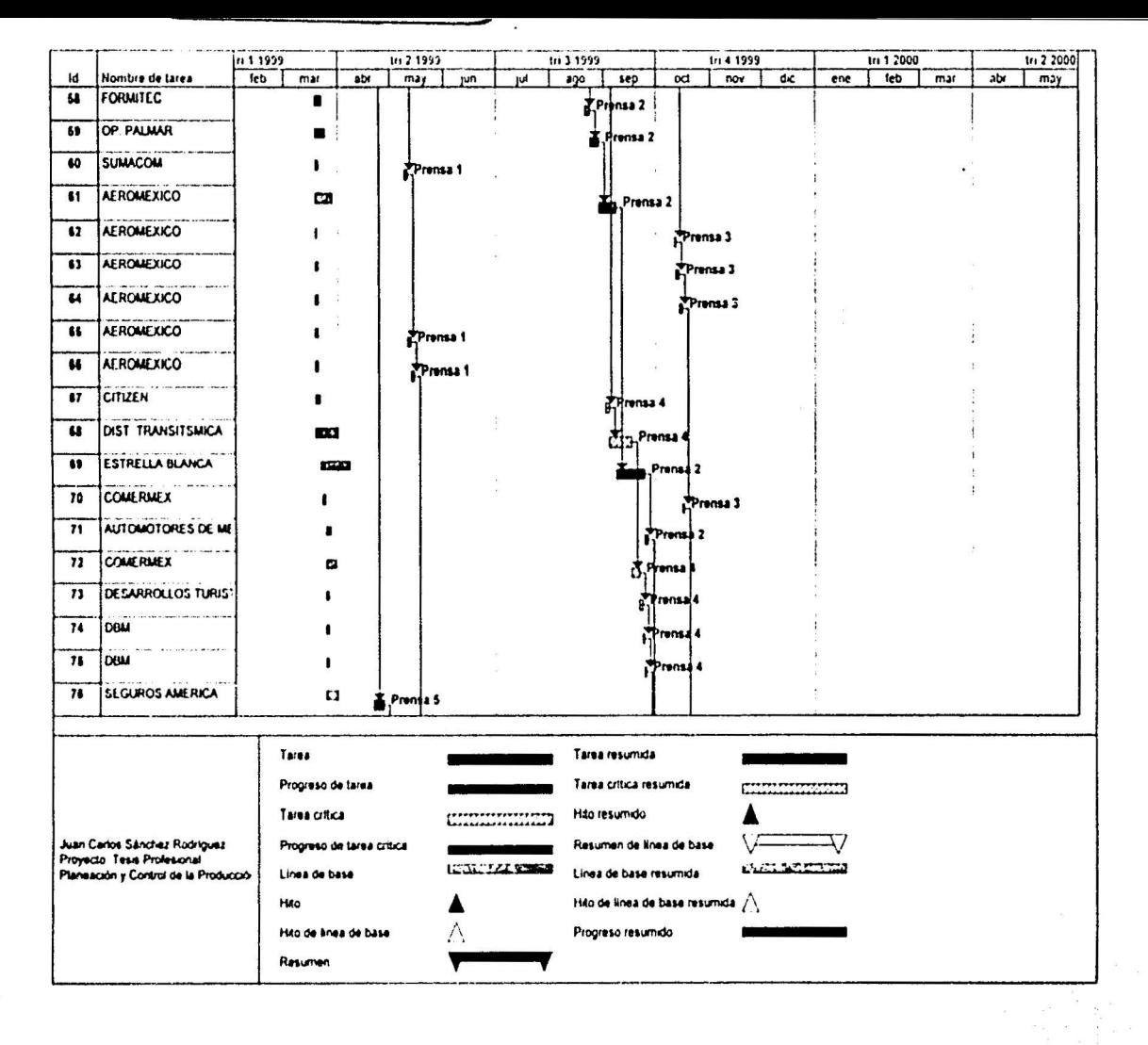

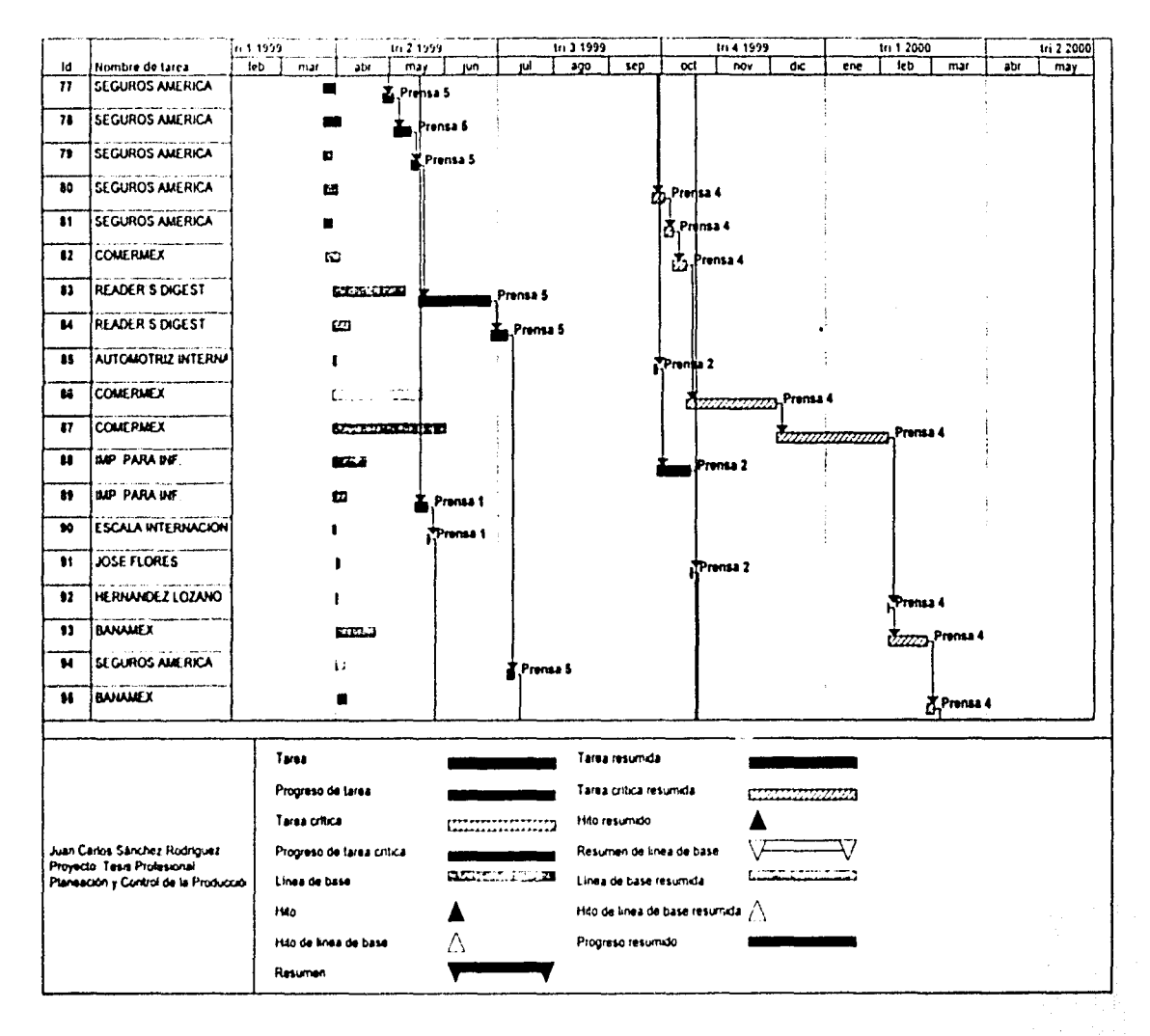

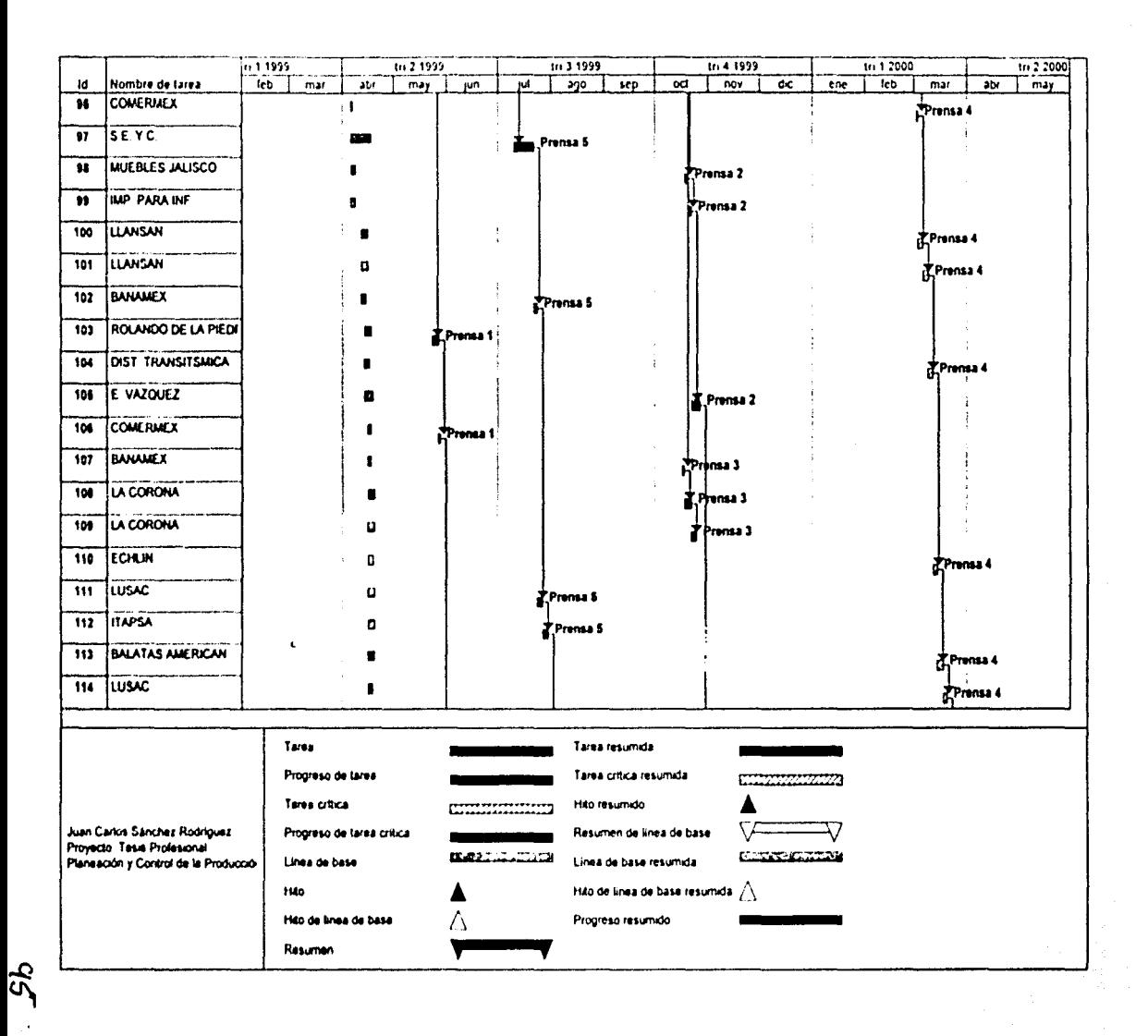

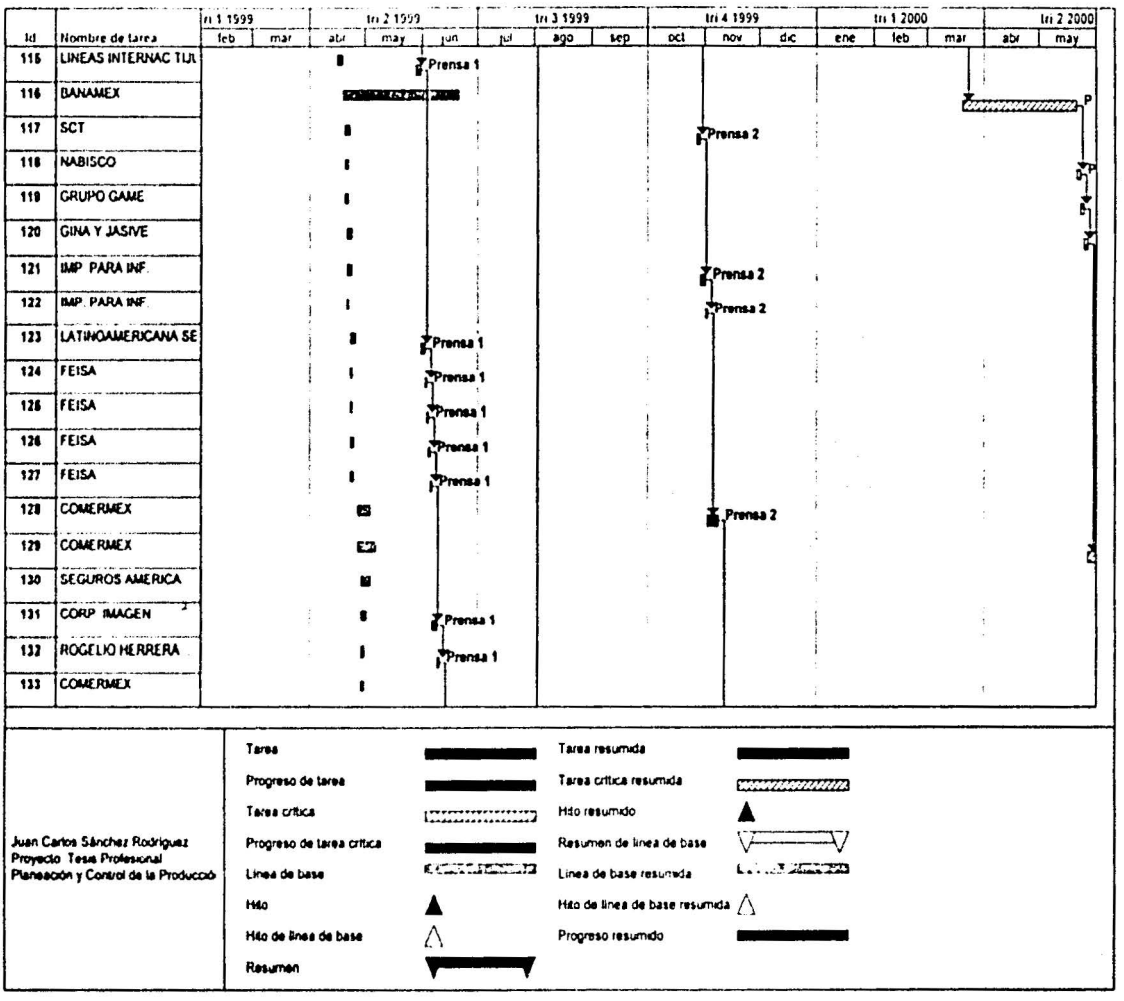

 $\sim 1-32$ 

9.

 $\mathscr{H}$
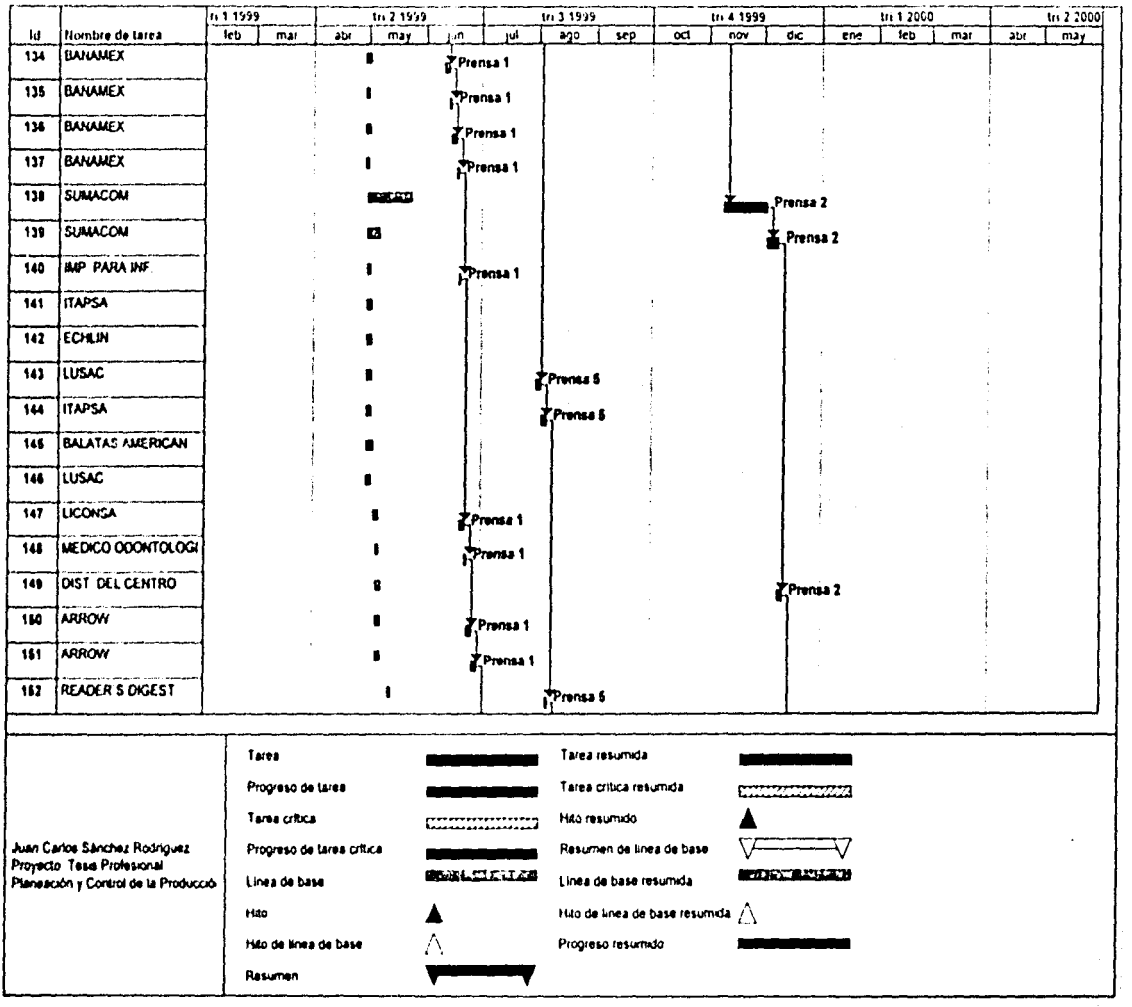

a de la construcción de la construcción en la companya

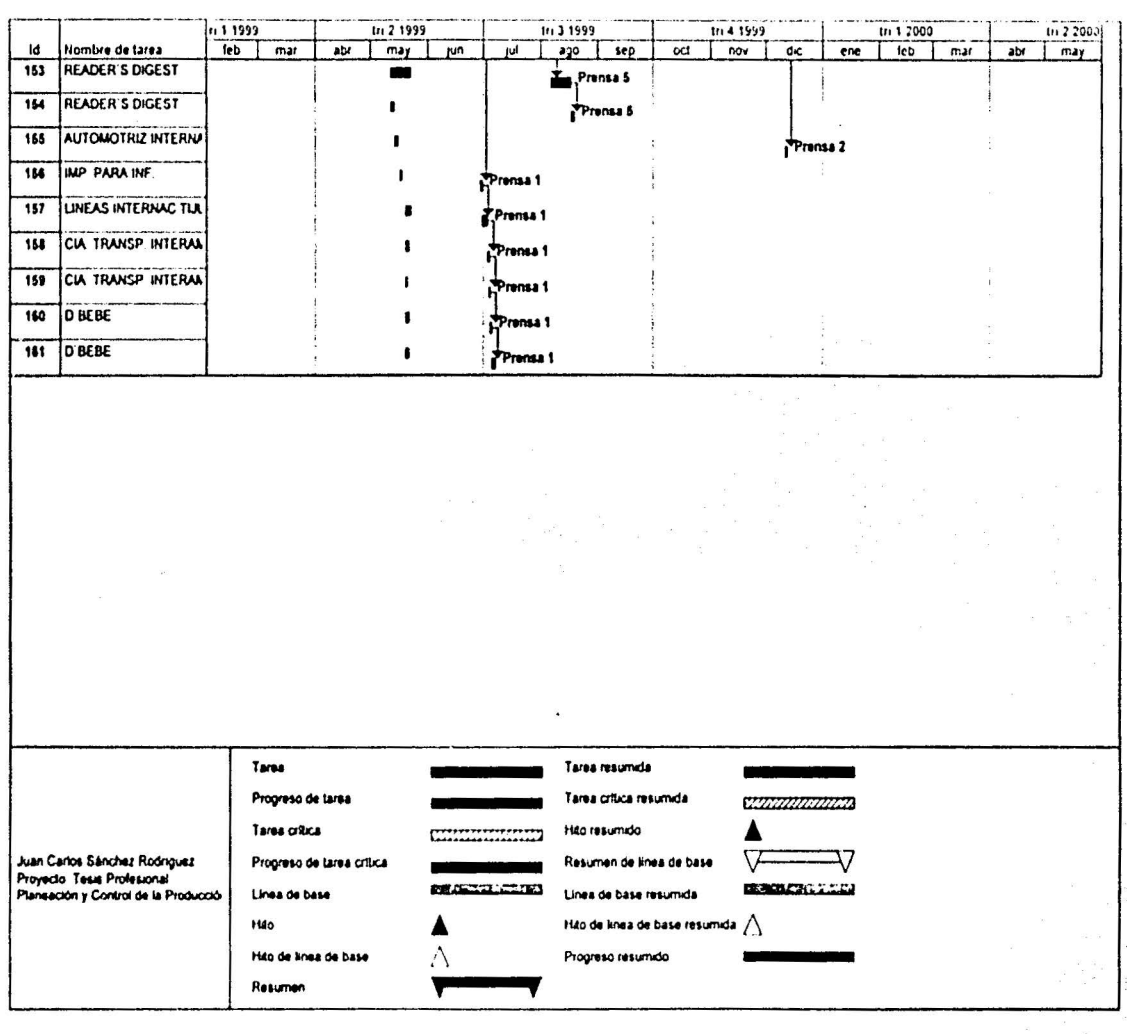

9e

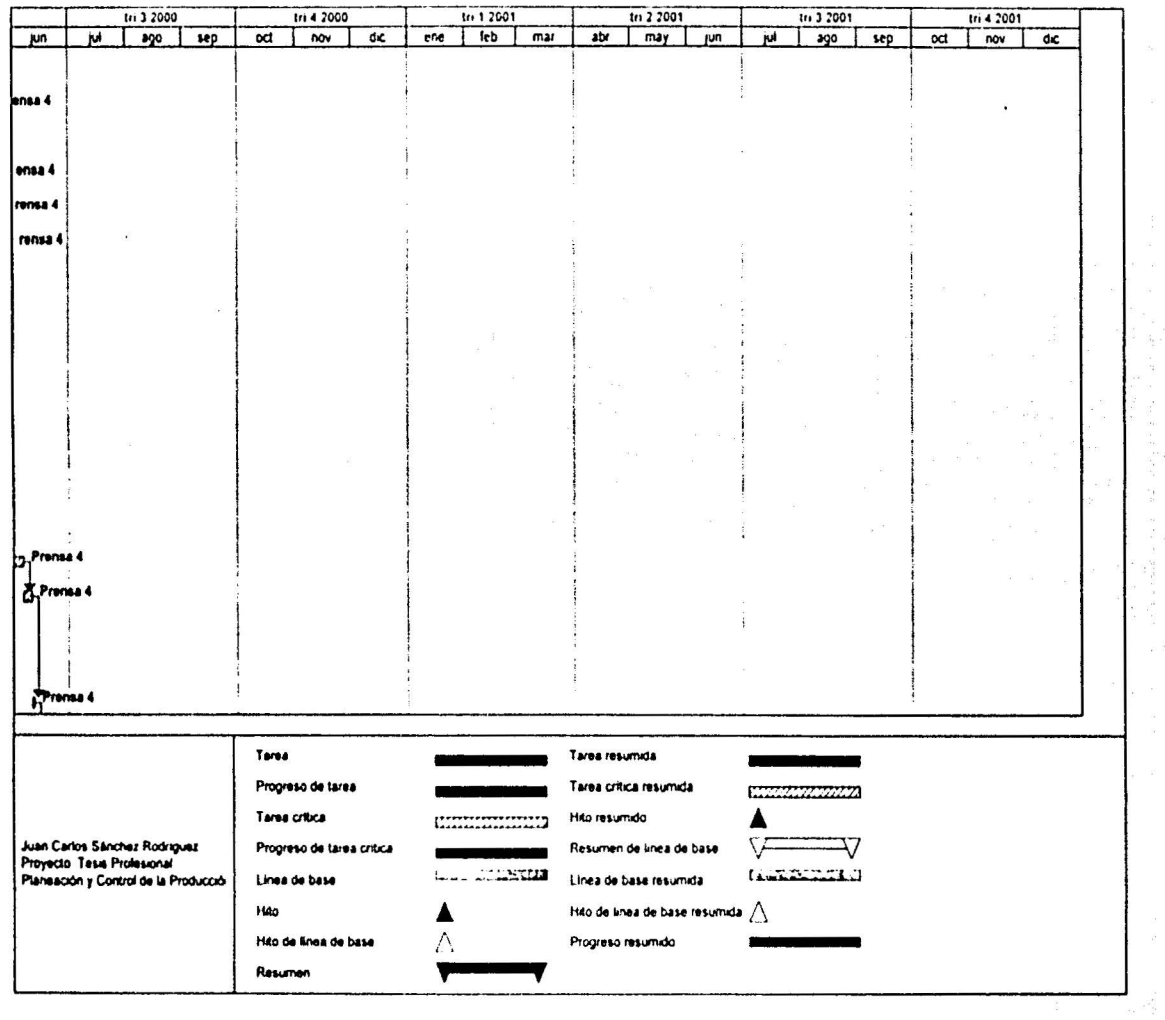

---

 $\alpha$ 

不整形

× č

 $\tilde{q}_i$  is easily.

 $\alpha$ 

 $\omega$ 

 $\begin{array}{c} \frac{1}{2} \\ 0 \\ 0 \\ \frac{1}{2} \end{array}$ 

ř.

 $\frac{1}{2}$ 

 $\tilde{\mathbf{x}}$  .

£

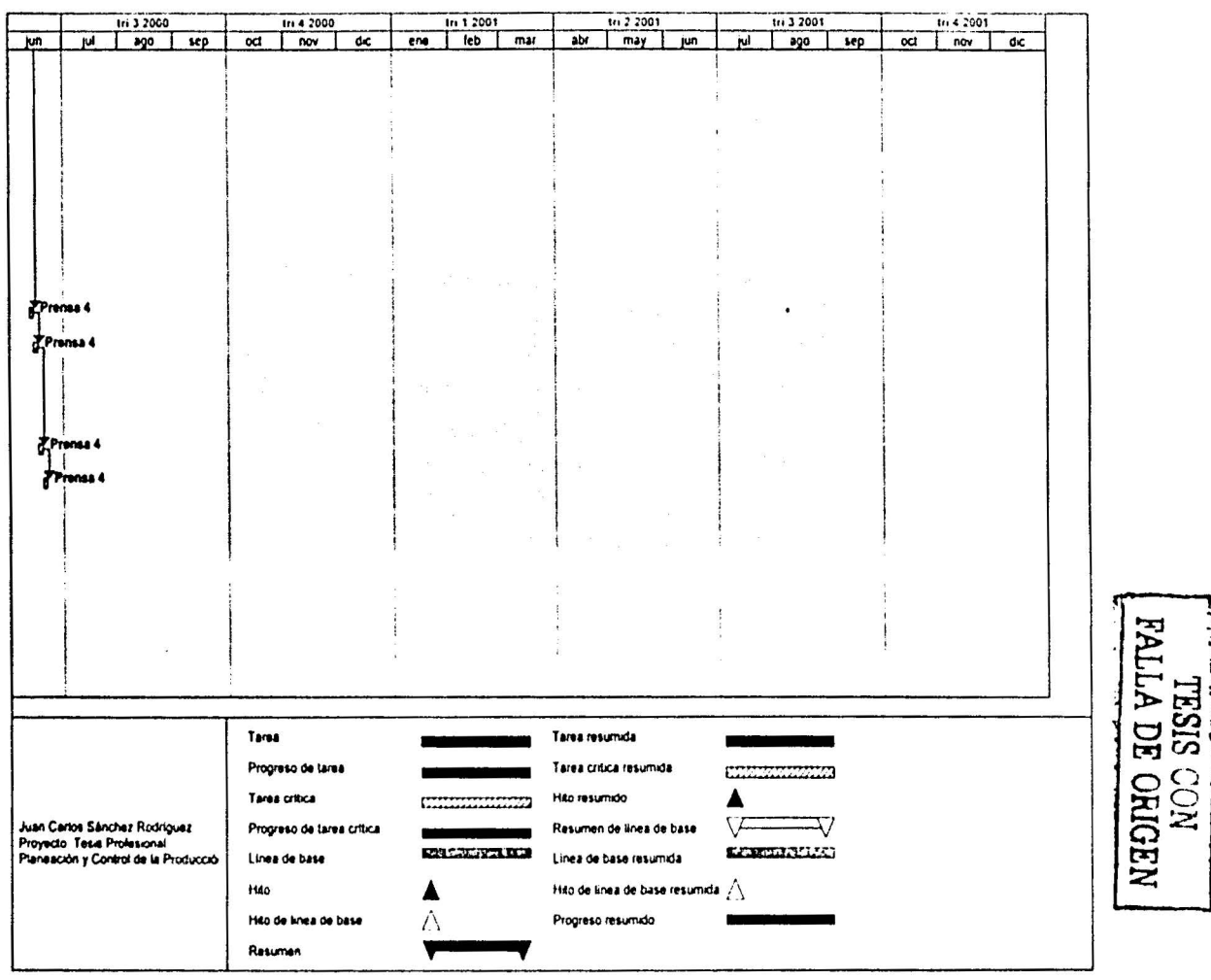

Control de Mario de Citro

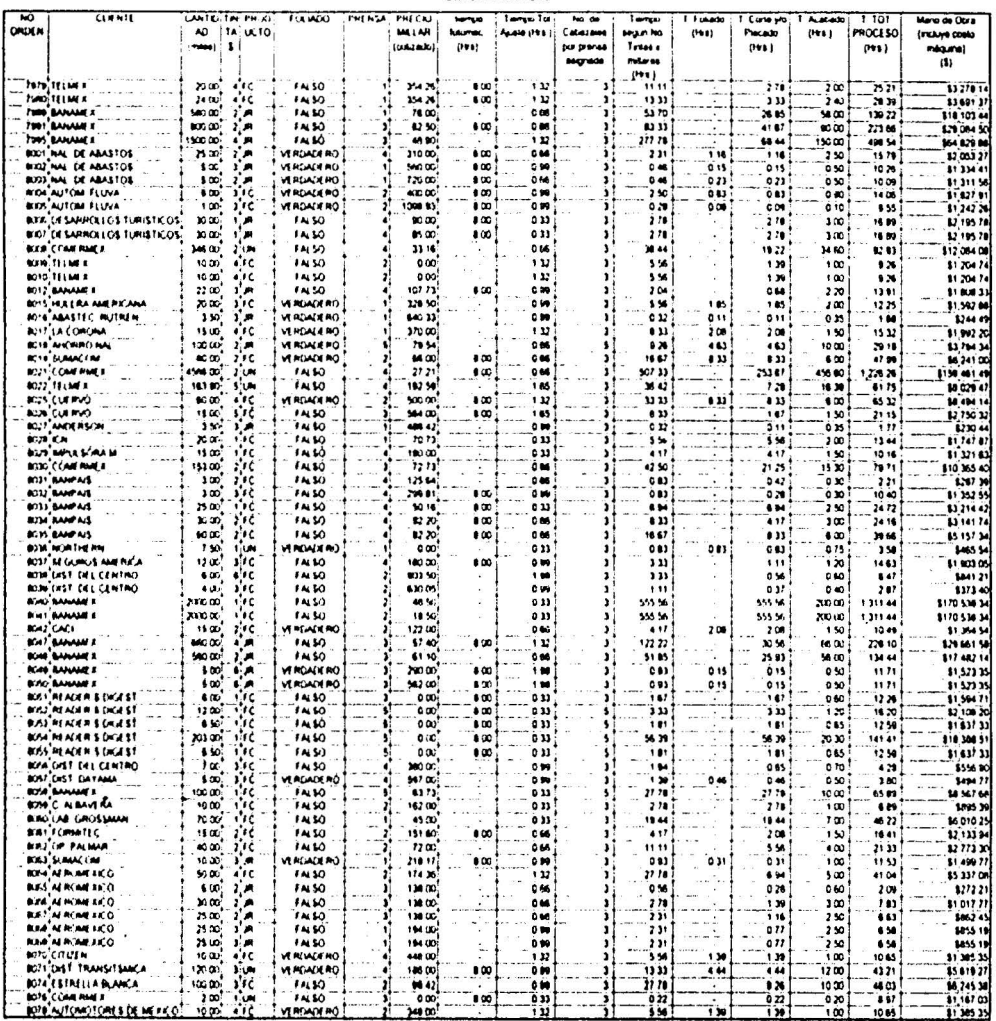

Ann Carlos Sárches Rodrigues

 $\tilde{\mathcal{L}}$ 

Teen Professorel

š. Î

š

 $\frac{1}{\alpha}$ 

 $\bar{\Omega}$ 

Coskia de Mario de Citra

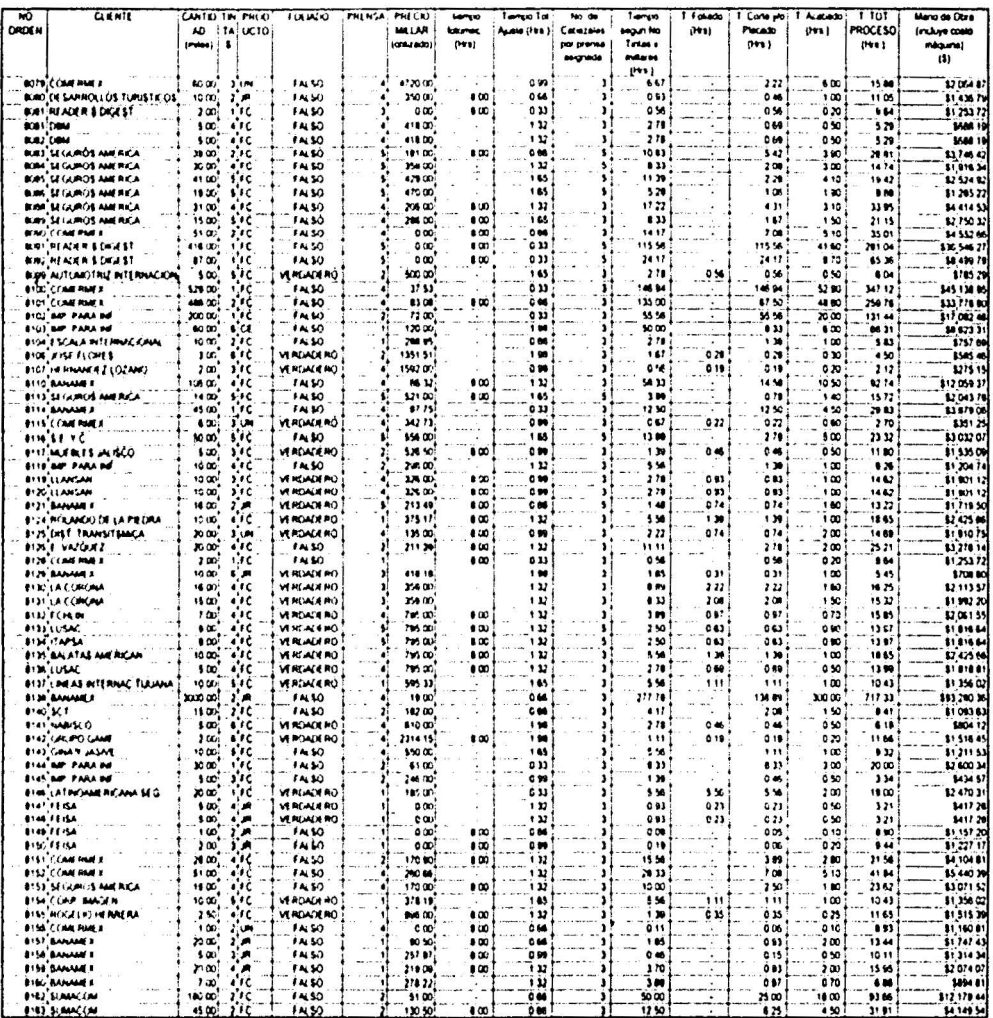

Juan Cartos Sánchaz Rodriguez

Tone Proh

 $52$ 

Costos de Mario de Obra

Ó.

<u>io3</u>

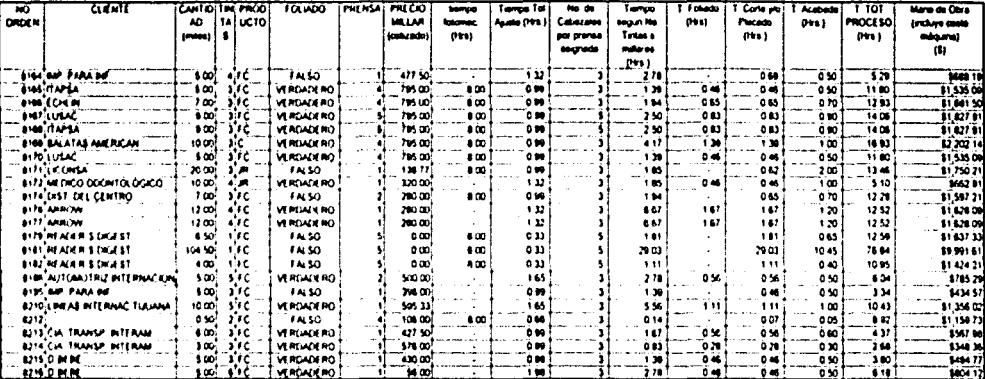

n Carlos Edminat Pr

Teen Profesorel

and the con-

 $\sim 10^4$ 

医血管 电电子

医中央

 $\frac{1}{4}$ 

Costos de Materia Prima

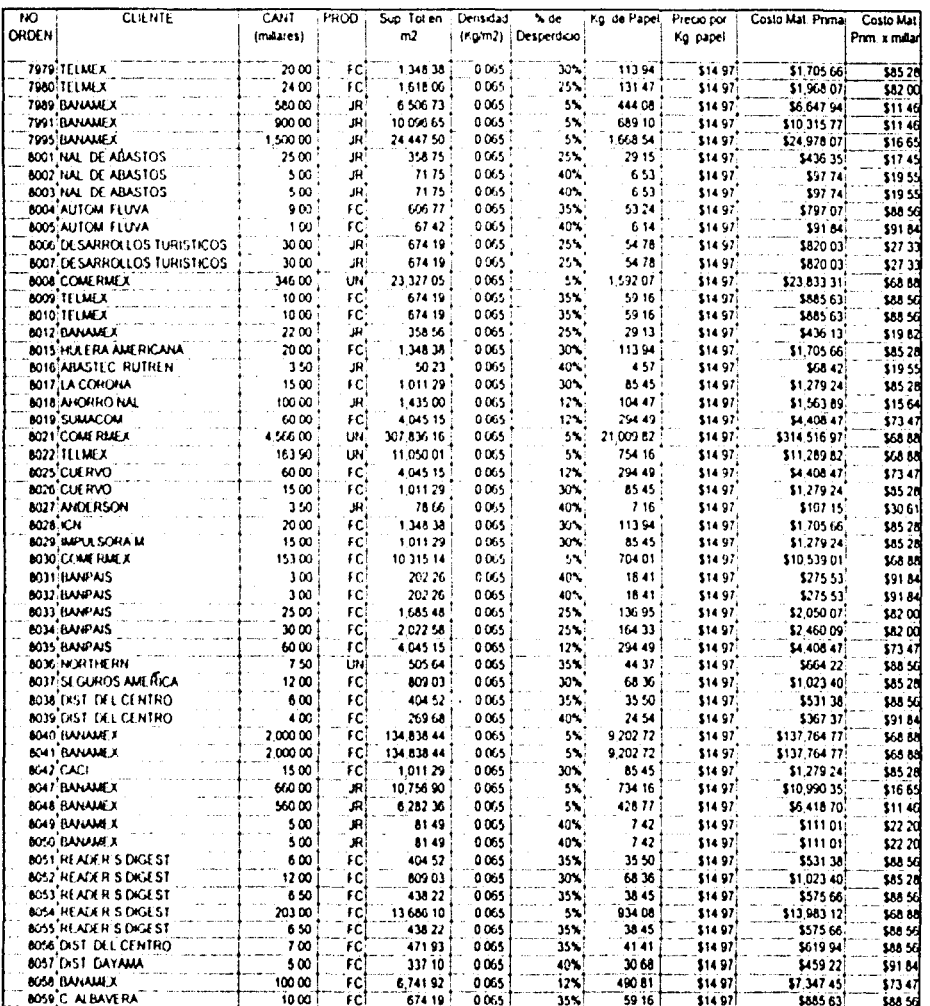

Juan Carlos Sánchez Rodríguez

ç

Tesa Profesional

Costus de Materia Prima

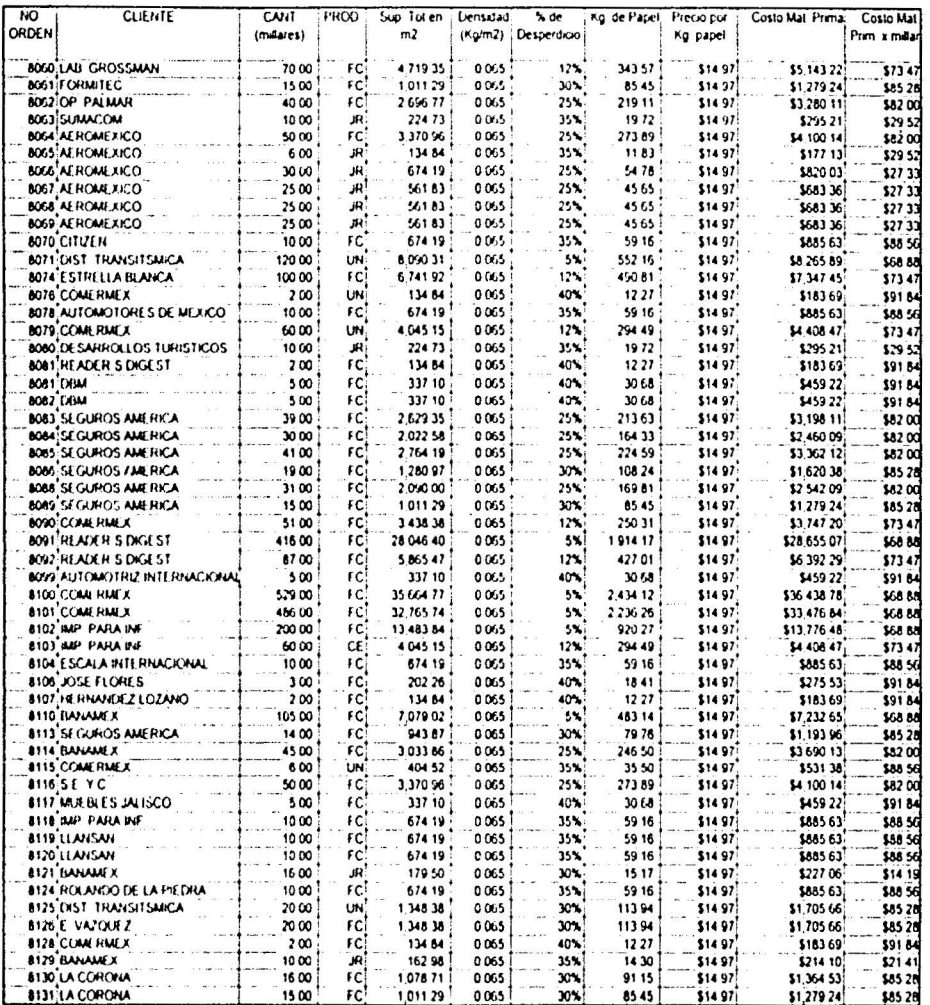

Juan Carlos Sânchez Rodriguez

**ics** 

Tesis Profesional

Costos de Materia Prima

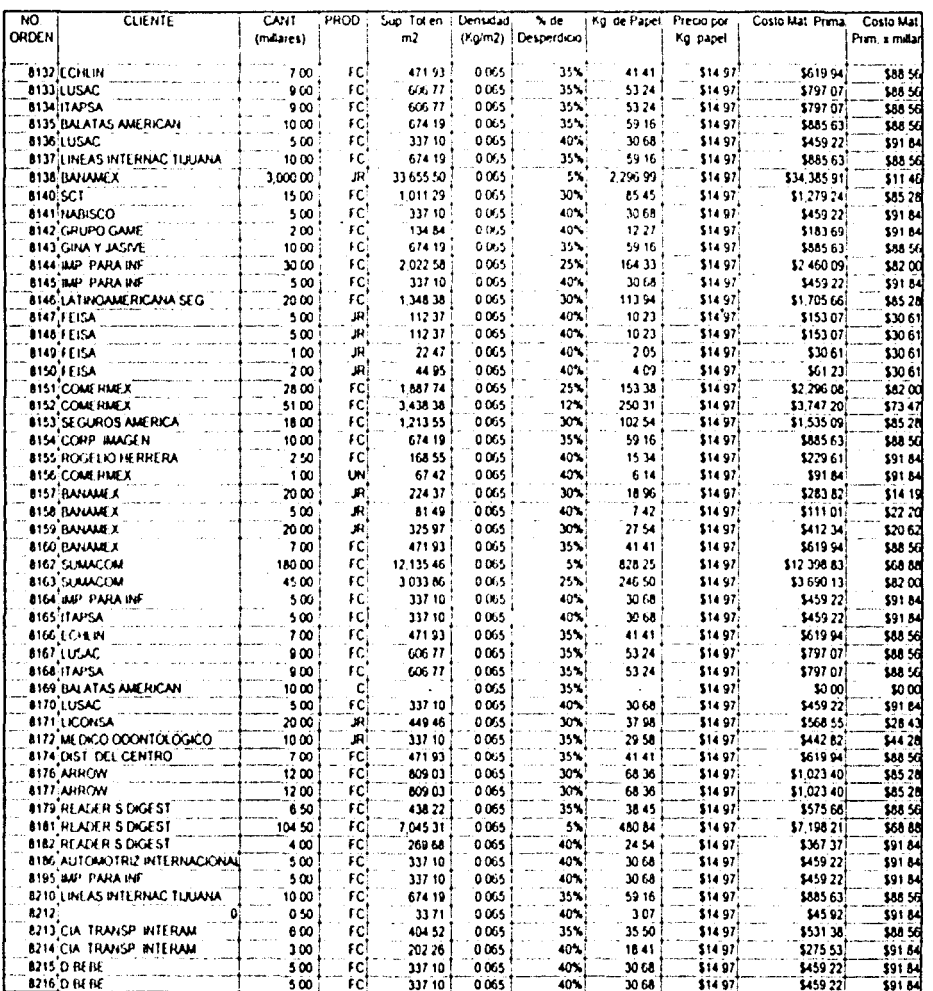

Juan Carlos Sânchez Rodriguez

Ğ

**Tesis Profesional** 

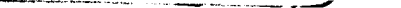

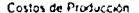

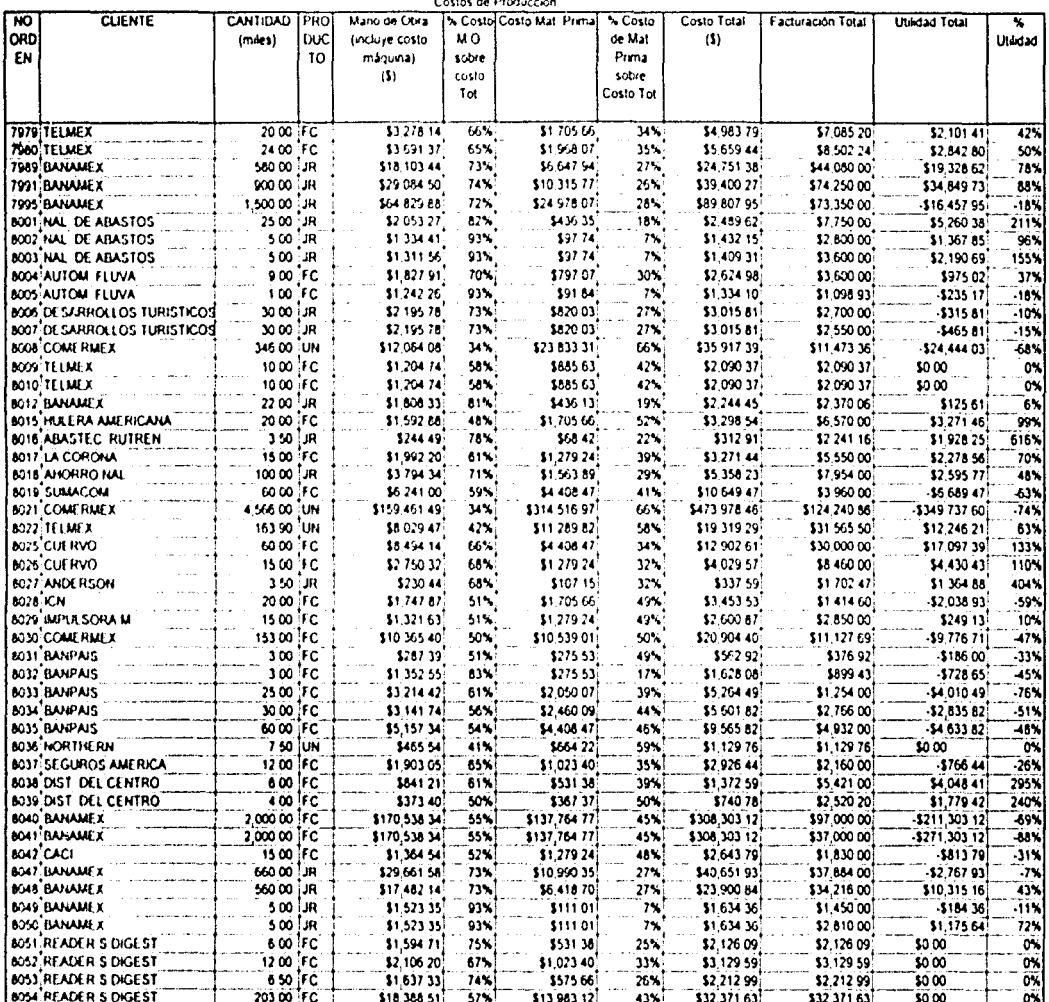

Juan Carlos Sânchez Rodriguez

Tesis profesional)

a kalendaria

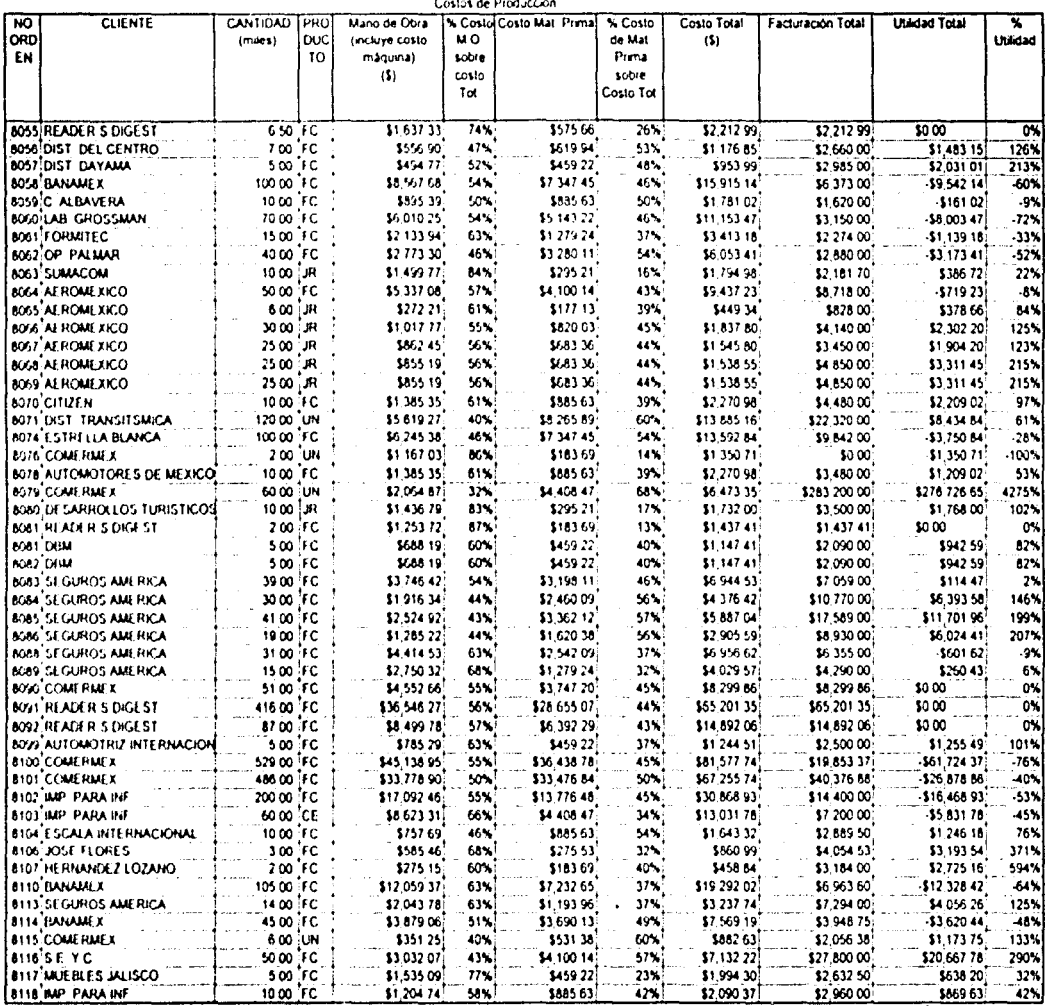

204.74 - Selfs - 2000.03<br>Juan Carlos Sánchez Rodríguez

 $\tilde{\mathrm{g}}$ 

5669.63: 42<br>Tesis profesional]

in suit frigio.

j.

nji utuwu t

i.

 $\bar{\tau}$ 

 $\bar{z}$ 

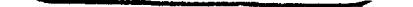

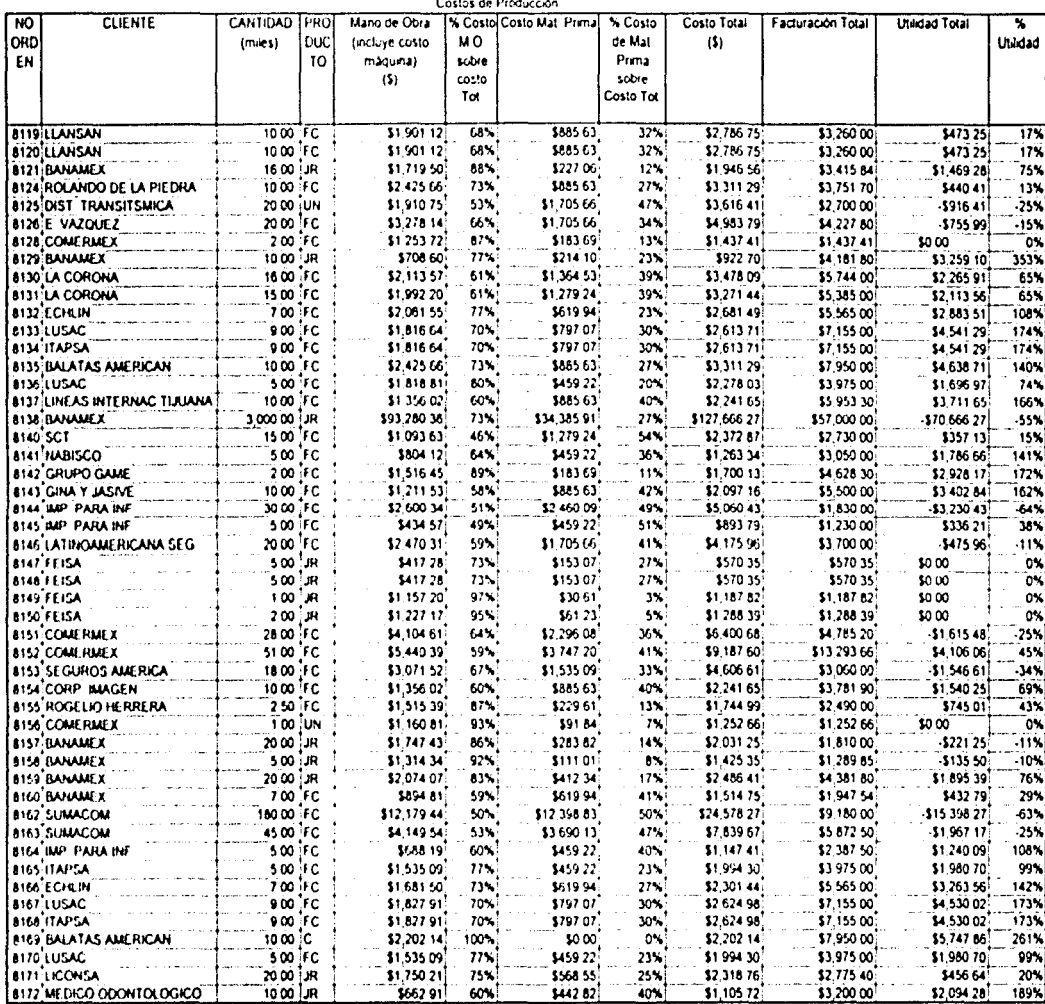

31,750 21 75% 568 55<br>3662 91 60% 5442 82<br>Juan Carlos Sánchez Roskiguez

3456 64<br>52,094 28 189%

, sets, े के

Costos de Producción

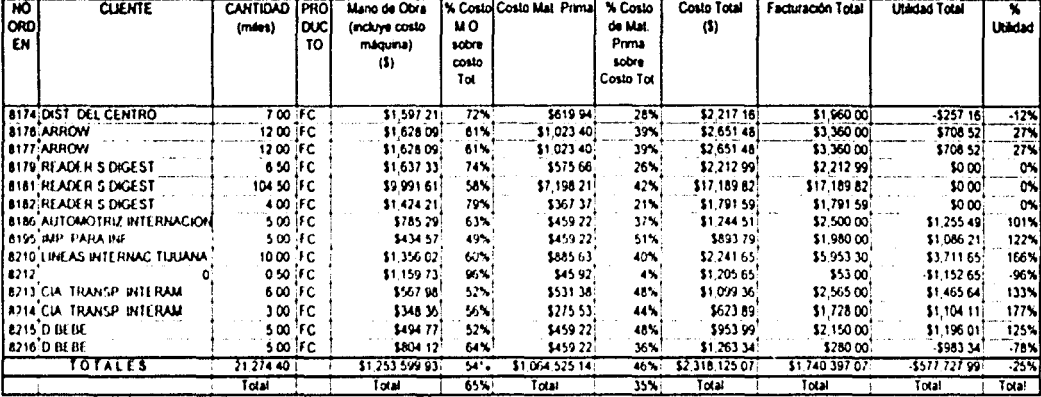

Tesis profesional]

Juan Carlos Sánchez Rodríguez

ਨ

## Desperdicio en Relación con la Cantidad de Formas **Impresas**

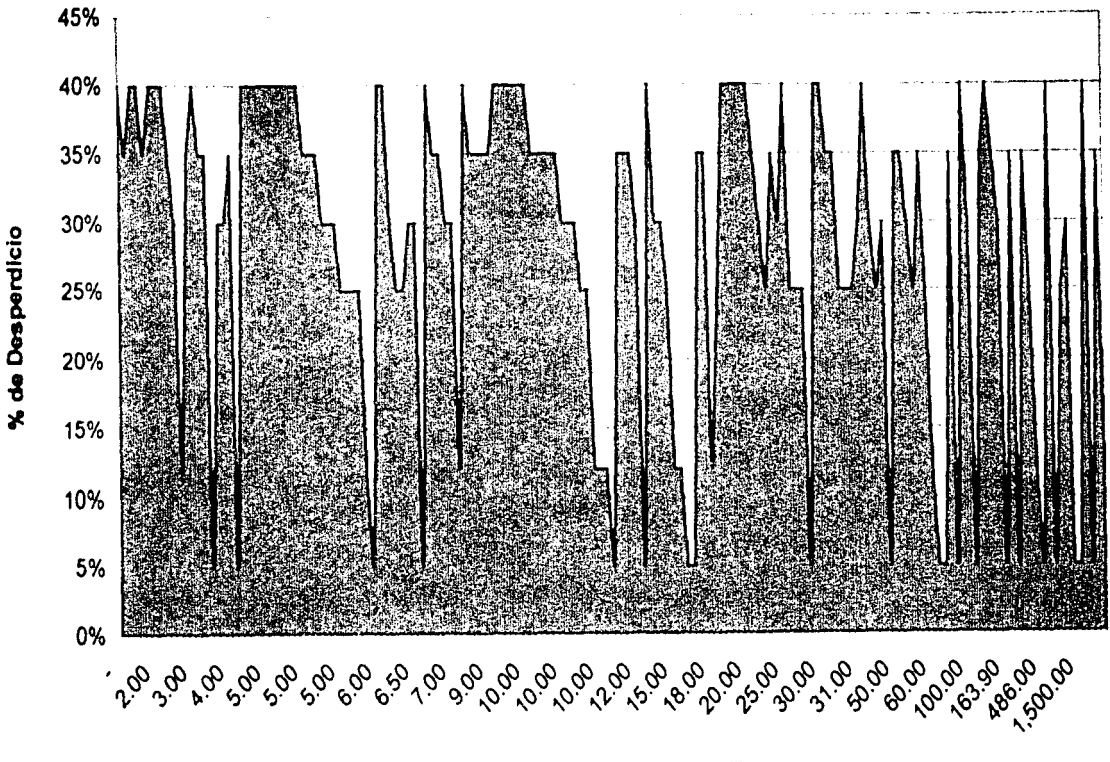

Cantidad de Formas Impresas en Millares

El% desperdicio

E

Juan Carlos Sánchez Rodríguez **Tesis Profesional** Grafico 1

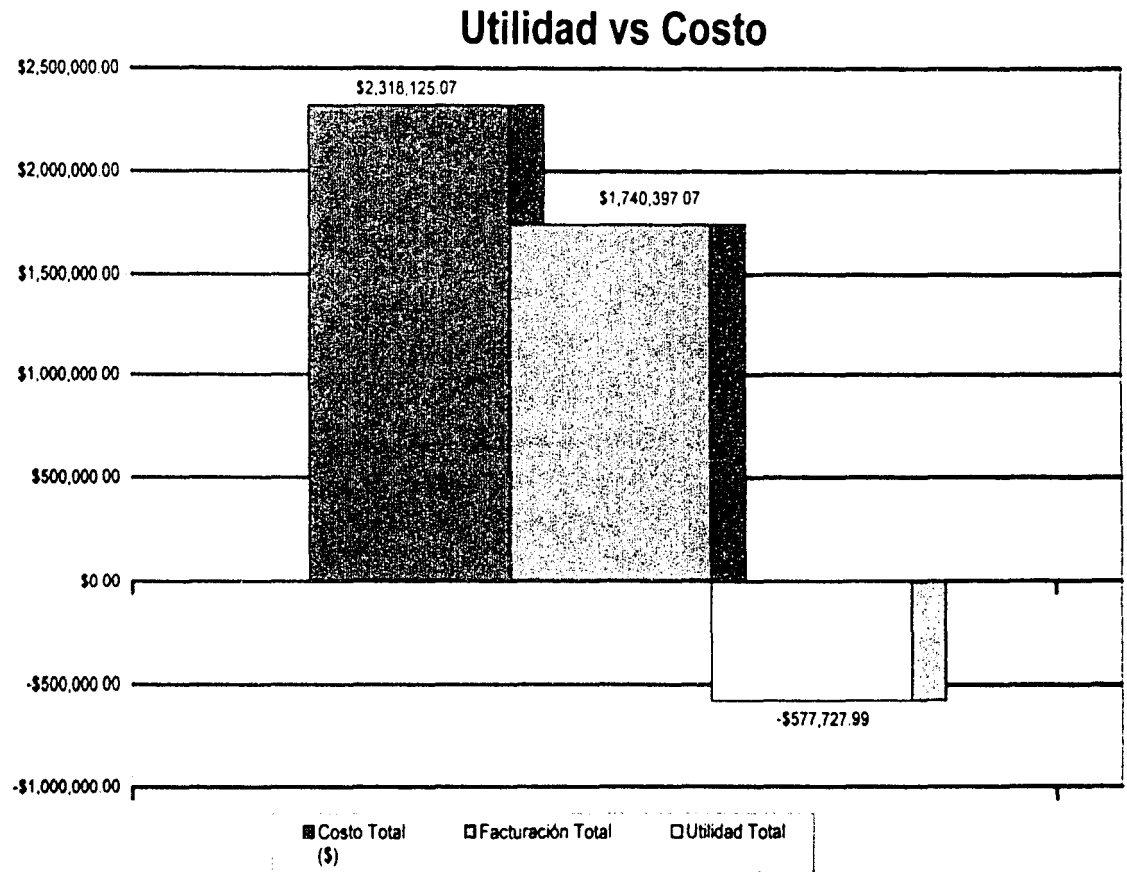

Juan Carlos Sánchez Rodrfguez Tesis Profesional Gráfico 2

۔<br>تح

## frecuencia en los volumenes de impresión

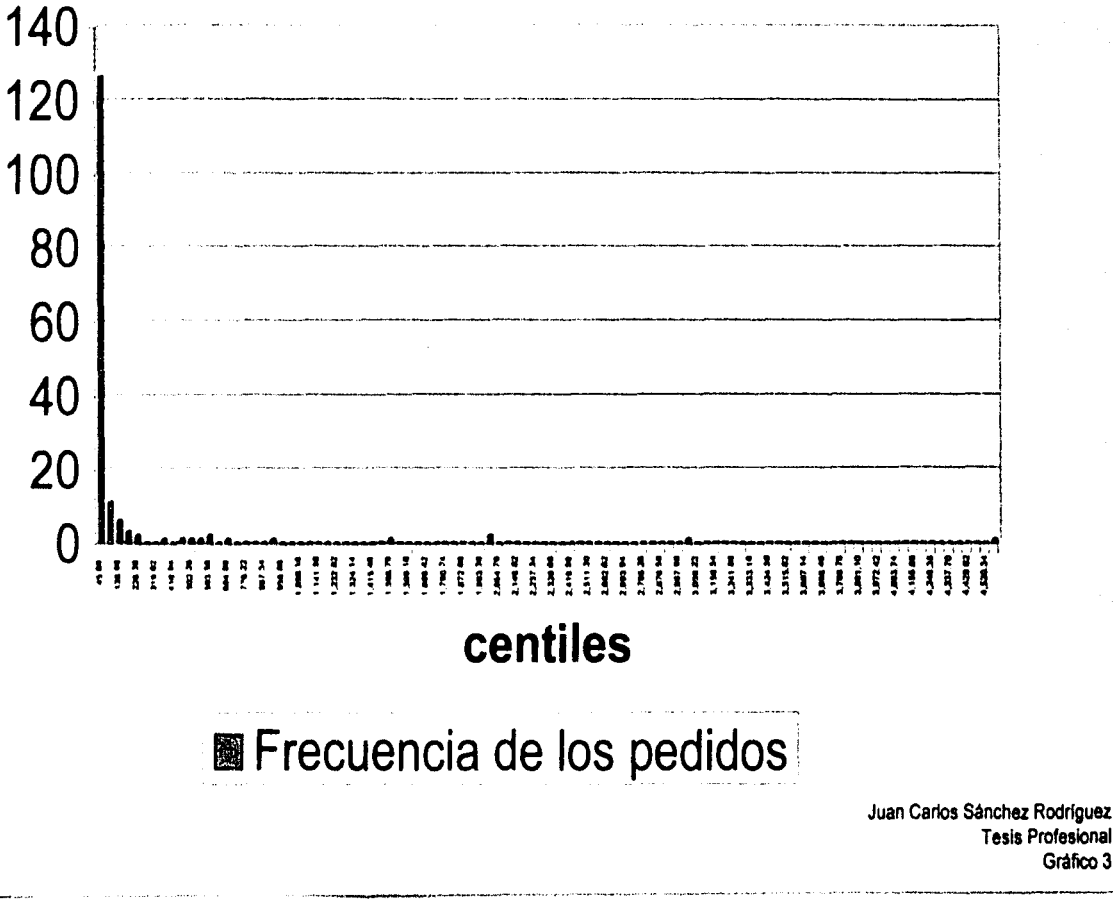

តិ

Tesis Profesional Gráfico 3

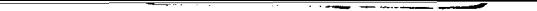

خد

## Frecuencia de los volúmenes de impresión en Decíles

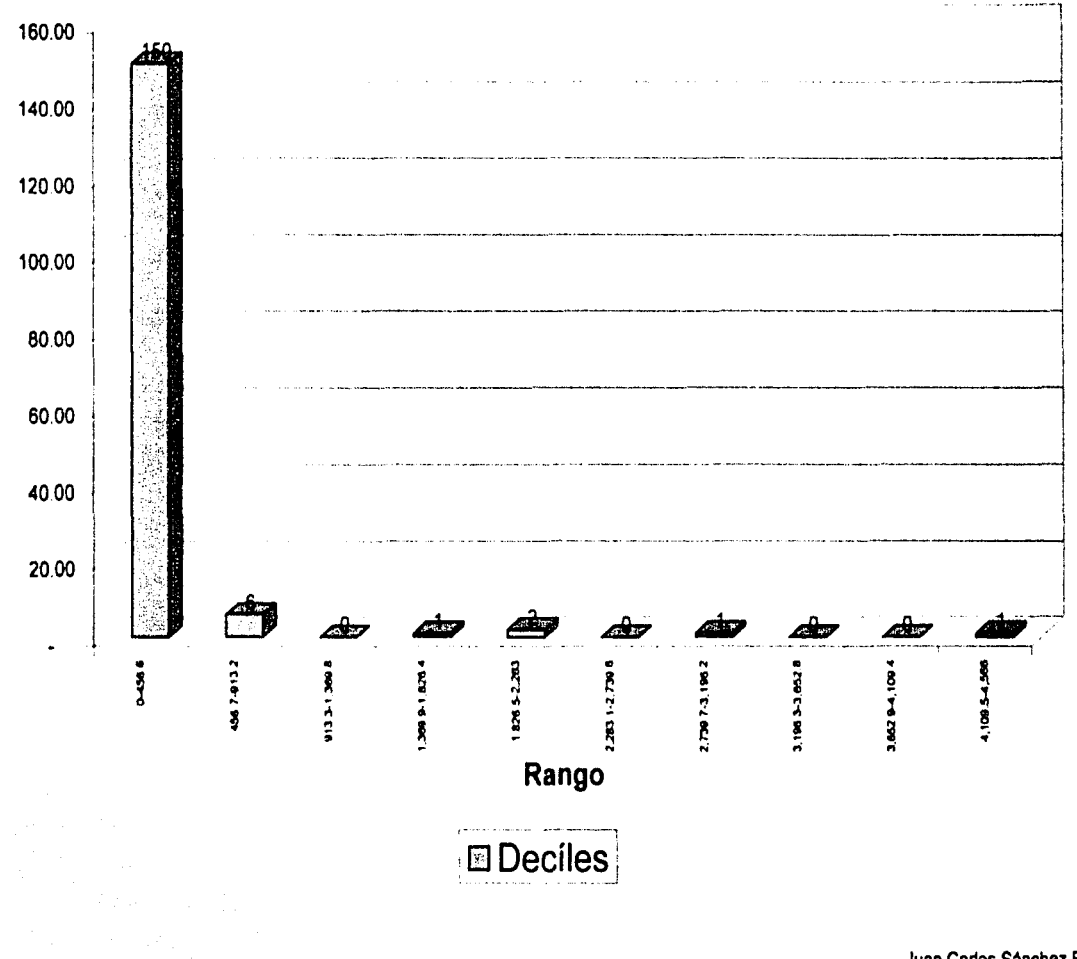

Juan Carlos Sánchez Rodríguez **Tesis Profesional** Gráfico 3-A

## **Costo de Materia Prima vs Costo de Mano de Obra**

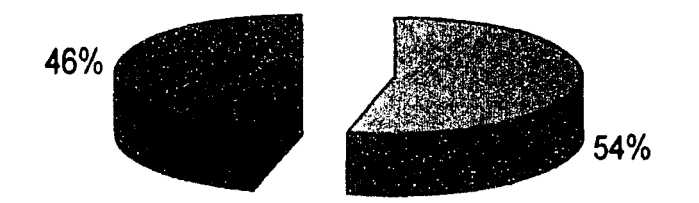

 $\overline{5}$ 

**El% Costo M.O. sobre** costo Tot. ■% Costo de Mat. Prima sobre Costo Tot.

Juan Carlos Sánchez Rodrlguez Tesis Profesional Gráfico 4 of the contract of the contract of the contract of the contract of the contract of the contract of the contract of the contract of the contract of the contract of the contract of the contract of the contract of the contrac

#### /V.6 Aspectos de Seguridad

Dado el alcance del presente trabajo, sólo se limitará a señalar los riesgos de mayor relevancia en la distribución de planta, ya que la actividad productora requiere de medidas adicionales de seguridad que no se llevan a cabo.

Se requiere de realizar una profunda limpieza de la planta en el sentido de retirar obstrucciones y basura que representan fuertes riesgos de accidente, asimismo se debe de dotar a los trabajadores de equipo de seguridad adecuado. como son overoles, mascarillas, botas y guantes.

El personal de mantenimiento labora sin precaución y sin darle la importancia debida a su seguridad y de toda la empresa. ya que algunas reparaciones en las instalaciones auxiliares son de carácter provisional dejando riesgos para la integridad de ellos y de los demás. Se requiere capacitación en esta área sobre todo en aspectos de seguridad para que se instalen las guardas de seguridad de las máquinas. Se requiere también que sean dotados de equipo de seguridad y herramental adecuado, así como su capacitación para el uso de estos instrumentos.

Es muy importante reubicar a un área ventilada el almacén de productos químicos, ya que presenta un riesgo muy importante para toda la planta.

Se debe realizar una reubicación y dotación de algunos extintores. sobre todo en el almacén de quimicos. así como del despejar los accesos a algunos de ellos que están bloqueados por materia prima. material en proceso o producto terminado como en los almacenes

El siguiente esquema denota básicamente las áreas de mayor riesgo de incendio. la ubicación de extintores. y la ubicación de las rutas de evacuación, asl como sus obstrucciones. Cabe señalar que ninguno de estos tiene señalización alguna en la planta...

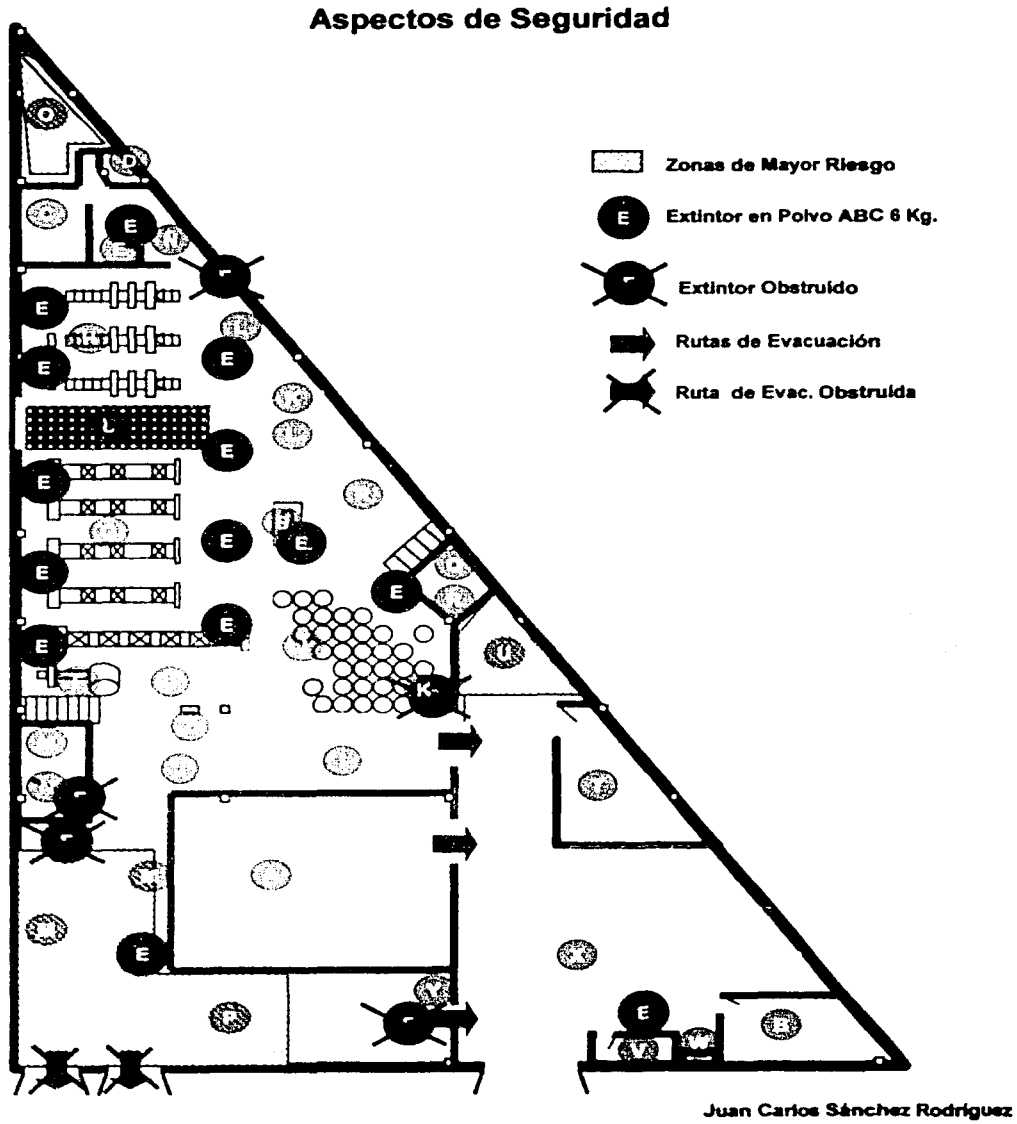

**Tesis Profesional** Plano No. 5

#### Estado de Resultados al 31 de Diciembre de 1999

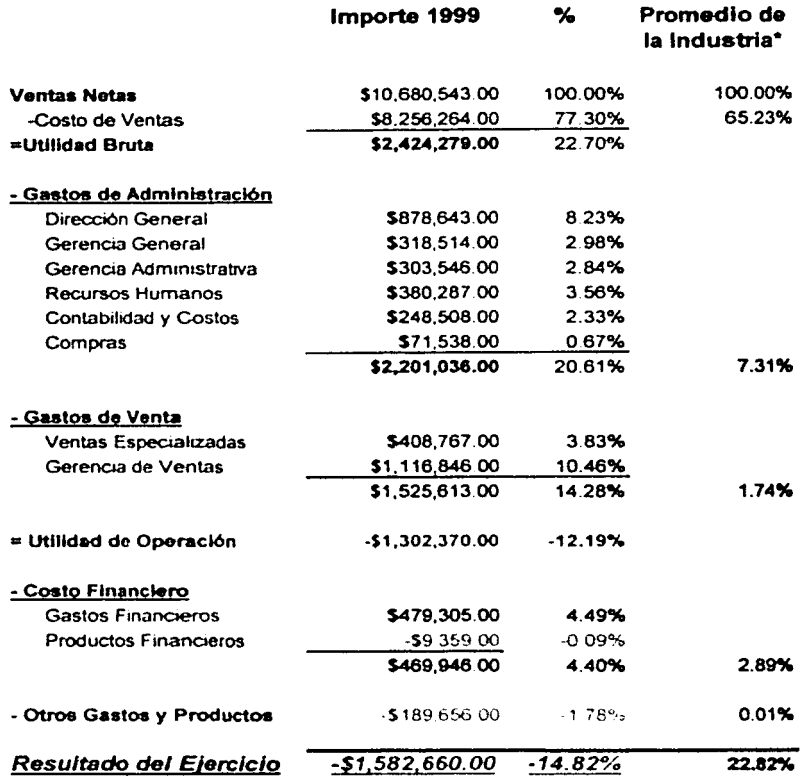

Juan Carlos Sánchez Rodríguez **Tesis Profesional** Estado de Resultados

\*Fuente: CANAGRAF. Perfiles de la Industria, Mexico, 1999

 $\frac{1}{2}$ 

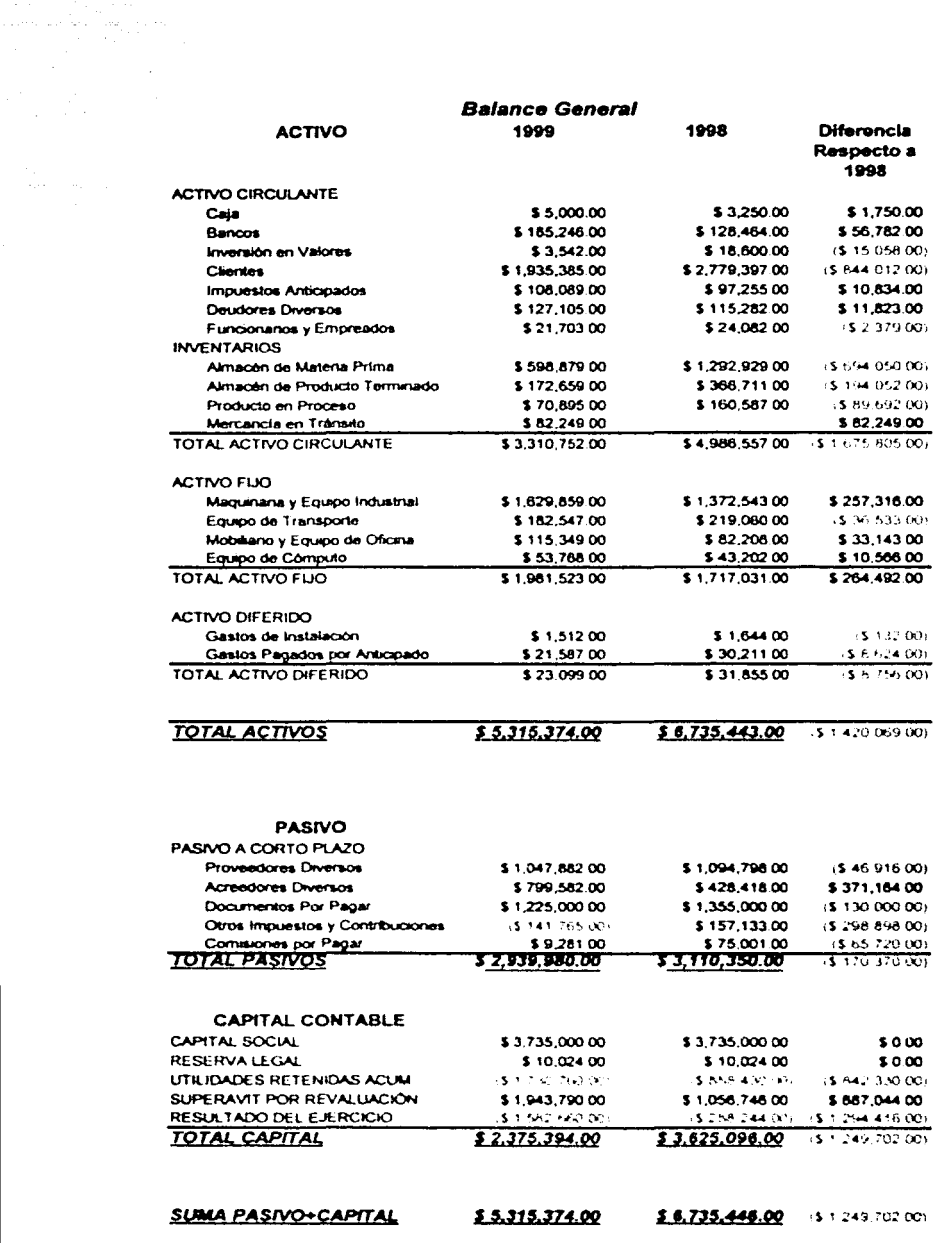

Juan Carlos Sánchez Rodriguez<br>Teas Profesional<br>Balance

### $\mathfrak{u}\mathfrak{q}$

# **CAPÍTULO V**

## **RESULTADOS**

Si te atrae una lucecita, síguela. Si te conduce al pantano, ya saldrás de él. Pero si no la sigues, Toda la vida te mortificarás pensando que acaso era tu estrella. Séneca

V.1 Análisis Factorial

V.2 Diagnóstico de Fuerzas Organizacionales

V.3 Auditoría Administrativa

#### **CAPITULO V. RESULTADOS**

En el Capitulo anterior se describió el perfil de la empresa y su situación actual, así como las condiciones que imperan en su desempeño. En este capítulo se analizará la situación de dicha empresa y se presentarán los resultados del diagnóstico que se le ha efectuado con las herramientas expuestas en el capitulo 3 para concluir con las recomendaciones especificas en el capitulo 6.

Dado el entorno sombrío en el que se desempeña dicha empresa, se pretende conservar la fuente de empleo para las familias que se sustentan de ella. Como criterio general no es aplicable tomar la decisión de disolver o liquidar dicha empresa dado el principio de conservar la fuente de empleo lo más posible.

Haciendo referencia al Capitulo IV se presentó el estado de resultados y el balance general, como se ha visto la empresa se enfrenta a una fuerte pérdida de \$1'582.660.00 cuya tendencia va en ascenso y se ha comparado con el promedio de la industria para establecer parámetros que nos puedan orientar hacia donde enfocar las reducciones de costos.

En primer lugar encontramos un costo de ventas por arriba del promedio. que debe reducirse en por lo menos un 18.5% para igualar lo promediado por la industria. Los gastos de administración ascienden a casi el triple de lo que se registra en la industria. lo que revela un cuerpo administrativo excesivo que prácticamente "devora" la utilidad de operación. Los gastos de venta son casi diez veces la media del ramo. lo que indica la posibilidad de gastos de representación excesivos. Apenas a esta alturas del análisis la empresa ya presenta el 82% de la pérdida en el ejercicio.

Los gastos financieros son en este momento un compromiso que se debe asumir en las condiciones que tenemos y nos indican que ha habido un endeudamiento excesivo. para lo cual se requiere generar los recursos suficientes.

En cuanto al balance general de la empresa se compara con el eiercicio anterior para conocer el decremento que ha expenmentado la empresa en el ultimo

año. Como se puede observar el total de activos ha presentado una disminución de \$1'249,702.00 que equivale a un 21% menos que en 1998 a pesar de que los activos fijos aumentaron durante 1999, esto se debe a la disminución que presenta el activo circulante ocasionado por la reducción de inventarios y la cuenta de clientes

#### *V.1 Análisis* Factorial.

A continuación se presentan con algunos comentarios los indicadores obtenidos del análisis factorial en una hoja de cálculo de MathCad. Se aclara que debido a la limitaciones que presenta este paquete de cálculo los números no tienen separador de miles en su formato de presentación. Las cifras están expresadas en pesos corrientes de 1999.

#### V.1.1 Medio Ambiente

Actualmente no se realiza ningún estudio de las condiciones externas a la empresa. por lo que no se han podido prever cambios en el entorno ni hacer los ajustes que se requieren para reorientar a la empresa.

#### *V.J.J.J Desarrollo Tecnológico*

No se recopila ningún tipo de información respecto al entorno tecnelógico, no existe ningún interés en la empresa por el impacto de los nuevos avances sobre ella.

#### *V.I.I.2 Desarrollo Económico*

No se realiza ninguna labor de investigación dentro de la empresa sobre las condiciones de las finanzas de la empresa ni se difunde a los ejecutivos las condiciones de desempeño de la empresa.

#### *V.J.J.J Tendencias Económicas Externas*

No se tiene ningún parámetro dentro de la empresa sobre como le pueden afectar las condiciones macroeconómicas. aunque se realiza una breve investigación a través de los periódicos no se documenta ni se elaboran reportes para discutirse entre los funcionarios de la empresa.

V.1.2 Politica y Dirección (Administración General)

#### V.1.2.1 Dirección de la Empresa

Capital trabajo *=* 370771

Activo Circulante 3310752

Utilidad Neta 1582661

Activo <sub>total</sub> 5315374

liquidez Capital trabaio Activo Circulante

liquidez = 0.112 Refieja baja capacidad para hacer frente a obligaciones a corto plazo productividad Utilidad Neta

Activo total

productividad = 0.298 existe una retracción en la inversión y se pierde casi 30% liquidez de lo que se ha invertido Dirección

niquidor<br>productividad Dirección = -0.376 Este Indicador nos muestra el desequilibrio imperante en la empresa

#### V.1.2.2 Velocidad de Trabajo

Ventas Netas 10680543

Activo Circulante = 3310752

Velocidad Ventas Netas

Velocidad  $= 3.226$ 

Activo Circulante ... Esto nos indicaque se da vuelta a los activos circulantes mas de tres veces al año

#### V.1.2.3 Rentabilidad de las Ventas

Utilidad  $_{\text{Neta}}$  = 1582661

Ventas Netas = 10680543

Ut1hdad Neta

Rentabilidad <sub>Ventas</sub> " ventas Netas

Rentabilidad <sub>Ventas</sub> =  $-0.148$ 

Esta pérdida nos indica excesivos costos de fabncación

#### V.1.2.4 Rentabilidad de la Empresa

Utilidad  $Neta = 1582661$ 

Capital Social 3375000

Rentabilidad Empresa Utilidad Neta Capital Social

Rentablidad  $Emoresa = 0.469$ Este año se presenta una pérdida de 46 9%

> Juan Carlos Sánchez Rodriguez **Tesis Profesional** Indicadores Analisis Factonal

¡

1

V.1.2.5 Rentabllldad **de** I• Fuerza de Trabajo Utilidad  $N_{\text{data}} = -1582661$ 

#### V.1.2.6 Rentabllldad de la Participación Pública

Utilidad  $_{\text{Neta}}$  = -1582661

Impuestos SCapytrab 320221

Rentabilidad p.publica

Utilidad Neta

Rentabilidad p.publica =  $-4.942$ 

Impuestos SCapytrab Se requiere un estudio fiscal que nos a pesar de que no se registra utilidad se pagan impuestos pues no se consideraron los Impuestos al Activo

#### V.1.3 Productos y Proceaos

#### V.1.3.1 Competencia

No se tiene información-sobre la competencia

#### V.1.3.2 Rentabllldad del Producto

Fué necesano hacer un estudio de costeo directo sobre una muestra representativa trimestral que se muestra en los anexos

Los resultados son costos promedio asl como los margenes de utilidad

debido a la vanab1hdad de los productos

Los Resultados se muestran a continuación

Costo promedio por **millar** 252 41 Precio promedio por **millar** 383 67 Ubhdad promedoo por **millar** 383 67 252.41 Utilidad promedio por millar =  $131.26$ Margen promedio de utilidad 131.26 383 67

Margen promedio de utilidad = 34 212  $\cdot$ %

Las cifras están expresadas en pesos

El margen de utilidad aparentementees positivoly conveniente

Este estudio no refleja la realidad de la empresa ya que son costos promedios Mas adelante se analizará el punto de equilibno que nos puede dar una idea mas cercana a la realodad

> Juan Canos Sancnez Rodriguez Tesis Profesional Indicadores Analisis Factonal

#### V.1.3.3 Control de Calidad

El control de calidad se lleva por atributos y no se tiene Control Estadístico del Proceso

#### V.1.3.4 Indicador de Rechazos

No se lleva un control de rechazos aunque en prevenciónse conviene con el cliente que al autorizar-la orden de trabajo no hay devoluciones

#### V.1.3.5 Politica Financiera

Obligaciones CortoPlazo 2939981

Obligaciones LargoPlazo 1225000.04

Activo Circulante = 3310752

Activo Filo 1981523 Obligaciones CortoPlazo =  $2.4$ Obligaciones LargoPlazo

Activo Circulante = 1.671 Activo Fijo

Obligaciones LargoPlazo Indicador pp Indicador  $p_F = 1.436$ Activo Circulante Activo Fijo

Las obligaciones son un 43.6% mayores a los Activos

Obligaciones CortoPlazo

V.1.3.6 Independencia Financiera

Capital Contable 2375393

Activo  $_{total}$  = 5315374

Capital Contable Independencia Independencia =  $0.447$ Activo total

Este indicador nos presenta la necesidad de capitalizar la empresa debido a que se requierede una inyección de recursos frescos para lograr tener un poco de estabilidad ya que recumendo al principio contable

> Activo Pasivo Capital

encontramos que el capital es menor alipasivo por lo que la empresa nos empieza a mostrarse insolvente-debido a que se presentan pérdidas

> Juan Carlos Sánchez Rodriguez **Tesis Profesional Indicadores Analisis Factonal**

#### V.1.4 Financiamiento

En cuanto a la disponibilidad de dinero para hacer frente a los proveedores se encuentra muy limitada y se ve en la prueba del acido

Activo Circulanle = 3310752 Inventarios = 924683 Pasivo Circulante ' 2939981

Activo Circulante - Inventarios Financiamiento Pasivo Circulante Financiamiento = 0.812

SI la empresa se viera en la necesidad de liquidar sus deudas a corto plazo sin utilizar sus inventanos solo podna cumplir con el 81.2% del monto de sus deudas de corto plazo

V.1.4.1 Indicador del Capital da trabajo

Capital trabajo = 370771 Activo Circulante = 3310752

Capital trabajo Activo Circulante Indicador CapitalTrabajo = 0.112

Como se puede apreciar solo se cuenta con un 11.2% del activo circulante este indicador deberla ser mucho mas atto ya que casi el 90% del activo circulante esta comprometido y se puede incurrir en sobrecostos por **financiamiento** 

#### V.1.4.2 Indicador da Cartera

Cuentaspcobrar 99 - 2779397 Dias Transcumdos99 - 71.34 Cuentaspcobrar <sub>2000</sub> 193538!Dias Transcumdos2000 65.23 Ventas Netas = 10680543

Cuentaspcobrar 2000 100 %  $% = 18,121$ Ventas Netas

Se observa una mejoría respecto al-año: anterior-sin-embargo-las-cuentas-por-cobrar representan el 18 12% de las ventas *y* seria deseable que se redu¡era el tiempo que transcurre entre la venta y el cobro para rneprar el Ciclo de financiamiento de la empresa

> Juan Carlos Sánchez Rodriguez **Tesis Profesional** Indicadores Analisis Factonal

V.1.4.3 Indicador de Cobranzas Al 29 de mayo de 2000 se presenta la siguiente cobranza Por vencer 646476 mas de 30 días 282866 mas de 60 días 81078 mas de 90 días 44945 mas de 120dias 359475 282866 45% 20% 35% Se tiene el 35% de la cartera muy atrasada V.1.4.4 Indicador del Punto de Equlllbrlo Gastos  $_{\text{Filos}}$  = 6104630.31 Costos Variables *=* 5850044.85 Ventas Totales 10884143.91 Margen % = -Ventas Totales - Costos Variables Margen  $\alpha$  = 0.463 Ventas Totales Punto Equilibrio <sup>6</sup> Castos Fijos Punto  $E$ quilibrio = 13198722.159 lnd PuntoEquilibrio Punto Equilibrio<br>Ventas Totales Ind  $P$ untoEquilibrio = 1.213 Como se amba de puede observar et punto de equ1hbno se encuentra un 21.3% las ventas totales que evidencia la pérdida que la empresa presenta V.1.4.5 Grado de Autoflnanclamlento Reservas Capital Autofinanciamiento 10024 Capital  $_{Social}$  = 3375000 Reservas Capital Capital Social Autofinanciamiento = 0.003 Las reservas de capital son extremadamente baias probablemente por los problemas económicos por los que atraviesa la empresa. Las utilidades aparentemente no se reinvierten .

> Juan Carlos Sánchez Rodriguez **Tesis Profesional** Indicadores Anahsis Factonal

#### V.1.4.6 Dependencia Bancaria

Créditos Bancarios = 1225000.04

Activo  $_{total}$  = 5315374

Dependencia Bancaria Créditos Bancarios Activo <sub>total</sub>

Dependencia  $_{\text{Bancaria}}$  = 0.23

El 23% del Activo Total se encuentra aportado por créditos bancarios Aparentemente la mayor-fuente de crédito proviene de los proveedores

#### V.1.4.7 Movllldad del Activo Clrculante

Activo Circulante= 3310752

Activo  $_{total}$  = 5315374

Activo Circulante Activo total Movilidad =  $0.623$ 

El 62.3% de los bienes totales de la empresa se encuentran ya sea en dinero o en materia pnma Este indicador debe tender a ser estable ya que es una medida de la ex1stenc1a de instalaciones desaprovechadas

Este caso inútiles a la activodad de la presenta un nivel muy recomendable que la empresa no presenta instalaciones

#### V.1.4.8 Estabilidad de las Inversiones

En este caso inversión segura por menos rentable que en los últimos dado el monto de las pérdidas es evidente que cualquier fuera hubiera sido mejor inversión dos años

Se tendría que evaluar esta rentabilidad desde la fundación de la empresa tomando en cuenta los beneficios intangibles: que han-obtenido los socios capitalistas desde entonces. Pero este-tipo de estudio rebasa por mucho el alcance del presente traba¡o ya que no se cuenta con él en la empresa

> Juan Carlos Sánchez Rodríguez **Tesis Profesional** Indicadores Analisis Factonal

> > ·.

#### V.1.5 Medios de Producción

V.1.5.1 Productividad de loa Medios de Producción

Producción *=* 85097600

Horas Maquina 38560.77

Productividad Producción Productividad = 2206.8« Fonnas Horas Máquina

V.1.5.2 Mantenimiento

Costo Mantenimiento 207084.56

Costo Producción 7838412.37

Mantenimiento = Costo Mantenimiento Costo Producción

Mantenimiento = 0.026

Este indicador nos denota un costo muy bajo de<br>cada peso gastado en la producción el mantenimiento ba¡o de **mantenimiento** Por cada peso gastado en la producción el **mantenimiento** esté costando solamente 2.6 centavos. Es relativo hablar en estos términos ya que se debe tomar en cuenta la antiguedad de los equipos que se tienen que en-este caso es de un promedio de 6.5 años y pudiera estarse omitiendo el mantenimiento

V.1.5.3 Estado del Activo Fijo

Costo Mantenimiento = 207084 56

Activo  $_{\text{FiiO}}$  = 1981523

Estado Act Fijo Costo Mantenimiento Activo Fijo

Estado  $_{\text{Act}.\text{Fijo}} = 0.105$ 

Por cada peso 10.5 centavos en que se ha mantenimiento invertido en Activo Fijo se han gastado

V.1.5.4 Intensidad de la Inversión

Activo  $F_{ijO}$  = 1981523 Activo total = 5315374

Intensidad

Activo  $F_{ij0}$  **Intensidad = 0.373** 

Activo total Por cada. Peso que se ha inverbdo en la empresa, 37.3 centavos se han invertido en infraestructura en general

> Juan Canos Sánchez Rodriguez Tesis Profesional Indicadores Analisis Factonal

V.1.5.5 Grado de Mecanización

Maquinaria yEquipo *=* 1629859

Activo total = 5315374 Mecanización Maquinaria y Equipo Activo total

#### Mecanización = 0.307

Como se puede apreciar se tiene a pesar de la fuerte inversión en equipo que se tiene. alta dependencia de la mano de obra

V.1.6 Fuerza de trabajo

V.1.6.1 Indicador da las Horas-Hombre Trabajadas

HrsHombre Trabajadas 38560 77

Estas se distribuyen en tres tumos con 160 personas en cada tumo

V.1.6.2 Salarlo Medio

Salario Pagado 782047.82 ~ 413500.9

HrsHombre Trabajadas = 38560.77

Salario <sub>Pagado</sub><br>Salario <sub>Medio</sub> 4 de maiores de la regionalidade de la regionalidade de la regionalidade de la regionalidade de HrsHombre Traba¡adas

Salario  $_{\text{Medio}} = 31.004$  Pesos Hr

El nivel de salarios incluye bonos por productividad y no incluye las prestaciones legales que se integran postenomiente

#### V.1.6.3 Indices da Productividad

Insumos 5850044 85 Producoón 85097 60

Productividad Insumos Producoón Productividad =  $68.745$  Pesos millar

Cada millar de formas promedio tiene un precio problematica viene de la administración y el manejo de costo de IO Que nos 68 74 pesos que alTOja Que la los recursos en mayo<

> Juan Carlos Sánchez Rodriguez **Tesis Profesional** Indicadores Analisis Factonal

V.1.7 Suministros

V.1.7.1 Movilidad da loa lnvantarloa

Inventarios = 924682.08

Capital Contable = 2375393

Movilidad Inventarios<sup>2</sup> Inventarios Capital Contable

Movilidad Inventarios  $= 0.389$ 

Los Inventarios totales representan un 38.9% del capital contable. lo que indica que la mayoría de los recursos que se tienen no necesariamente se aplican al sistema productivo

V.1.7.2 Importancia da los Sumlnlatroa

Costo MateriaPrima : 4817670.8

Costo Fabricación 7748720.89

Costo MateriaPnma Importancia Suministros Costo Fabncación Importancia  $\text{Suministros} = 0.622$ 

El 62.2% del Costo Total de Fabricación Matena Pnma . lo que denota bastante dependencia de ella. El agregado es del 37 8% corresponde al costo total de ta nivel de valor

#### V.1.7.3 Rotación da los Materiales

MateriaPrima Mensual 509313 00

Inventario MateriaPrima 598879.50

MateriaPnma Mensual Rotación Matenales lnventano MatenaPnma Rotación Matenales = 0.85

El 85% del Inventario de Materia Prima se Utiliza cada mes lo que denota una fuerte dependencia de las entregas de los proveedores *y* es recomendable aumentar la inversión en inventanos dependiendo de la experiencia

> Juan Carlos Sancnez ROdriguez Tesis Profesional In Carlos Sánchez Rodríguez<br>
> Tesis Profesional<br>
> Indicadores Analisis Factonal<br> **1**32
#### V.1.7.4 Entrega de Suministros

Entrega Proveedores 30Dias Dias Producción .71

Entrega Entrega Proveedores Dias Producción Entrega = 42.254

Nos Indica la necesidad de reprogramar la producción en caso de no tener la materia pnma en el almacén, lo nos arroja que este pedido se entregarla con casi 42 dlas de **retras.o** 

#### V.1.8 Actividad Productora

V.1.8.1 Utlllzación de la capacidad productora

Tiempo Real 0.71 Dias

Tiempo <sub>Ontimo</sub> 0 66 Dias

Tiempo Real Utilización  $\overline{ }$  -  $\overline{ }$   $\overline{ }$   $\overline{ }$   $\overline{ }$  Utilización = 1.076  $\overline{ }$  Dias Tiempo Opbmo

Este nivel de utilización nos esta denotando una sobreutilización de la Capacidad instalada y se tiene que observar mayor estos datos. ya este indicador nos da la idea de que se produce un 7% por amba de lo optimo apego en la toma-de

#### V.1.8.2 Utilización de los Materiales

No se contabiliza el desperdicio en la empresa aunque desperdicio depende de la cantidad de formas que se que el desperdicio puede puede ser hasta de un 40% en conoce que el **1mpnman. se estima**  ordenes pequeñas y

de solo 5% en ordenes de mas de 200 . 000 formas

Es necesano establecer un control de los cifras mas reales y nos permitan evaluar la necesidad de equipos mas pequeños que reduzcan el desperdicio para las ordenes pequeñas los desperdicios que nos aporte

> Juan Canos 5anchez Rodriguez TeSJS Profesoonal Indicadores Anahsts Faetona!

¡ l. i

 $\mathbf{I}$ l l '

#### V.1.9 Mercadeo

#### V.1.9.1 Tendencia

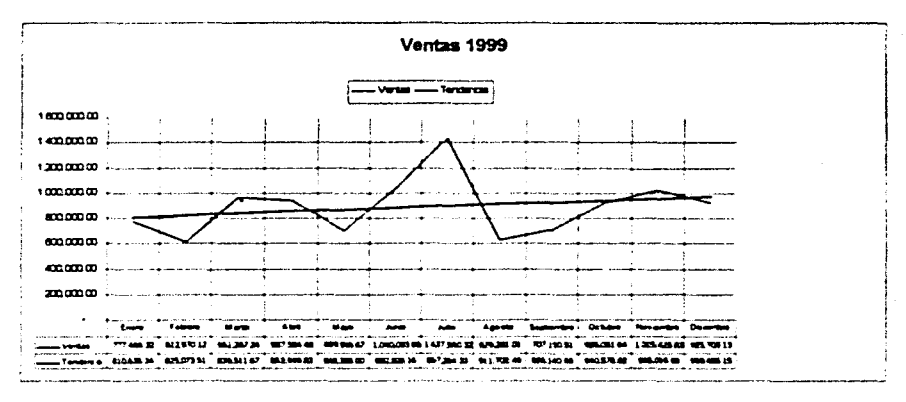

la tendencia ecuación es se ha calculado por metodo de regresión lineal cuya la siguiente

x enmeses *y* 14438.16 X· 796197.18

Como se puede apreciar la tendencia es hacia el crecimiento-en las-ventas<br>y posiblemente se pueda realizar algún estudio de mercado que nos revele *y* posiblemente se pueda realizar algún estudio de mercado que una segmentaoón del mercado que se pueda atacar con eficacia y mayor eficiencia

Se reproduce esta gráfica en la página siguiente para su mejor comprensión

#### V.1.9.2 Rentabilidad de las Ventas

Gastos  $_{Figs}$  = 6104630.31 Ventas 10884143 91 Gastos Vanables 5850044 85

Rentabilidad <sub>Ventas</sub> 1 Gastos Fijos Ventas . Gastos Vanables Rentabilidad  $V$ entas = 0.213

Como se puede observar se bene una grave pérdida de 21 3% para este ejercicio y faltaria contar la que se viene arrastrando desde el ejercicio antenor lo que pone en evidencia la necesidad de un saneam-ento urgente en la empresa

> Juan Carlos Sanchez ROdrlguez T es•s Profesional Indicadores Analisis Factonal

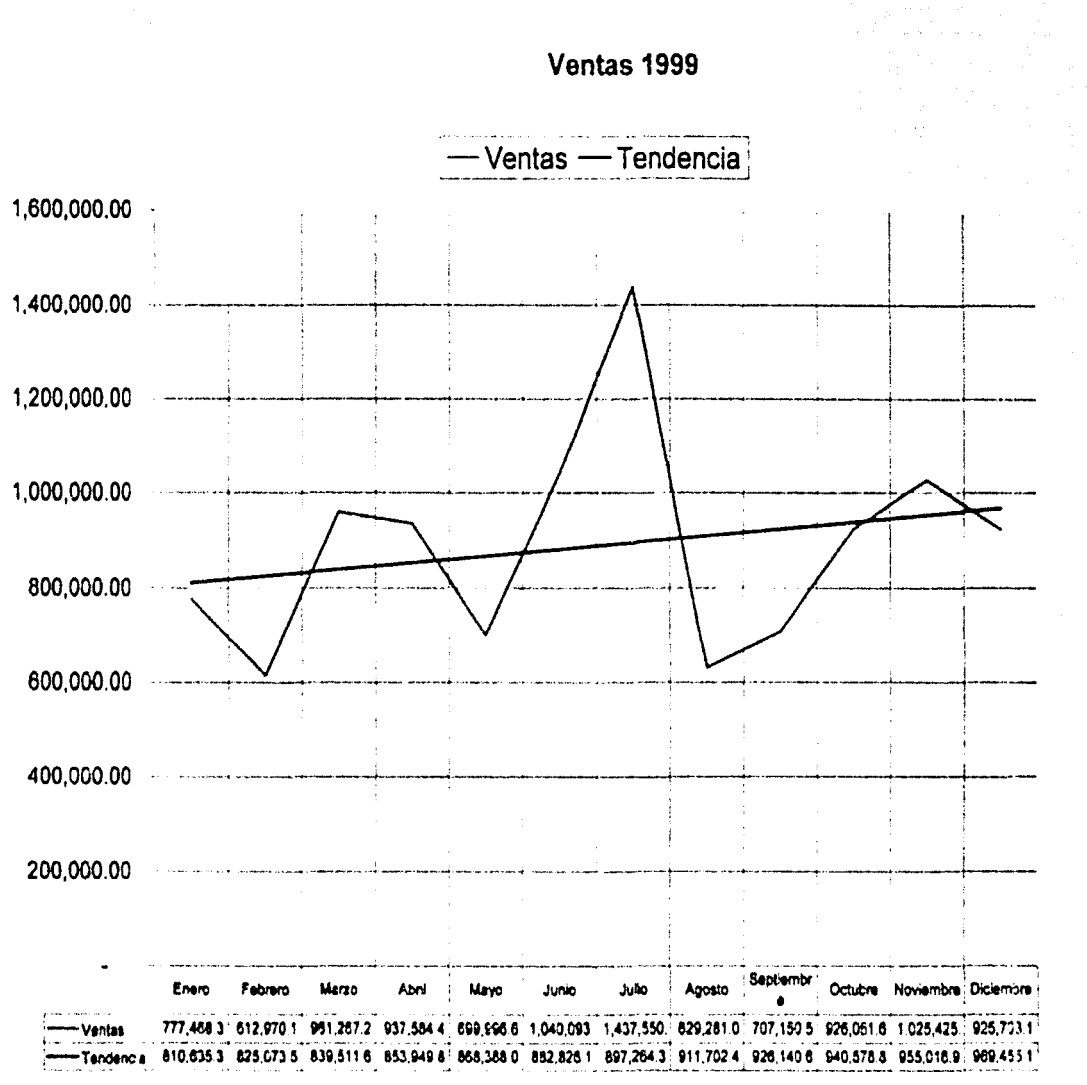

#### V.1.9.3 Influencia de la Distribución

Gastos Venta ~ 1525613.00

Costo  $V_{\text{entax}} = 8256264.00$ 

Gastos Venta Influencia Distribución

Costo Ventas lnfluencia Distribución = 0.185

Como denota este indicador casi el 20% del costo de ventas representa gastos de venta y distribución lo que denota que probablemente-el precio no reneja estos costos

#### V.1.9.4 Influencia de la Ubicación

Gastos Transporte 196816 00 Costo  $V$ entas = 8256264

> Influencia Ubicación G\_asto~ \_i:~n\_sp\_orte Costo Ventas

Influencia Ubicación = 0.024

En este indicador nos un 2.4% del costo de lo vendido. lo que indica que muy probablemente tos clientes son quienes se encargan de recoger sus pedidos podemos dar cuenta que el transporte solo representa

#### V.1.9.5 Influencia **de** ta propaganda

Gastos Propaganda 6714 Ventas  $Neta$ etas = 10680543

### Gastos propaganda

Influencia Propaganda

# Ventas Netas lnfiuencia Propaganda = 0.001

Este indicador revela un esfuerzo promocional es casi nulo

#### V.1.9.6 Proporción **de las** Devoluclonea

La Empresa no realiza. Devoluciones dado-que se un principio que no se harán devoluoones una vez aprobados tos ongmales mecánicos pacta con el diente desde

> Juan Carlos Sánchez Rodríguez **Tesis Profesional** Indicadores Analisis Factorial

#### V.2 Diagnóstico de Fuerzas Organlzaclonales

Para este análisis el ambiente organizacional de la empresa fue dividido en 5 subsistemas que senalan las fuerzas más relevantes de cada uno de ellos

- 1. Social Humano
- 2. Objetivos
- 3. Estructural
- 4. Normativo
- 5. Tecnológico

#### V.2.1 Social Humano

#### Fuerzas Restrictivas

- El estilo de dirección no facilita el desarrollo del personal.
- La actitud directiva no propicia el adecuado cumplimiento de las tareas.

#### Fuerzas Impulsoras

- El ambiente de la institución satisface las necesidades humanas del personal.
- Se imparte capacitación para desarrollar el trabajo.

#### Subsistema Social Humano

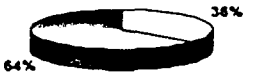

□ Fuerza Impulsora □ Fuerza Restrictiva

i ¡ 1

l .

1

#### V.2.2 Subsistema Objetivos Fuerzas Restrictivas

- Falta de comunicación en los objetivos de la institución a niveles inferiores.
- Falta de objetivos específicos.
- Falta de participación para determinación de objetivos de trabajo.
- Falta de indicadores para evaluación de cumplimiento.

#### Fuerzas Impulsoras

- Existen objetivos para cada unidad de trabajo.
- Clara definición de la participación de cada integrante en la consecución de objetivos especlficos.

#### Subsistema Objetivos

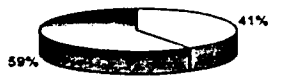

**LaFuerza Impulsora D Fuerza Restrictiva** 

#### V.2.3 Subsistema Estructural

#### Fuerzas Restrictivas

- No hay equilibno en la distribución de las cargas de trabajo.
- La falta de retroalimentación no permite corrección de procedimientos.

#### Fuerzas Impulsoras

- Existencia de canales de adecuados para comunicación de actividades a desarrollados.
- Definición de las lineas de mando y de reporte.

# T:c:s1s *CON*  JA.!.1A DE *ORIGEN*

#### Subsistema Estructural

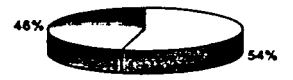

#### **La Fuerza Impulsora E Fuerza Restrictiva**

#### V.2.4 Subsistema Normativo

#### Fuerzas Restrictivas

- Desconocimiento de las normas internas.
- Falta de manuales (escritos).

•

#### Fuerzas Impulsoras

El peso en la fuerzas restrictivas es tan grande que conlleva a una presencia casi nula de fuerzas impulsoras en este aspecto.

Subsistema Normativo

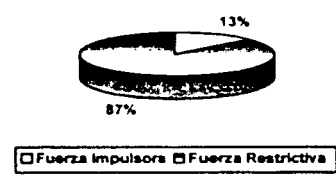

#### V.2.5 Subsistemas Tecnológico

#### Fuerza Restrictivas

- Falta de documentación suficientemente organizada y analizada, y en algunos casos inexistente.
- Inexistencia de alternativas para la ejecución del trabajo, para minimizar costos.
- No hay evaluación periódica de los procedimientos.

#### Fuerzas Impulsoras

- A pesar de la falta de planeación en la empresa, lo planeado en cada unidad de trabajo se lleva acabo de acuerdo a lo establecido.
- Existe un banco de información.

Subsistema Tecnológico **Evaluación Global jain impulsora C'Euerza Restrictiva 1 la Fuerza impulsora C'Euerza Restrictiva** 

De este análisis podemos determinar que los subsistemas que impiden el adecuado desarrollo de la empresa son:

- a. El Subsistema Objetivos: La falta de objetivos globales claros. evitan la coordinación de recursos (humanos, tecnológicos y financieros). para el correcto desarrollo de la empresa.
- b. El Subsistema Normativo: La falta de normas y procedimientos claros. provocan confusión y desorganización en la operación. generando interferencias y conflictos administrativos.
- c. El Subsistema Tecnológico: Un análisis completo de la información generada. permite retroalimentación y ajuste de políticas. normas y procedimientos. siendo este un análisis del área productiva de la empresa. se nota un desconocimiento de los índices de productividad que denotarían cual es la situación de la empresa contra si misma. y por ende contra la competencia.

#### *V.3 Auditoria Administrativa*

#### V.3.1 INTRODUCCION

En las paginas siguientes se plasma el resultado de la evaluación efectuada a la empresa.

Se presentan en primer termino las razones financieras por considerar que este aspecto es el que más debe mover a la reflexión por parte de la dirección. ya que de su lectura se precia la forma en que ha venido deteriorándose no solo la estructura financiera (integración de su capital). sino también la liquidez y el capital del trabajo de la misma.

Después se presentan de manera esquemática las deficiencias operacionales de las áreas que se incluyeron en el trabajo. En esta información se hace énfasis en los problemas que son comunes a dichas operaciones y que no han merecido la atención de los directivos.

Se presentan las observaciones por lo que hace al área de producción y que sumadas tienen una gran incidencia en el costo.

Finalmente dentro del capitulo de conclusiones. se incluyen las sugerencias propuestas, mismas que en la medida de las posibilidades deben ser implementadas.

## V32.2 ASPECTOS FINACIEROS (CIFRAS EN PESOS)

Hemos elegido algunas razones financieras de las más comunes en los análisis del tipo como el que nos ocupa. Aqul presentamos los Indices resultantes *y*  los comentarios que al respecto formulamos.

En los casos que se hace alusión a '"cuadros'" comparativos. se presentan estos en un apéndice para no distraer la atención de quien lee el informe.

#### V.J.2.J *RENTABILIDAD*

Una medida de la rentabilidad de un negocio es la de sus utilidades respecto a las ventas.

Si tomamos en cuenta que la empresa tiene perdidas en los últimos dos ejercicios *y* la tendrá en el presente. ni siquiera mostramos cifras porque bajo este aspecto, la rentabilidad no existe.

#### V.J.2.2 *ROTACJON DE ACTIVOS (PLANTA Y EQUIPO)*

Otra medida de la rentabilidad es la que se determina tomando en cuenta la utilidad obtenida a partir de la inversión de en activo.

Por la misma razón expuesta en el párrafo anterior la rentabilidad desde este otro ángulo tampoco existe.

#### INDICE DE ACTIVIDAD

Este es el segundo tipo básico de indices financieros *y* que reflejan que tan adecuadamente usa la empresa sus activos. Para nuestro estudio hemos considerado los siguientes:

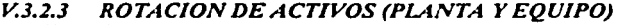

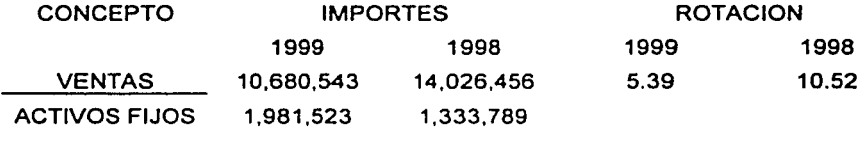

COMENTARIOS

Como se puede observar, el numero de veces que el activo fijo fue empleado en la generación de ventas, sufrió un severo deterioro en 1999 con respecto a 1998 por dos causas obvias:

A) Las ventas disminuyeron un 24%

B) Los activos fijos se incrementaron un 48%

ROTACION DE ACTIVOS TOTALES

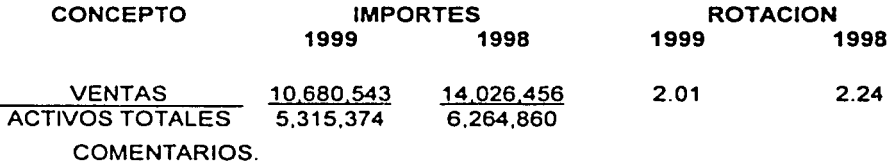

Aun cuando no fue tan grande el deterioro como en la rotación anterior. también acusa una tendencia negativa.

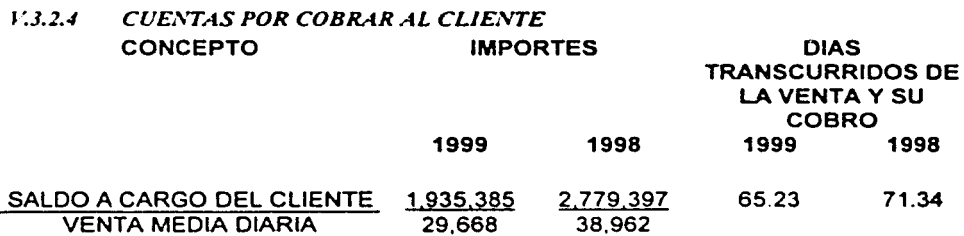

#### COMENTARIOS.

Aun cuando el plazo promedio transcurrido desde el momento de la venta hasta su efectiva recuperación, disminuyó en 1999 con respecto a 1998, continua siendo muy lenta recuperación de la cartera.

Esta situación se ve agravada por las condiciones de estrecha o nula liquidez que esta padeciendo la empresa.

Por considerarlo de importancia. a continuación presentamos las cifras de cuentas por cobrar a cargo de clientes al 29 de mayo de 2000, lo que nos lleva a la conclusión de que poco se ha avanzado al respecto:

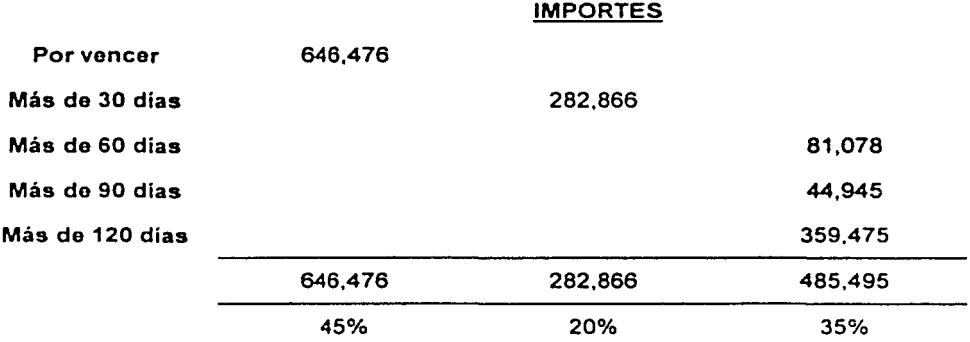

#### *V.3.1.5 INDICE DE APAL4.SC4.HIE.'\'TO*

Este es el tercer tipo básico de índices financieros miden la relación existente entre los recursos suministrados por los acreedores los suministrados por los propietarios.

El uso de recursos prestados en Empresas Rentables aumenta el rendimiento sobre le capital contable. Presentamos los siguientes indices:

#### *V.3.2.6 INDICE DE ENDEUDAMIENTO*

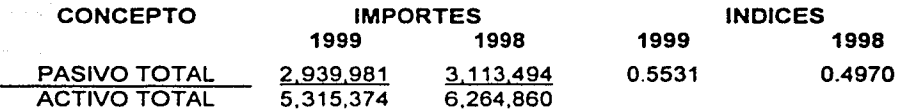

#### COMENTARIOS

Los Indices de endeudamiento reflejan que en 1998 la empresa utilizó para sus operaciones más recursos ajenos. (Para 2000 esta situación empeora) si la entidad fuese rentable este indicador seria positivo, pero como no hay rentabilidad es a todas luces preocupante.

#### *V.3.2.7 PLAZO DE PAGO A PROVEEDORES*

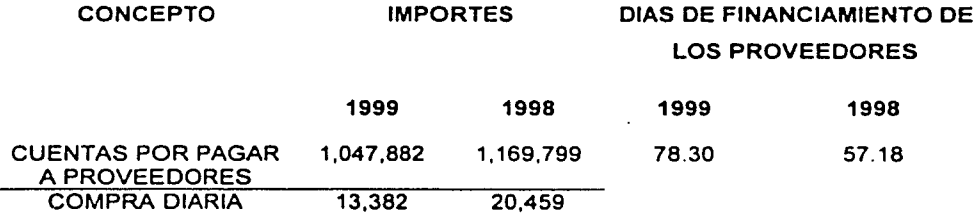

#### **COMENTARIOS**

Se puede observar que en 1999 dependimos mas del plazo otorgado por los proveedores y extendimos. los dlas que nos conceden para pagarles sin previa autorización. El incremento de ese plazo fue del 37%

#### *V.3.2.8 INDICE DE LIQUIDEZ*

El cuarto tipo de razones financieras es el que muestra la liquidez y mide la capacidad de la empresa para hacer frente a las obligaciones financieras a medida que estas se vuelven de corto plazo.

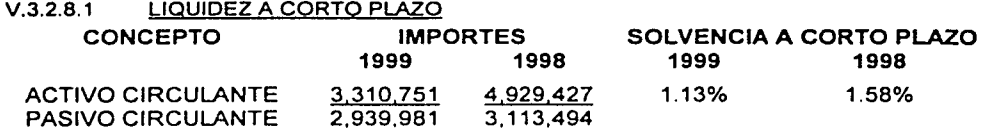

COMENTARIOS

Al igual que las razones hasta ahora analizadas. también se ha determinado esta, que refleja una disminución en la capacidad para solventar las obligaciones a corto plazo.

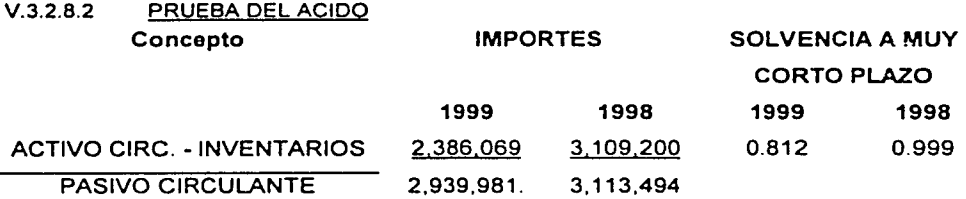

#### **COMENTARIOS**

Es reiterativo; también aqul se observa la disminución en la capacidad de pago inmediata. Si en un momento dado la empresa se viera en la necesidad de liquidar sus deudas a corto plazo y no utilizara sus inventarios. NO PODRIA CUMPLIR con dichas obligaciones.

#### i:J.2.9 *C4PITAL DE* TRABAJO

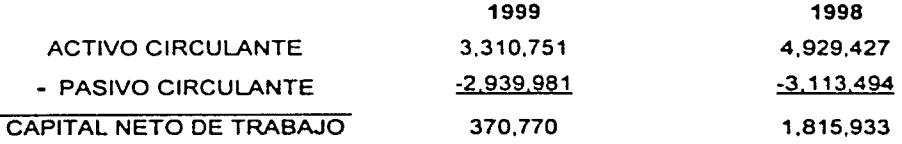

#### **COMENTARIOS**

Esto es prácticamente la culminación de los índices que reflejan el severo deterioro de la empresa a que muestra que el capital de trabajo de un ano a otro se desplomo en un 80%. En 2000 la tendencia a empeorar esta razón es mayor.

#### V.3.3 COMPARACION DEL ESTADO DE RESULTADOS DE 1999vs. EL ESTADO DE RESULTADOS DE OTRA INDUSTRIA.

En el Capitulo de resultados se ha incluido el estado de resultados de Formularios e impresos, y se han determinado los porcentajes de cada rubro del mismo, calculado respecto a las ventas obtenidas.

De lado derecho de dichos porcentajes de han incluido los que corresponden a una empresa que también es de transformación.

Por considerar que sin ser un ejemplo de máxima eficiencia si es un estándar que puede de marco de referencia adecuado para compara las cifras de nuestra empresa, la hemos elegido para la comparación y los resultados son muy elocuentes:

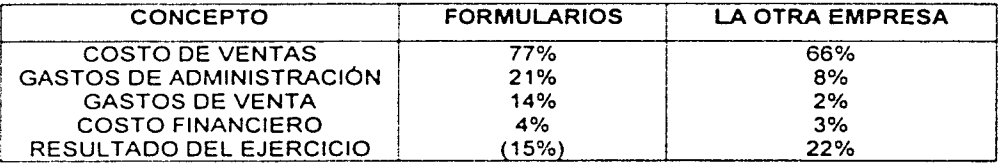

Se hace evidente que el costo y los gastos no guardan proporción ni con las propias ventas ni con los estándares de la industria.

#### $\sqrt{13.4}$  TENDENCIA EN LOS COSTOS POR DEPARTAMENTOS

En los párrafos siguientes se muestran las cifras correspondientes a cada uno de los diferentes centros de costos de la empresa. Aqul se muestran algunos aspectos que en nuestra opinión tendrían que ser analizados con mas detalle. ya que pese a que las ventas en 1999 fueron un 24% menores que las de 1998, en los rubros que hacemos resaltar se reflejan incrementos.

#### *V.3.4.I* PRENSAS

Como se observa el costo total disminuyó. Sin embargo los siguientes rubros aumentaron.

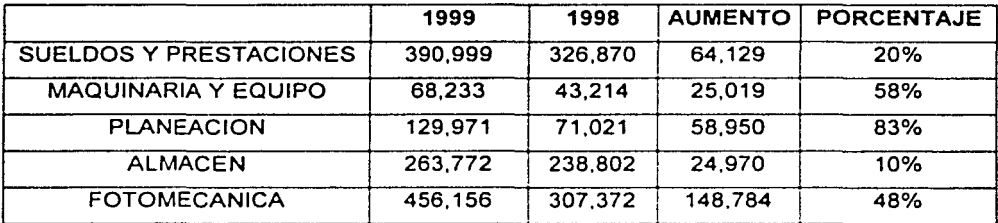

Es muy difícil encontrar una explicación lógica a estos incrementos, los aumentos específicos habidos en Planeación, Almacén y Fotomecánica se comentan por separado.

#### *V.3.4.2 INTERCALADO* RAS

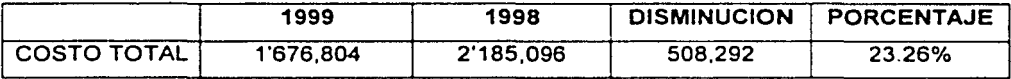

El costo total disminuyó: no asl los siguientes conceptos:

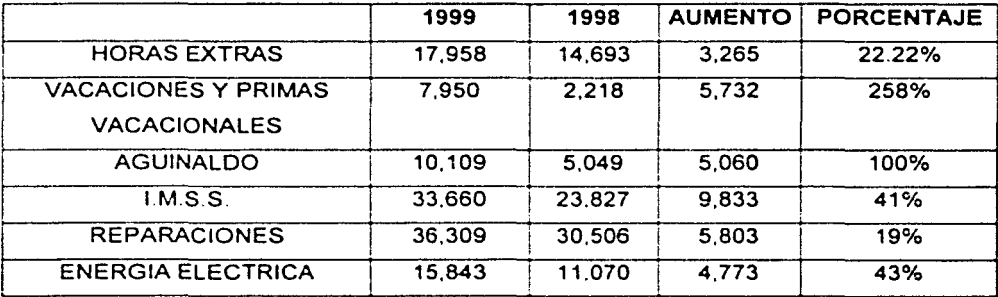

Con la posible excepción de energia eléctrica y reparaciones. los demás conceptos, en un principio no justifican su incremento.

#### V.J.4.J *GERENCIA DE VENTAS*

En este departamento tanto el gasto total como varios parciales se vieron incrementados, lo que resulta incongruente si consideramos el decremento en ventas.

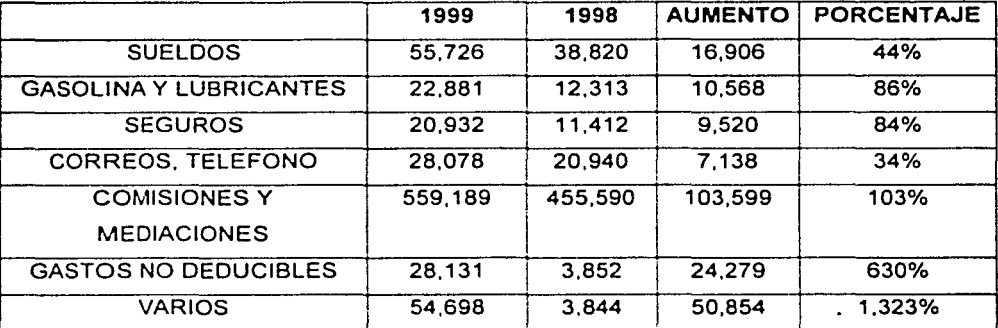

Los incrementos más significativos fueron:

Aquí por lo menos debe investigarse el origen del aumento en las comisiones y mediaciones asi como el de 'VARIOS" y GASTOS NO DEDUCIBLES.

#### V.3.4.4 *DIRECCION GENERAL*

A pesar de que el costo total tuvo solo un ligero incremento (12,803), los siguientes rubros aumentaron sensiblemente.

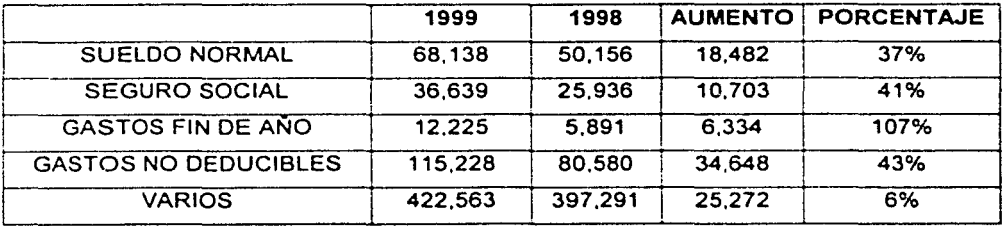

Como en otros centros de actividad de la empresa aqul también se evidencia la falta de reacción ante las circunstancias cambiantes.

#### V.J.4.5 *GERENCIA DE PRODUCCION*

Aqul aumentó el costo total. destacando los siguientes conceptos:

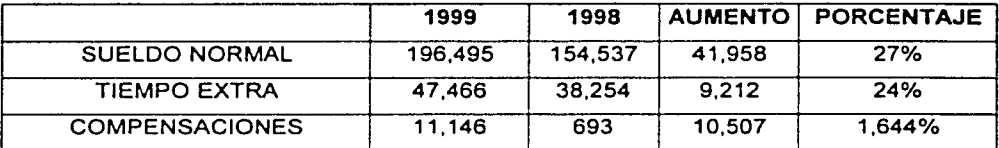

#### V.J.4.6 *RECURSOS HUMANOS*

Aqui también impactarán algunos aumentos. aunque destaca por tratarse de un grave error el renglón de recargos (pagadas al l.M.S.S. que ascendieron en 1999 a S 53,679.00)

#### V.J.4.7 *VEi\'TAS ESPECIALIZADAS*

Tal vez motivados o decididos a incrementar las ventas. los sueldos de 1999 se incrementaron respecto a 1998 en S 33, 117.00 lo que significa un 71%.

#### V.J.4.8 *GERENCIA GENERAL*

Aun cuando las partidas que aumentaron no tienen un peso especifico importante, aqui es nuevamente el renglón de SUELDOS el que se incremento.

#### J·:J.4.9 *GEREiVCIA AD.\11.\'ISTRA* TH~.f

Lo destacado en incrementos en 1999 respecto de 1998 fue el renglón "Gastos no deducibles" que paso de S 4.856 a S 15.601 significando un incremento del 221%

El resto de los cuadros comparativos que presentamos tienen aumento en conceptos especificos muy similares a los que hasta aquí se han comentado.

No obstante. a continuación destacaremos solo otros dos centros de costos y un comentario adicional sobre el rubro de "VARIOS", que aparece con frecuencia y con montos de consideración.

#### *V.3.4.10 PLANEAClON*

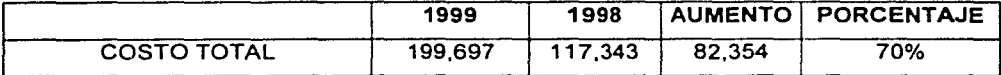

Contribuyen a este aumento en el costo total los siguientes:

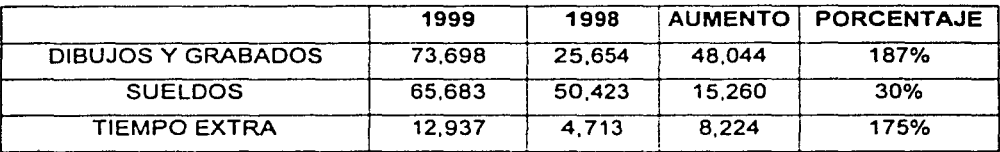

#### *V.3.4.11 FOTO.HECANlCA*

En este centro prorrateable, en el que además se detecto un error contable, ya que no "CHECA" el total gastado según las cifras que aparecen en las relaciones, destaca el hecho de que presenta un considerable aumento como sigue:

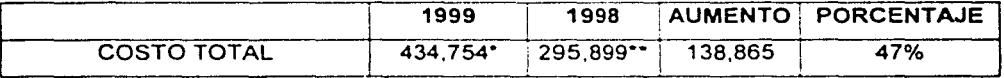

• En la cifra que aparece prorrateada a "PRENSAS". la cantidad es de \$456.156.

•• En la cifra que aparece prorrateada a "PRENSAS". la cantidad es de \$307,372

Las partidas individuales cuyos aumentos sobresalen son:

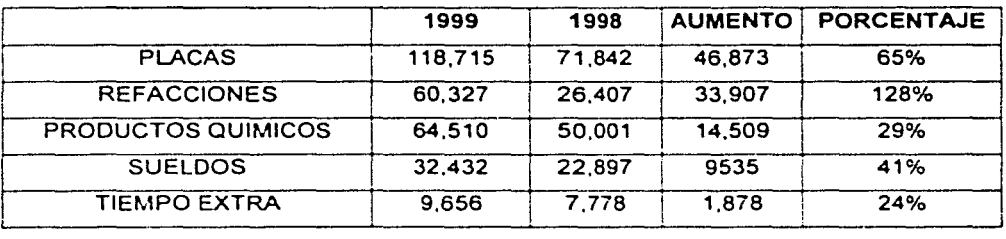

Este es el centro que debe merecer la atención para que se revise su operación actual ya que, a juzgar por las cifras mostradas mantiene una tendencia a aumentar considerablemente sus erogaciones, deben localizarse las causas.

### *V.3.4.12 DE UN CONCEPTO LLAMADO VARIOS*

Por considerar de sumo interés, a continuación se presentan las cifras que se han erogado en el concepto llamado ''VARIOS"

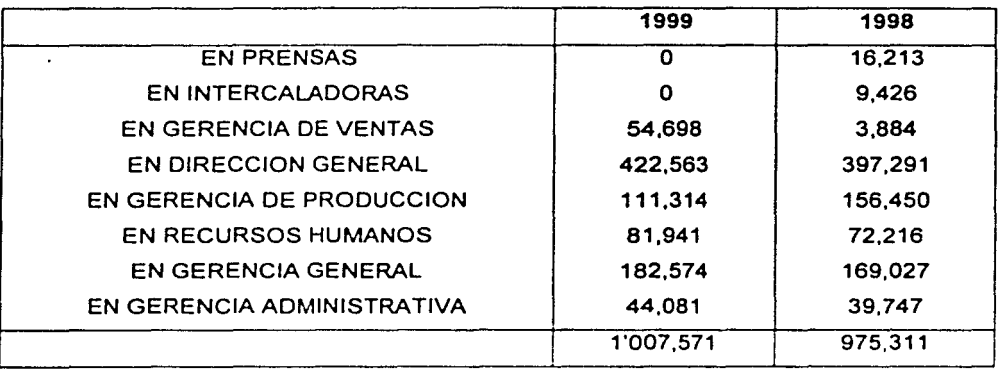

Este solo concepto representa. respecto a las ventas anuales, el 9.3% en 1999 y el 6.9% en 1998. No creemos que sea error en clasificación contable. por lo que recomendamos que cualquiera que sea el gasto que deliberadamente se este manejando en esta subcuenta debe ser analizado para que se tome una decisión respecto a que tan imprescindible es esta partida que tan seriamente gravita en la economla de la empresa { en 1999 su monto significo el 63.66% de la perdida contable).

#### V.3.5 ASPECTOS OPERACIONALES EN GENERAL

#### *V.3.S.l OBSERVACJONES COJfU,VES*

A continuación enlistamos las observaciones que son aplicables por igual a las seis áreas evaluadas.

No se cuenta con manual de organización que guie y norme las actividades.

No existe suficiente coordinación ni comunicación interdepartamental

Existen procedimientos que en algunas ocasiones duplican trabajo

Se producen informes que (en algunos casos) no son utilizados.

No se manejan estadisticas corno base de la planeación.

No se tornan medidas agiles aun cuando se cuenta con información de que algún procedimiento no esta operando adecuadamente.

No existen parámetros contra los cuales medir si se esta trabajando razonablemente bien.

En términos generales la ubicación en la organización no es la adecuada dadas las condiciones especiales de la empresa.

#### V.3.5.2 OBSERVACIONES ESPECIFICAS

#### V.3.5.2.1 RECURSOS HUMANOS

Reclutamiento de personal realizada en forma empirica. por lo general no se verifican las referencias.

Respecto al cumplimiento de obligaciones por cuotas de Seguridad Social. se tuvo una omisión que trajo como consecuencia un fuerte desembolso a la empresa.

El gerente tiene ambivalencia en sus funciones ya que esta realizando algunas de la gerencia general.

No se cuenta con un programa de capacitación ni con el registro ante U.C.E.C.A. Esto puede ser motivo de multas y problemas.

No se cuenta con un registro de incidencias individuales que contengan asistencia. prestaciones etc.

#### V.3.5.2.2 COMPRAS

No se tiene un programa de compras.

No se obtiene cotizaciones de por lo menos tres proveedores.

No se lleva estadística ni por volumen. producto o proveedor.

#### V.3.5.2.3 VENTAS

- No existen planes de ventas.

- No se cuentan con estudios de mercado.

- No se tienen estrategias especificas.

No hay una adecuada identificación de las necesidades de los clientes por parte de los vendedores.

No se conocen las características y condiciones de la competencia.

No se planea adecuadamente la producción, lo que ha tenido como consecuencia falta de cumplimiento al cliente.

Solo esporádicamente se vigila la secuencia desde la colocación del pedido hasta la entrega al cliente.

No se manejan estadisticas por zonas o lineas de artículos. agente u otros. Solo se tienen registros mensuales globales.

No tienen programas de capacitación.

#### V.3.5.2.4 COBRANZAS

Se tiene un doble control de clientes que son los auxiliares y un libro donde se registran las facturas.

Se obtiene una fotocopia del cheque recibido en pago.

No se cuenta con fianza de fidelidad de los cobradores.

No se penalizan los adeudos atrasados.

### V.3.5.2.5 CREDITO

•

No se hace una evaluación de riesgos y muchos menos se obtienen garantlas, que puedan servir de base para la cobranza judicial en su caso.

# , **CAPITULO VI**

# **CONCLUSIONES**

La reflexión es la madre de la sabiduría.

# Vl.1 Análisis Factorial

# Vl.2 Diagnóstico de Fuerzas Organizacionales

# Vl.3 Auditoría Administrativa

### CAPITULO VI. CONCLUSIONES

#### Vl.1 Análisis Factorial

#### Vl.1.1 Medio Ambiente

Es necesario darse a la tarea de realizar y documentar estudios sobre el desarrollo tecnológico, el desarrollo económico de la empresa y de tendencias económicas externas, para asl aprovechar las condiciones existentes en el entorno o modificar el rumbo en tiempos difíciles.

#### Vl.1.2 Política y Dirección

La empresa, caracterizada por su nula rentabilidad. requiere de un saneamiento profundo en su cuentas de gastos, así como de un adelgazamiento de la enorme maquinaria administrativa que soporta.

Es necesario simplificar procesos administrativos a través de los sistemas computacionales, que se encuentran en el mercado que permitan centralizar en un solo paquete la información estadística y contable de la empresa. Existen sistemas al alcance de la empresa totalmente adaptables a sus necesidades como J.D. Eduards, E.D.S., AS-400. etc.

Otra alternativa para la empresa puede ser el Out Sourcing o la subcontratación de algunos trabajos no primordiales para la empresa. como el área de Recursos Humanos, el área contable. el transporte. y la cobranza.

#### Vl.1.3 Productos y Procesos

Es necesario adecuar la producción basada en estudios de mercado para enfocarse a los segmentos que mas convengan a la empresa, para esto se debe buscar a través del área de ventas. conocer meior a su competencia, y a sus clientes.

La planeación debe tener como politica primordial el uso óptimo de los recursos. en el estudio de costos se encontró que se asignan trabajos de impresión a 5 tintas en las presas 1,2,3 y 4; que tienen 3 cabezales de impresión, es decir su capacidad es para imprimir 3 tintas. Esto implica imprimir en dos ocasiones el mismo trabajo para obtener la impresión a 5 tintas, conllevando los tiempos de carga y ajuste que son de Shrs. en vez de asignarlas a la prensa 5 que tiene 5 cabezales para imprimir 5 tintas en un solo tiraje.

Lo mismo ocurre en el caso contrario, la prensa 5 tiene asignados trabajos a 1. 2 y 3 tintas con mucha frecuencia, lo que ocasiona la sub-utilización de dicha maquina.

Es necesario implementar un sistema de calidad que minimice los desperdicios.

El sistema de incentivos. debe necesariamente modificarse de tal manera que el personal asignado a cada prensa sea compensado en base al tiraje producido, en vez de que se estimule unicamente al operador que realizó la impresión. sin tomar en cuenta al operador que realizó los ajustes. ya que esto ocasiona que el personal que dedicó su jornada entera de trabajo a cargar y ajustar un traba¡o en la prensa. que requiere de ocho horas. no sea tomado en cuenta por su trabajo y el operador del siguiente turno se lleve los incentivos al encontrar la prensa lista para realizar el tiraje.

#### VI.1.4 Financiamienlo

Es necesaria una inyección de capital para hacer frente a los compromisos económicos de la empresa en el futuro próximo, asl como recuperar la cartera vencida.

#### VI.1.5 Medios de Producción

La productividad es posible aumentarla haciendo énfasis en la planeación adecuada de los trabajos de impresión.

Se requiere también implementar programas de mantenimiento preventivo y correctivo en el área de producción.

Dada la gran cantidad de trabajos pequeños es necesaria la adquisición de equipos de menor capacidad, y mas automatizados que hagan más económica la impresión de volúmenes pequeños y reduzcan el desperdicio.

#### VI.1.6 Fuerza de Trabajo

Es necesario integrar los incentivos para los trabajadores por centro de costos, para poder medir la productividad en cada centro de costos y poder proporcionar incentivos más justos.

#### VI.1.7 Suministros

Es deseable aumentar la inversión en inventarios de materia prima para liberar un poco la dependencia de los proveedores. ya que al nivel actual se consume el 85% de estos inventarios mensualmente y el tiempo de entrega que proporcionan los proveedores es muy largo. En el caso contrario se puede implantar un sistema de administración de la demanda para que a través de pronósticos se pueda hacer frente con mayor eficacia y eficiencia a la demanda de los clientes y asi pedir con oportunidad los suministros

#### VI.1.8 Actividad Productora

Es urgente una reducción drástica del desperdicio que permita aumentar los márgenes de utilidad para aprovechar mas los materiales y reducir los espacios y riesgos de su disposición.

Es muy importante implementar sistemas de seguridad orden y limpieza que faciliten el desempeño de la empresa y cumplan al máximo con las normas de seguridad vigentes. eliminando las obstrucciones y dotando al los operadores con equipos adecuados de seguridad. asl como supervisando su uso.

#### VI.l.9 Mercadeo

Se recomienda un mercadeo constante para poder implementar el sistema de administración de la demanda, asl como para poder adecuar la producción a las condiciones de mercado y enfocarla a la segmentación mas conveniente para la empresa. El conocimiento de la competencia es vital. asl como. estar actualizado en la aparición de nuevas tecnologlas de impresión para asimilarlas o tomar acciones que reenfoquen la actividad de la empresa.

#### Vl.2 Diagnóstico de Fuerzas Organizaclonales

De este análisis podemos determinar que los subsistemas que impiden el adecuado desarrollo de la empresa son:

- a. El Subsistema Objetivos: La falta de objetivos globales claros. evitan la coordinación de recursos (humanos. tecnológicos y financieros), para el correcto desarrollo de la empresa
- b. El Subsistema Normativo. La falta de normas y procedimientos claros, provocan confusión y desorganización en la operación. generando interferencias y conflictos administrativos.
- c. El Subsistema Tecnológico Un análisis completo de la información generada, permite retroalimentación y a¡uste de políticas. normas y procedimientos, siendo este un análisis del área productiva de la empresa. se nota un desconocimiento de los Indices de productividad que revelen cual es la situación de la empresa

#### Vl.3 Auditoria Administrativa

Como ha quedado evidenciado por las cifras mostradas en el análisis financiero, la empresa enfrenta severos problemas que pueden incluso llevarla a una situación de insolvencia total. con las consecuencias que ello acarrearía.

Los factores que contnbuyen a la mencionada situación son los siguientes:

#### EXCESIVOS GASTOS

#### EXCESIVOS COSTOS

#### CONDICIONES ADVERSAS EN EL MERCADO

Se mencionan en ese orden por que consideramos que tal es el peso especifico que tienen en su aporte a las causas que han contribuido al deterioro financiero.

Es evidente que no se han tomado las medidas que las condiciones cambiantes de la economía requieren.

#### Vl.J.J.J *EXCESIVOS GASTOS*

Se hace indispensable que se tomen decisiones inmediatas respecto a:

Las erogaciones que se hacen llamar 'VARIOS" cuyo monto y porcentaje. se menciona en la sección 5.3.5.12. Con ese solo concepto que se suprimiera se aliviarla considerablemente las sobrecargas de erogaciones. (Disminuiría la perdida un 64%).

Al analizar la manera como están agrupadas ( o dispersas) las funciones actuales nos parece que la administración de la empresa adolece por dispendio en el gasto y falta de objetivos y metas.

Seria ideal que se formulara un manual de organización. asl como un manual de procedimientos específicos de cada área. Debido a la situación económica, sabemos que diflcilmente se erogaría en ello. es por eso que de manera genérica apuntamos las funciones que tendrían los puestos directivos que incluimos en nuestra propuesta.

Además de lograr un considerable ahorro en las remuneraciones personales. se estarla buscando una mayor productividad de los distintos funcionarios.

Estos son los rubros en los que de manera inmediata se podrla obtener un considerable ahorro en los desembolsos.

#### VL.J.L.2 EXCESIVOS COSTOS

Como ha quedado asentado en la comparación del estado de resultados de la empresa con otro correspondiente también a una industria, el porcentaje que representa el costo respecto a los porcentajes de Formularios e Impresos es excesivo *y* deja a la empresa en una situación de muy escasa competitividad.

Al respecto recomendamos:

Leer detenidamente el cuadernillo que contiene la evaluación que hicimos del érea de producción, en el que se incluyen las sugerencias para corregir las fallas detectadas.

Analizar los conceptos a que se hace mención en las paginas 147 a la 152. que atanen a los incrementos en algunas partidas del costo cuyo incremento, al menos aparentemente no se justifica.

Adicionalmente a implementar las sugerencias que en el área de producción se hacen, creemos muy importante senalar la necesidad de apuntalar la sección de costos dentro del departamento de contabilidad.

No debemos olvidar que para alcanzar el costo relativo más bajo es indispensable que exista un severo control del mismo, *y* para que esto se dé, es imprescindible que la reducción mas que un simple procedimiento o método sea una mlstica empresarial.

Para alcanzar esa mlstica debe establecer el "SEGUIMIENTO" contable sobre cada centavo de costo, indagando si esto genera valor agregado al beneficio que recibe el cliente o si por el contrario es un costo que solamente encarece el producto, sin generarle ningún valor agregado.

Sugerimos en lo que se refiere al control contable de los costos, que el encargado del área sea capacitado en el sistema llamado ACTIVITY BASED COSTING (costo basado en la actividad), cuyo argumento principal (del sistema), es que "cualquier reducción de recursos o de personal es inútil *y* perjudicial si no esta soportado en la reducción de actividades<sup>ª</sup>.

#### Vl.J.J.J *CONDICIONES ADVERSAS EN EL MERCA.DO*

La reducción de las ventas que padece la empresa no es un fenómeno privativo de la misma. Es innegable que la realidad económica mundial tiende a la globalizaclón que estimula la economla a gran escala en una atmósfera caracterizada por una fiera competitividad de precios *y* calidad. complementada con un ambiente dinamizado por el acelerado desarrollo tecnológico.

La mejor defensa contra los ajustes del mercado es mejorar la productividad de la empresa, produciendo más con menos recursos.

1 |<br>|<br>| 3 ! ¡ ¦i<br>∷ ;

¡ ·.'

# **BIBLIOGRAFIA**

El odio despierta rencillas; pero el amor cubrirá todas las faltas...<br>Proverbios 10:12

# BIBLIOGRAFÍA UTILIZADA EN EL PRESENTE TRABAJO

- Salvendy, Gabriel Manual de lngenierla Industrial tomos 1, 111, VI, VII Ediciones Ciencia *y* Técnica México, 1990
- Oficina Internacional del Trabajo Introducción al estudio del Trabajo Ed. Limusa México, 1987
- Muther Richard Distribución en Planta Ed. Hispano Europea. S. A. Barcelona, 1981
- Gabino Heredia, Enrique Prácticas de Taller de Artes Gráficas. Segundo Curso Dirección General de Ensenanzas Tecnológicas Industriales *y* Comerciales. S.E.P. México. 1969
- Coss Bu. Raúl Análisis *y* Evaluación de Proyectos de Inversión Ed. Limusa México, 1994
- Gravinski, Salo Análisis Factorial, Apuntes.
- Bruch, John; Strater, Felix Sistemas de Información, Teorla *y* Práctica. Ed. Limusa México, 1990
- Sapag Chain, Nassir Criterios de Evaluación de Proyectos Ed. Me Graw Hill Espana, 1993
- Walpole. Myers Probabilidad *y* Estadistica para Ingenieros Ed. lnteramericana México, 1989

## BIBLIOGRAFIA RECOMENDADA A DIFERENTES NIVELES DE LA EMPRESA

• Tapia Sánchez, Rubén

Actualización y Rediseño del Sistema Productivo de una Empresa Impresora de Formas para Negocios.

Ed. UNAM

México, 1987

• Gabino Heredia. Enrique Prácticas de Taller de Artes Gráficas, Segundo Curso Dirección General de Enseñanzas Tecnológicas Industriales y Comerciales. S.E.P. México, 1969
# **ANEXOS**

**Mejor** es oír la reprensión del sabio **que la** canción de los necios Eclesiastés 7:5

### ANEXOS:

### • HEMEROGRAFIA

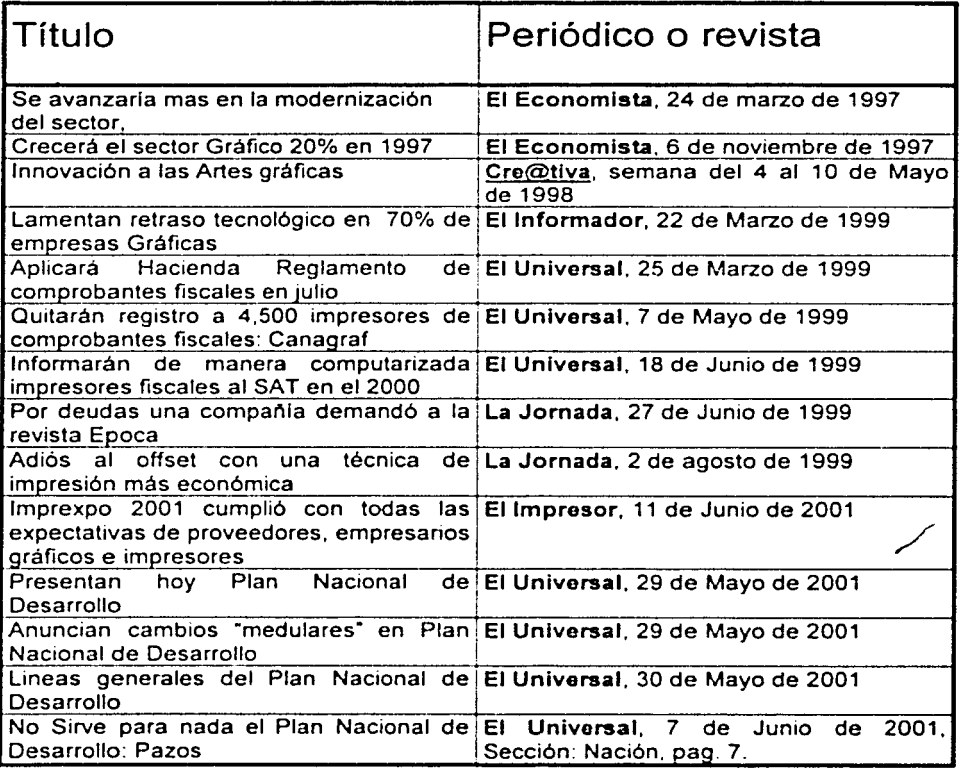

### **EL EcoHoMisTA** INDUSTRIA Y fOMERflO Lunes 24 de Marzo de 1997  $\heartsuit$

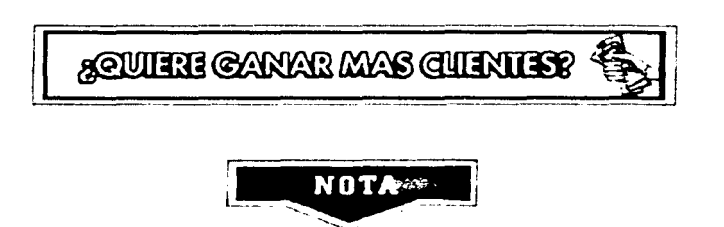

### Se avanzaría en la modernización del sector, especialmente en micro y pequeñas compañías<br>GUADALUPE RAMOS / EL ECONOMISTA

El sector de las artes graficas requiere para su modernización un trato fiscal especial con el fin de consolidar a las micro y pequeñas empresas, por lo que pedirá a las Secretarias de Hacienda y Comercio la exención del IVA en la compra de equipos para su producción o la recuperación inmediata del gravamen

Francisco Javier Gonzalez Azuara, presidente entrante de la Camara Nacional de la Industria de Artes Gráficas (Canagraf). comento que buscarán establecer un provecto con Nacional Financiera (Nafin) para el otorgamiento de creditos hacia las compañías, cuyo monto podría ser desde 100.000 hasta 1 millon de dolares

En entrevista, preciso que existen tres aspectos que estan dañando al sector y que tienen que ver con las relaciones con el gobierno

Se pedirá el apoyo para la imponación de equipo. necesario para la reconversión y modernización de las empresas

"Para ello es necesario la búsqueda de financiamiento, principalmente con Nafin y a través de la Unión de Crcdito de la Industria Litografica. y que permitan tener condiciones adecuadas que permitan la recuperación inmediata del IVA o su exención.<sup>•</sup>

Estos puntos forman parte del programa del sector para el año 2020, cuvo objetivo es fonaleccr el mercado interno

Hay que empezar desde hoy, y quizá el 10% de las compañías de las 6,000 que se tienen registradas en la cámara. logren modernizarse cada ano registradas en la cámara, logren modernizarse cada año.<br>http://www.unam.mx/el\_economista/1997/mar97/24mar97/induycom7 html 11/06/01

Aclaró que el INEGI tiene captadas a 13,000 empresas de la industria gráfica; sin embargo. expresó que será el SIEM el que permita con precisión saber el número exacto de compañías.

Francisco Javier Azuara informó que en el primer bimestre del año la producción del sector creció 10%, y al cierre de 1997 estima un incremento de otro 15 por ciento.

Recordó que en los últimos cuatro años el valor de la producción tuvo una pérdida del 20% del PIB. recuperando 5% hasta 1996 Para este año se estima alcanzar los mismos niveles de 1994. mientras que para el siguiente año esperan tener los mismos volúmenes que en 1993. lo que significaria un crecimiento del 20° o en dos años

Durante el cambio de mesa directiva de la Canagraf, el empresario propuso elaborar un estudio integral del sector con el fin de descubrir las fortalezas y debilidades para establecer las prioridades para el desarrollo de la industria

Manuel Ríos. presidente saliente, considero imprescindible fortalecer el sector para producir internamente los impresos que se importan -mas de un 20%-. y reactivar la planta productiva nacional

Resaltó que la cadena productiva a la que pertenece el sector grafico exportó 850 millones de dólares durante 1996, 1 lºo del total de ventas externas que efectuó la industria manufacturera

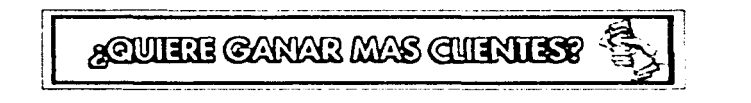

## \ cartas **J**

Inicio II Editorial II Valores v Dincro II Columnas II Industria v Comercio II Analisis Economico II Política II Deportes II **La plaza // Cartones // Foro de discusión // Suplementos** 

**Et. Et ouverture de 1997 de la Guerra de La Guerra de La Guerra de la Guerra de 1997 de la Guerra de 1997 de l** 

### **INDUSTRIA**<br>COMERCIO  $\bullet$

### **Ananciese C** NOTA **C 1**

Crecerá el sector gráfico 20% en 1997

El mercado interno aún esta deprimido y los márgenes de utilidad son muy bajos: Canagraf LILIA CARRILLO *t* EL ECOSO\llSTA

Ahora

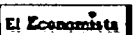

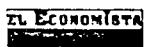

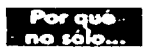

El sector gráfico prevé alcanzar este año un Producto Interno Bruto (PIB) similar al de 1994, cuando sumó 1. 100 millones de dólares. afirmó el presidente de la Camara Sacional de la Industria de Artes Graficas. Francisco Gonzalez Azuara

**Anúnciesa** 

"\'enimos saliendo de una epoca de recesion. con un mercado que apenas esta llegando a los ni\eles de 1994 este año pero con margenes de utilidad muy bajos debido a una lucha de precios en nuestro sector ocasionados por falta de demanda"

El sector tiene un crecimiento en relación a 1996 de 20 por ciento. pero necesita un crecimiento interno para elevar sus margenes

•Tenemos una composición especial cuando el PIB crece arriba de 4%. las artes gráficas crecen en razon de 3 a 1 contra el PIB, pero pasa también cuando decrecen"

Agregó que de tener un crecimiento de 5° ó en el PIB nacional. se prevé un crecimiento de 15° o el próximo año "Ahora tenemos 0 82° o del PIB manufacturero·

Las artes gráficas enfrenta ahora problemas de rezago tecnologico resultado de la entrada de tecnología computarizada de las artes gráficas, 1

1 1 l ┆<br>┆ ,. j

f,  $\left\lceil \frac{1}{\epsilon} \right\rceil$ 

la de la companya de la companya de la companya de la companya de la companya de la companya de la companya de<br>La companya de la companya de la companya de la companya de la companya de la companya de la companya de la co

así como deficiencias en apoyo financiero para cambiar el parque de maquinaria, cuya antig: . edad promedio es de 15 años.

Según estadísticas de la Cámara. 17% de las empresas de las 10,000 empresas de artes gráficas, prevén cambiar equipo, específicamente offset.

"El promedio de cada maquina es de medio millón de dólares. estamos hablando de 800 millones de dólares. y todavía estamos muy lejos de estar al dia".

Por ser una industria intermedia. el IVA no es un impuesto que influya en los costos de los productores. al contrario de ISR. lmpac o sobre Nómina, los cuales hacen poco rentables las operaciones del sector

"En realidad debemos preocupamos por mejorar el poder adquisitivo de la gente porque beneficiaria a las artes gráficas. El IVA no lo mejora 80% de la población compra productos que no consumen IVA. donde quedará beneficio" en clases pudientes"

Inicio *II* Analisis Economico// Cartones // Columnas // Deportes // Editorial // Industria y Comercio *II* La plaza // Politica// Suplementos // Valores v Dinero-

Avuda // Busqueda // Corree// Derechos // Directorio. (Foro de discusión // Publicidad// Repartidores

### **cartas**

http://www.unam.mvcl\_economista/l 997/nov97/06nov97 /induycom8 html 11/06/01

### , REVISTACREATIVA Página 1de3

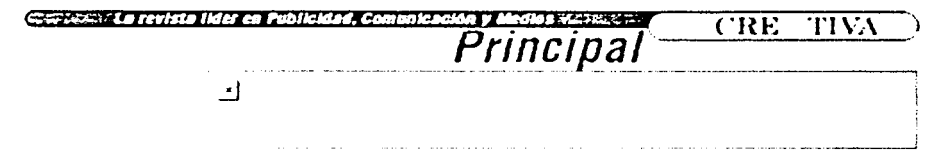

**S.mana** ~ **.e al 10 de Mayo 1998** 

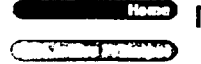

### **Innovación a las artes gráficas**

Hasta hace algunos años el sistema offset resolvía la mayoría de los problemas en materia de impresión. Aún, a pesar de las nuevas tecnologías, el offset se ha mantenido corno una opción accesible para el tiraïe en grandes cantidades y de bajo costo. La única desventaja es el tiempo de entrega del material terminado. que varia según los colores. la cantidad de 1mpres1ones *y* el equipo con el que cuente la imprenta

Hoy en día. las empresas en Latrnoamérica. al igual que en el resto del mundo, se están s1stemat1zando poco a poco *y* siempre a pesar de la falta de conocimiento en equipos CTP's, por ejemplo De cualquier manera. responden a la percepción de que la permanencia en el mercado solamente se garantiza con el desempeño eficiente

La impresión ba¡o demanda es ahora el patrón de las empresas norteamericanas *y* europeas. siendo aceptada de forma creciente en las latinoamericanas y se refiere a la eliminación de tirajes superiores a los necesarios. transformándolos en las cantidades propias para el consumo del momento La impresión con tecnología digital blanco y negro por debajo de los 5,000 e¡emplares. sólo en Estados Unidos. moverá 8 mil millones de dólares este año y la previsión es de 12 mil millones en tres años. El Departamento de Comercio norteamericano anunció el porcenta¡e de crecimiento de 4 a 6 por ciento para las imprentas que sólo cuentan con tecnología offset, contra un crecimiento de 28 a 35 por ciento para las que también cuentan con tecnología digital como una alternativa de producción gráfica. La razón para esto es el cambio de perfil de compra de impresos para las empresas preocupaaas por los costos no controlados de sus documentos y que desean ser más competitivas y conseguir un nivel de eficiencia que les permita competir a nivel mundial

Las tecnologías disponibles y la llegada de la impresión digital dan a la industria de las artes gráficas *y* a los impresores un nuevo papel frente a sus clientes. porque dejan de ser simples ejecutores de transacciones.convirtiéndose en participantes

 $\mathbf{F}$ 

activos de sus negocios a partir de los documentos clave de las empresas con las que trabajan. Estas tecnologías, que además son la tendencia mundial en impresión, representan el paso obligado en la nueva era del documento dentro del mundo globalizado.

> Xerox. la compañia del documento. no sólo cuenta con la experiencia *y*  tecnología de punta en impresión digital, sino que preocupada por ofrecer los me¡ores niveles de calidad en los productos y las soluciones del princ1p10 al final en materia de documentos estableció una alianza técnica con Scitex, misma que hoy

permite atender todas las fases del proceso digital Por su parte. Scitex, empresa joven representada en México por Pre-Press Xpress. busca brindar al cliente un valor agregado mediante la integración total de prensa digital, ofreciendo. rentabilidad, productividad y óptimos resultados

Entre el listado de soluciones que incluye esta nueva alianza. detacan: estaciones de digitalización originales en papel. software de preimpresión con recursos de diagramación y registro, soluciones de almacenaie y administración electrónica de grandes masas de archivos, dispositivos para la distribución electrónica remota. 1nclus1ve vía Internet. impresión en blanco *y*  negro con datos variables. con el modelo 6135 e impresoras láser de alta resolución e impresoras que. ademas del negro, incluyen un segundo color adicional Asimismo, la línea completa de impresión de color que va desde 4 hasta 70 impresiones por minuto en gran variedad de formatos

La alianza Xerox-Scitex ofrece una nueva y poderosa capacidad. para la impresión a color. Esta alianza representa una estrategia competitiva y de desarrollo que mantiene al usuario a la vanguardia de la tecnología en impresión digital a corto y largo plazo

De esta forma. Xerox busca brindar soluciones integrales a la industria de las artes gráficas con el fin de colocarla dentro del ámbito competitivo mundial Xerox, en conjunto con la Cámara Nacional de la Industria de las Artes Gráficas (CANAGRAF). ha desarrollado programas de entrenamiento en tecnología digital. para mantener a esta industria actualizada y siguiendo la tendencia mundial en impresión

La CANAGRAF. como máximo representante de este sector en http://www.creativa.com mx/2trim98/mayo98/sem 1/040598po 1 html 11/06/01

### • REVISTA CREATIVA Página J de J

nuestro país, ha mostrado gran interés en acercar este avance a toda la industria, es por ello que la labor de Xerox se ve validada por esta cámara. que colabora en los programas *y* conferencias que se organizan de manera muy activa Las tendencias actuales de la industria de las artes gráficas son la creciente demanda de servicios, la expansión de las aplicaciones bajo demanda. atención a clientes *y* personalización. oportunidad de capturar un número de páginas significativo. los servicios de redes e información críticos. los géneros entre los sub-segmentos que van desapareciendo. incremento en las fusiones *y* adquisiciones *y* diferenciación con apl1cacc1ones de valor agregado *y* nuevas ofertas.

La modernización del sector es una de las claves para el éxito de las empresas del futuro El primer paso para llegar a esta modernización es el conocimiento de las nuevas tecnologías que serán máñana la única forma de realizar la actividad gráfica.

**Comenterios** 

**ll'">O<C P•>N::** >;.•t **1** ¡.,::'•l':• **'·'.a••ll":** n;;¡ ( "'~~-t •.• .... ")- ¡ .- <sup>~</sup>- ": -; .. · .. ~ .... **,,t;a** ·".; !: , .. **t·· '.I'** : <sup>~</sup>

2. Copyright 1997 1998 Derechills de authorities en abts

 $\mathbf{I}_{\rm eff}$ 

l

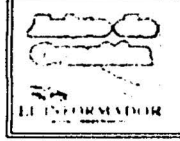

### EL INFORMADOR <sup>~</sup>**DIARIO INDEPENDIENTE** ~~¡r~ **1.1 1•.¡. 1,W\.t \(lt l"C** ~~-·

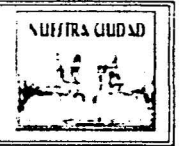

### $-$  SECCION EMPRESAS  $-$

····-·-·-········--· ....... - -- **GC,\J>.\.1 ..** ~l \Jt.\ Al r~ <sup>o</sup>**\ft:\:J('O** *::* **d .. ,,.,....** *4•* **IY'!l'9** 

**Mearla CyP 1999** 

### **Reciben 64 empresas locales el Premio de Calidad y Prestigio**

 $Un$  total de 64 empresas de Jalisco dedicadas a diferentes actividades industriales y comerciales, recibieron recientemente los certificados de ( *'a/1dt1d y l'r<'-'"K"'* A *i:wla (* '.1·/' 19~9.

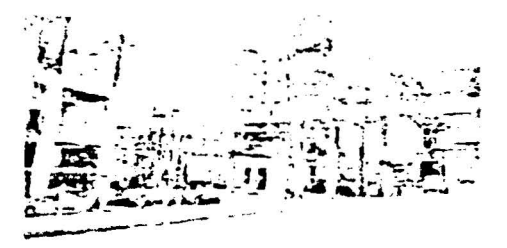

Un total de 64 empresas de Jalisco dedicadas a diferentes actividades industriales y comerciales, recibieron recientemente los certificados de Calidad y Prestigio Aguila CyP 1999

Tequila Herradura. Farmacias Guadalajara. \ 'iajes \'ikingo. Tiendas Elcktra. Capillas El Carmen y Multigas, entre otras compañías, recibieron sendos reconocimientos por su liderazgo comercial durante el año pasado

Asimismo, las compañías Seguros Comercial América, Sal La Fina. Mercedes Benz. Hugo Boss y Banamex, recibieron los reconocimientos nacionales de este año Durante la ceremonia de entrega, realizada en las instalaciones.de la Camara de Comercio, el presidente del Consejo Consultivo del Instituto de Calidad y Prestigio. Jose Ricardo Uriarte Paez, comentó que con este reconocimiento las empresas adquieren un

http://www.informador.com;mxx.astest/mar99/22mar99/empresas1.htm

<sup>f</sup>**t ' 1 1 1** . .

11/06/01

sello de identidad que permitira al público reconocerlos y preferirlos.

"Esto será una ayuda imponante, ya que la abrumadora saturación de mercados con infinidad de productos *y* servicios similares. dificulta a los consumidores sus decisiones de compra", concluyó

Entre los diversos eventos que se llevaron a cabo con motivo de esta entrega destacó la conferencia que impartió el director general de la revista Adcebra, Andrzej Rattinger, quien abordó el tema "Los factores de decisión del consumidor en sus compras". Finalmente. el Instituto de Calidad y Prestigio (ICyP). creador de estos cenificados internacionales anuncio que esta preparando una estrategia mercadológica para ampliar su acción, a panir del próximo año, a otros paises altamente industrializados La entrega de los Certificados Águila CyP Internacionales a lo mejor de la industria y del comercio. son entregados según encuestas efectuadas entre el público consumidor de diferentes ciudades de la República Mexicana

#### Jorgr Vrlazco

### Lamentan retraso tecnológico en 70% de empresas gráficas

Hasta un 70% de las empresas gráficas en el Estado de Jalisco tiene 111 retraso tecnológico de entre 20 y 25 años, y aunque ésto no significa su desaparición en el mediano plazo, ello impedirá su crecimiento y desarrollo tan necesario para miestra economía.

Asi lo señaló el nuevo presidente de la delegacion Jalísco de la Cámara Nacional de la Industria de las Anes Graficas (Canagral). Jose Daniel Delgado Hernandez. durante la ceremonia de toma de protesta de su consejo directivo

Durante su mensaje. el expositor mencionó otras características de la industria en general. entre las que destacaron

- Este sector reúne a cerca de 16 especialidades diferentes (libros y revistas, etiquetas y embalajes, impresión digital, offset, serigrafia, etc.) y a  $12,500$  empresas a nivel nacional, de las cuales aproximadamente un 12º o esta en Jalisco

- Del total de las ventas nacionales, solo un  $7<sup>o</sup>$ o lo absorbe nuestro Estado, debido principalmente a la centralizacion de los mayores consumidores e impresores en la capital del pais

- La industria nacional de las Artes Graficas se compone de 80% de micro empresas con menos de 20 empleados. caractenstica que se compane con los Estados L'nidos. pero con la diferencia que ellos tienen un mercado cerca de 4 yeces mas grande, atendido por casi 37,000 empresas

Por lo anterior, dedujo que la clasificacion de "microempresa" en la industria local, es más una ventaja natural que una amenaza creada

- Entre las ventajas que ha traido la apenura comercial. a panir de este año. el arancel tasa cero en papeles y otros insumos que conforman los principales materiales utilizados en la industria grafica impulsaron a hacer más competitiva esta industria.

http://www.informador.com.mx/Lastest/mar99/22mar99/empresas1.htm 11/06/01

- El 30% de la industria gráfica local que si está trabajando en mejorar su calidad, invinió alrededor de cinco millones de dólares en equipo productivo durante 1998

- La misma industria trajo a Jalisco cerca del 10% de un total de seis y medio millones de dólares, colocados en equipo gráfico a nivel nacional del evento denominado "Open House". organizado por la compañia Heidelberg de \féxico

- Otras inversiones en infraestructura y tecnología de computo han mantenido estable una plantilla de cerca de 13,000 empleos directos. no obstante la problematica actual que afecta al pais

- Estos datos colocan a la industria de Artes Gráficas en una tasa de crecimiento real que se encuentra por encima de la media de la industria manufacturera. acercandose a cifras de entre 8 y 12% para los próximos cinco anos

Por su parte, el presidente saliente de la delegación Jalisco de la Canagraf. Roberto Dubin y West, dijo que para vencer la obsolescencia que afecta a la industria en Jalisco. se estableció un convenio de vinculación con el Colegio Nacional de Educación Profesional Tecnica (Conalep) en Zapopan, a mediados de abril del ano pasado

Lo anterior, para preparar a la primera generación de profesionistas técnicos en Anes Graficas en el único plantel que cuenta con esta especialidad

#### Javier Corona

Produce Jalisco 8 milliones de plantas de ornato al ano

Atendio, Ventaniifa Unica a. 993 companies en dos meses

1º PLANAIS: NACIONAISE LOCANS; DEPORTERI D. ARTES

http://www.informador.com.mx/Lastest/mar99/22mar99/empresas 1. htm l l 1/06/01

## **EL UNIVERSAL**

### **Finanzas**

..ltrtÍ.\ /Indice! Atldtmf••

### **Aplicará Hacienda reglamento de comprobantes fiscales en julio**

Deslindará la dependencia a impresores de esa responsabilidad: Canagraf

### *RAUI. .HORESO (iOSZ.·11.EZ*

A panir del segundo semestre del presente año se aplicara un nuevo reglamento para que el impresor de comprobantes fiscales se deslinde de esa responsabilidad y la adquiera la Secretaria de Hacienda, aseguro el presidente de la Camara Nacional de las Artes Graficas (Canagraf). Francisco González Azuara

Previo a la 35 asamblea general anual de la Canagraf, González Azuara indicó a EL UNIVERSAL que para mayo próximo se publicarán los nuevos criterios para la impresión de los comprobantes fiscales para que en julio entre en 'igor el reglamento

"Las gestiones ya están hechas y hoy en la mañana firmamos los acuerdos con el señor Eduardo Gonzalez Gonzalez (presidente del Sistema de Administracion Tributaria (SAT), por lo que ahora sólo faltan aspectos de caracter jundico y tecnico".

Gonzalez Azuara explicó que el siguiente paso es conseguir la aprobación de los departamentos administrativos de cada una de las secretarias involucradas en los reglamentos

Atirmo que aproximadamente  $30^{\circ}$  de la industria gráfica (compuesta en su mayoría por microempresas) se dedica a la impresion de comprobantes fiscales

Preciso que la elaboracion de los comprobantes fiscales sera a cargo de la SHCP y sostuvo que esta medida evitara que la industria se estanque al no contar con facturas impositivas

Por su parte, el presidente de la Comision Fiscal Nacional de la Canagraf, Jesus Castañeda, añadió que con la implementacion de este nuevo reglamento se exime a los impresores realizar tareas de fiscalizacion e inspección como verificar la cedula del contribuyente

Esta nueva figura, agrego, establece un nuevo esquema de impresores autonzados bajo el cual la Secretaria de Hacienda mantiene un control mas estncto para evitar la facturas apocrifas o duplicadas

"La propuesta nos permite descansar de esas tareas que no nos corresponden y a la Secretaria de

http://www.unam.mx/universal/net1/1999/mar99/25mar99/finanzas.06-fi-c.html

Hacienda le permita realmente tener un control de los comprobantes fiscales".

Inicio) Portada | Primera Plana | Nacional | Internacional | Financiera | Cultura | Deportes | Espectáculos | Nuestra Ciudad | Nuestro Mundo

### **EL UNIVERSAL**

 $\blacktriangleright$  L GRAN DEMODE MEXICO

### **Finanzas**

.·lfrtÍ.\ / /111/in• / .-ltft'l1111f<'

### **Quitarán registro a 4,500 impresores de comprobantes fiscales: Canagraf**

### GUSTAVO TALAVERA

La Cámara Nacional de la Industria de Artes Graficas en coordinacion con las autoridades hacendaría están rasurando el padrón de impresores de comprobación fiscal, de tal manera que de 9 mil registrados. 50° o dejaran de estar registrados, afirmo Maximiliano Garcia

El presidente del organismo pri\'ado, explico en conferencia de prensa. que estas 4 mil 500 rnicroempresas que quedaran fuera sera porque no han entregado su repone trimestral de información de a quienes se les imprime comprobantes

Sin embargo, aclaró que todavía existen establecimientos subterráneos que está utilizando su pie de imprenta para imprimir dichos documentos

"No se trata de quitar ni desautorizar a nadie, por que las condiciones son las mismas, ni tampoco es una cacería para dejar todo el mercado en pocas manos. Se trata de dejar claro quienes son los responsables de llevar a cabo la impresion de comprobantes fiscales", advirtió

Preciso que los establecimientos de la Plaza de Santo Domingo no son los únicos en el mundo que puede imprimir comprobantes apocrifos, lo importante es como combatir este procedimiento, el cual es muy dificil

Asimismo, aclaro que estos documentos no van a cambiar en esencia, lo que va a cambiar es la responsabilidad que como industria grafica tienen al trabajar en conjunto con la Secretaria de 1 lacienda

Durante siete años han sido una contraparte de las autoridades hacendarías, convirtiéndose en inspector sin tener esa figura jundica, pero ahora tendrá que ser al revés, va que devolverán la acción a quien le corresponda ejecutar, abundo

Por ello, existen comprobantes que aparentar ser fiscales y no son, por lo que la mayona de los consumidores no identifican claramente que es deducible y que no, como sucede con los boletos de peaje en las autopistas que no se pueden deducir

"Lo que estamos tratando con el Servicio de Administracion Tributaria es hacer una gran campaña de

http://www.unam.mx/universal/net1/1999/may99/07may99 finanzas/07-fi-b html 11/06/01

concientización de que si es un comprobante y que no es, para lo cual debería haber un número, que actualmente no lo hay", explicó.

Inicio! Portada | Primera Plana | Nacional | Internacional | Financiera | Cultura | Deportes | Espectáculos i Nuestra Ciudad | Nuestro Mundo

# http://www.unam.mx/universal/net1/1999/<sub>may99/07may99/07may99/07may99/07may99/07may99/07may99/07may99/07may99/07may99/07may99/07may99/07may99/07may99/07may99/07may99/07may99/07may99/07may99/07may99/07may99/07may99/07may99/</sub>

### --------------.... **EL UNIVERSAL**

FE GRAN DIARIO DE MEXICO

### **Finanzas**

*Atr1h I /111/in•* I *.-ltld11ntc•* 

### **Informarán de manera computarizada**  impresores fiscales al SAT en el 2000

### GUSTAVO TALAVERA

A panir de enero del próximo ano comenzarán las impresoras de comprobantes fiscales a informar, de forma computarizada, al Sistema de Administración Tributaria (SAT), sobre la creación de facturas debidamente reconocidas, informo Maximiliano García Hopkins

El presidente de la Cámara Nacional de las Artes Gráficas (Canagraf), explicó que para llevar a cabo este proyecto, primeramente se realizarán cursos de capacitación en el mes de septiembre para los impresores, inspectores del SAT y a los contadores, en donde todos esten involucrados en un gran cursos sobre todos estos procedimientos

En rueda de prensa. indico que posterionnente se realizaran \"arias pruebas en diferentes estados de la República, en donde las empresas afiliadas a Canagraf empezaran a retroalimentar a las personas que entran al sistema y a la propia Secretana de Hacienda, para que en el caso de que se detecten errores estos sean con "gente de casa"

Garcia Hopkins aclaro que los empresarios del sector no tienen la responsabilidad de estar verificando si el contribuyente está dado de alta o si su cedula es oficial o no, por lo que estas son obligaciones que le corresponden al SAT"

Por ello. ante esta situación. las autoridades hacendarias han colaborado abienamente con el sector. aceptando la denominada "Propuesta Castañeda", en el cual el padrón de contribuyentes que solicitarian un comprobante o factura fiscal se llevaria de forma audiomatica, las 24 horas del dia

De esta fonna. dijo. el impresor se quitaria de esa responsabilidad que indebidamente las tienen. ya que al llevar a cabo estas acciones se corre el riesgo de ser multado

"No se puede hacer un trabajo si no está registrado o no tiene autorización, pero si tiene pena", aclaró.

Respecto al padron de las impresoras de comprobantes fiscales. señaló que van muy avanzados, ya que hasta ahora se ha estado rasurando hasta en un 50° a, es decir, de 9 mil empresas 4 mil 500 son las que si cumplen con los requerimientos

Por otra parte, el presidente de la Canagraf informo que del 13 al 15 de julio se llevara a cabo en el

http://www.unam.mx/universal/net1/1999/jun99/18jun99/finanzas/07-fi-g html l l l/06/01

World Trade Center la "Expográfica 99" en donde se darán cita más de 200 empresas líderes nacionales e internacionales en los giros de maquinaria y equipo, materias primas, productos de ane y diseño gráfico.

Inicio! Portada | Primera Plana | Nacional | Internacional | Financiera | Cultura | Deportes | Espectáculos | Nuestra Ciudad | Nuestro\_Mundo

### "' Una compañía impresora demandó penalmente a sus propietarios

### Por deudas, embargo judicial a la revista *Epoca*

José Galán \* La revista *Enoca* fue objeto de un embargo judicial, debido a un adeudo con la empresa Offset Multicolor S A -a cargo de las publicaciones de la empresa Televisa e incluso de la Comisión Nacional de Libros de Texto Gratuitos-, contraido por Abraham Zabludovsky y heredado al actual dueño aparente, Guillermo \1ora Tavares. en una historia que se remonta al nacimiento de la publicación, en 1991 El adeudo total, luego de descuentos y rebajas de la empresa demandante, es de 506 mil 515 pesos mas intereses, gastos y costas

Por otra parle. sigue en litigio una demanda penal por fraude maquinado en contra de los dos periodistas, de acuerdo con la averiguación previa SC/5854/97-06. El juzgado 17 civil del Distrito Federal concedió. por su parle. el embargo de los bienes muebles e inmuebles de la empresa. de acuerdo con la demanda presentada por Offset Multicolor el 19 de febrero de 1999

La empresa demandante solicitó al juez, por medio de sus abogados, el nombramiento de un interventor a cargo de la caja, cobranzas y tinanzas en general de la empresa, luego de que el pasado jueves 28 de junio procediera el embargo ordenado por el juzgado civil

El jueves. a las 12 del dia, se presentaron en la sede de la empresa Epoca de México, S A de C V., en la calle de Medellin 94 esquina Alvaro Obregon, colonia Roma, actuarios y representantes de la empresa afectada, para notificar tanto a Mora Tavares como al editor responsable. Pedro Alvarez del Villar, de la resolución judicial En ese momento quedaron congeladas cuentas, cobros, pagos y otros. movimientos financieros, aunque el trabajo periodístico continuo de manera normal De hecho, este viernes circulo el ejemplar numero 420 de la publicacion, en la que, sin embargo, no se hizo mención de su situacion legal

La revista continua, como todos los viernes, en circulación, con la plantilla de periodistas y trabajadores, mientras se responde a la demanda y se espera la decision del juez sobre el nombramiento de un interventor.

La historia de las irregularidades que dieron origen a las dos demandas se remontan a enero de 1991, cuando :Abraham Zabludovsky se presento ante la firma Offset Multicolor para solicitar la impresión de la revista semanal que se llamana *l'ivoca*. Esta empresa trabaja la impresión de prácticamente todas las publicaciones de Televisa. El entonces dueño y director de la empresa solicito la impresión "de manera economica, eficaz y rapida"

El 19 de febrero de 1991 le presentaron la cotización de impresión y las condiciones generales de pago, y se suscribio un contrato desde el numero 1 hasta el 281, con base en la declaracion del propio Zabludovsky en el sentido de que su aval se sustentaba "en que soy una figura publica, de reconocida solvencia" La empresa acordo financiar la salida de la revista, con la esperanza de comenzar a cobrar por cada numero para pagar papel, tintas, salarios y otros costos

Sin embargo, de acuerdo con la primera denuncia de carácter penal. presentada por Offset \lulticolor por fraude maquinado. Abraham Zabludovsky "nos hizo creer que iba a pagar todo Y no fue asi".

A partir de agosto de 1996. de hecho. el director de *Epoca* "se negó a pagar el adeudo, pese a los múltiples requerimientos. Se negaba a responder el teléfono. y fue entonces cuando Guillermo Mora Tavares. en ese entonces vicepresidente de la revista. se hizo cargo de los tratos con nosotros".

Luego de constatar legalmente que la revista se ha mantenido en circulación y en ventas. incluso con la percepción de utilidades. y que desde junio de 1997 se imprime en otra empresa. Offset Multicolor interpuso la demanda por fraude bajo la averiguación previa SC/585-1/97-6 En enero de 1998 se le enviaron tres citatorios a Abraham Zabludovsky. Nunca se presentó ante las autoridades, hasta que policias judiciales lo fueron a buscar a Medellín 94.

Para entonces ya había acordado. en asamblea extraordinaria efectuada en los últimos días de 1997. vender la empresa a su subalterno Guillermo Mora Tavares, quien tomo posesión del cargo precisamente el 5 de enero de 1998, y que en una carta al bufete de abogados Mobarak y Socios, a cargo del caso por parte de Offset Multicolor. fechada el 16 de enero de 1998. reconoce el adeudo y ofrece liquidarlo Sin embargo, no lo hace y la firma recurre el 3 de abril de 1998 al cobro, y Mora Tavares ofrece el pago. a cambio de que no se ejercite acción penal en su contra Primero entregaría  $200$  mil pesos. y luego 14 pagos de  $37$  mil pesos mensuales

Sin embargo. solo hace cuatro pagos Y se entabla una demanda. ahora de corte civil. en su contra. **el**  19 de febrero de 1999. que originó el embargo decretado por el juzgado 17 civil del Distrito Federal.

### e Permite la reproducción de incluso un solo ejemplar

### Adiós al *offset* con una técnica de impresión más económica

Afp. *Washington*  $\circ$  Una nueva tecnica de impresión "a la medida" y muy rápida permite a los autores publicar sus obras con tirajes limitados, hasta un solo ejemplar

"Podemos imprimir un solo ejemplar de un libro, conservarlo en memoria durante años y reimprimirlo si se pide", explica Larry Brewster. director de las operaciones de Linghtning Print, una imprenta numérica fabricada por la compañía informatica IBM que va sacó más de 300 mil volúmenes desde su instalación, hace un ano

Esta imprenta es capaz de imprimir 800 páginas por minuto y de sacar un libro de bolsillo o encuadernado con una calidad casi idéntica a la de un libro tradicional

La diferencia, según Brewster, es que un impresor tradicional, con el método *offset*, no aceptará trabajar por menos de 500 o mil ejemplares. cuando la imprenta de Lightning Print puede producir un solo libro

Basta con que un autor utilice los servicios de uno de los editores que participan en el programa Lightning Press. como Ist Books. un editor "virtual" que adquirió su notoriedad distribuyendo libros sobre la red Internet y tiene un catalogo de 2 mil titulos

Por unos centenares de dolares. lst Books pone en forma el libro y disena una cobertura en color. Luego, trasmite todo a Lightning Press. que imprime entonces el número exacto de copias pedido por el autor o por los lectores desde una librena El encargo de una obra desde una librena es entregada en entre cinco y siete dias

"l.'n libro de 200 paginas impreso en 500 ejemplares le costará entre J mil y 5 mil dólares en un impresor tradicional Podemos hacer lo mismo por menos de mil dólares". afirma Brewster

Segun el. esta tecnica debería permitir a los editores "apostar sobre un joven autor sin tener que temer perdidas. porque quedaron libros sin vender"

Ist Books publicó así el libro de un tal Philip Cunninghm, *Reaching for the sky*, un relato sobre la matanza de la plaza Tiananmen, en China.

"Pensamos que puede tener un gran éxito, aun con este tema tan dificil", estima Larry Brewstcr.

Ventajas para editoriales

La impresión "por encargo" permite también reimprimir sólo algunos ejemplares de las obras agotadas.

http://www.jornada.unam.mx/1999/ago99/990802/cul-offset html 11/06/01

Este procedimiento, demasiado oneroso para grandes tiradas, es paniculannente adaptado a un pequeño numero de ejemplares. "Si tiene un *best-seller*, vaya a un impresor tradicional", añade Brewster.

Pero las casas de edición muy especializadas, como las prensas universitarias. adoptaron esta técnica con mucho entusiasmo

Segun loe Tobin. uno de los responsables de John Kopkins University Press. "la impresión por encargo permite conservar vivo un mayor numero de titulos".

"!\luchas obras nunca se vuelven a imprimir, porque seria demasiado caro sacar mil ejemplares para vender sólo una decena", añade Tobin. John Hopkins University Press ofrece ahora unos 150 títulos "por encargo"

Por su lado. Ist Books propondrá más de 500 libros a partir de septiembre, de un centenar que tiene actualmente Entre ellos figura la primera obra de Larry Brewster, sobre los logros de su compañía.

Noticias

r

Página 1 de 3

Impreypo 2001 Cumplió con Todas las Expectativas de Proveedores. Empresarios ,,,-;·,,¡, ... , **l' 1111111· ...... ,,,.l.,** 

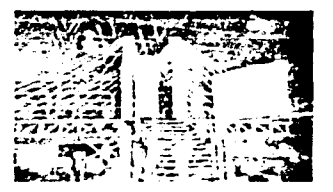

**G** UADALAJARA.

JALISCO. MEXICO - Todas las expectativas que generó lMPREXPO 2001. cfectuada en esta ciudad del 21 al 24 de abril, se colmaron para proyeedores, empresarios gráficos e impresores En daros confiables se estima que  $m$ ás de 20 mil personas la visitaron. de todos los niveles y nacionalidades Fue nolahle la presencia de la gente que decide las compras en las empresas, (ventas considerables), por ejemplo. Heidelberg Mexico, en su macro stand dividido en siete islas y conectadas por un puente de aluminio, hizo sonar mas de 120 veces la chicharra en señal de que la 'cnta de un producto se había  $realizedo$  Y así. casi todos los exhibidores vendieron sus productos En otros datos se estima que en l\fPREXPO se ocuparon en area de exhibición 24 mil metros cuadrados para más de 300 expositores con mas de 50 millones de dolares en equipos y maquinaria. con lo último en tecnología de punta, por lo cual es la exposición de Anes Graticas mas imponante de America Latina La labor realizada por el ingeniero Oscar Pereda y su equipo de trabajo para la organizacion de IMPREXPO 2001, fue admirable Los felicitamos sin ninguna reserva. El dia que el local donde se realiza esta exposicion tenga un aire acondicionado decente. se podra alirmar que no solo l\1PREXPO es muy positiva. sino tambien sensacional Esperemos que esto, que es un clamor general, sea. resuelto en el 2005 Durante el acto inaugural se dieron varios mensajes, de las frases rescatables nos acordamos de dos "El mcx1c.ano tiene el color en las venas y por eso imprime con calidad". Jose Luis Zamora, presidente. nacional de la CANAGRAF "El país en lo político hizo un cambio hacia lo derecho, no hacia la derecha". Javier Prieto de la Fuente, presidente de la Concamin (En otro espacio de este ejemplar ofrecemos el discursos pronunciado por Jose Luis Zamora)

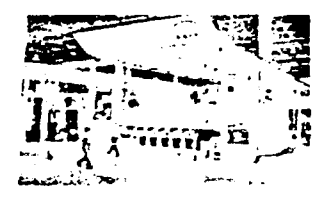

### Pedro Huerta Renunció a Intergráfica

 $\prod_{N_A} \int_{DE}$  Las noticias que corri<209> como reguero de pólvora durante l\!PREXPO 2001, fue la renuncia a Intergrafica de Pedro Huerta, quien fungia como director comercial. En breve plática con Pedro Huerta. quien personalmente nos dio la noticia. dijo que en asociación con Hans Vermeheren. también exintergrático, y Herbert Schmidt, formaran una unión para representar en Mexico a la fabrica de maquinaria alemana. Koenig & Bauer Albert. KBA Esto no lo pudimos comprobar con Rudolf Schaich W . presidente de CETEC. quien hasta hace poco tema la representación exclusiva de esta marca en México Seguiremos informando

### lndi20 se Hace Responsable de los Malos Manejos en la Empresa Mexigráfica

CON LA INTERVENCI<209>N DE LA Cámara

Nacional de Artes Graficas, se llego a un acuerdo entre las personas que adelantaron dinero para la compra de equipos Indigo que representaba la empresa Mexigrafica. lndigo apoyara a estos compradores para que no se vean afectados y su nuevo representante en Mexico. la compañía SUNTEK, va atiende estos problemas

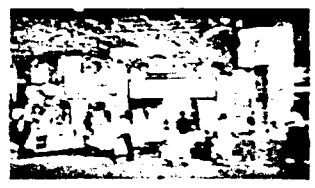

**<•:rc,:rnar**  Imprentas Menra SA de CV

http://www.elimpresor.com.mx/elimpresor/noticias/208\_2 htm

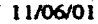

### Presentan hoy el **PND**

Arturo Zárate y Jorge Teherán El Universal Martes 29 de mayo de 2001 Nación, página 10

#### No es sólo sexenal; contempla un periodo de 25 años: Sahagún

En la elaboración del Plan Nacional de Desarrollo (PND) "Acciones hoy para el México de Mañana", que hoy dará a conocer el presidente Vicente Fox. se tomaron en cuenta casi 400 mil propuestas. informó Martha Sahagim. coordinadora general de Comunicación Social.

Por pnmera vez. este mismo dla. secretanos y miembros del equipo del Presidente. harán to propio en las entidades de nuestro país

Con las líneas principales diseñadas en la Coordinación de Políticas Públicas de la oficina de la Presidencia de la República. el Pian Nacional de Desarrollo tiene como ejes centrales el superávit en las finanzas publicas. crecunoento de la economía de 7 por ciento al concluir el sexenio; impulsar al campo y a las pequeñas y medianas empresas.

Eduardo Sojo. coordinador de la oficina. será el encargado de presentarlo hoy martes. El plan no se cine sólo a un sexenio. la idea es que sea de largo plazo, con una visión del México del 2025, por lo que la estrategia se irá modificando con el paso del tiempo.

Hoy. antes de que el presidente Fox dé a conocer el documento. se entregara una copia al Congreso.

En conferencia en la residencia oficial de Los Pinos. la vocera presidencial Martha Sahagun y Carlos Flores. responsable de la elaboración del plan, informaron de los trabajos que se realizaron para contar con esta estrategia

Se reconoció que no fue posible enviar 13 millones de cuestionanos a los ciudadanos, pero que independientemente de ello la participación de la sociedad fue muy supenor a la de otros años

"Realmente el dato particular a domicilio no lo tengo, pero tengo el global. entre los que se enviaron a escuelas a centros de salud, algunos que se mandaron a organizaciones y demás, fueron vanos millones, alrededor de unos 4 6 millones en total", mencionó Carlos Flores.

De acuerdo con los dos funcionanos. el plan detalla los objetivos y las estrategias generales que realizarán gobierno *y* ciudadanos en conjunto para lograr que el pais alcance noveles de desarrollo que permitan una **vida 01gna** 

Es un documento de corte estratégico, muy amplio, que servirá de base para programas nacionales más especificos, como educación y salud.

Será de utilidad para los institucionales como vivienda y agua, y especiales como el desarrollo de los pueblos indigenas

"Representa los pnmeros seis anos en los que juntos. sociedad y gobierno. dejaremos los amientos sólidos y consistentes para un desarrollo sostenido", puntualizó la vocera Sahagún.

Además, según ella, años de cambio con rumbo, certero, que dará cohesión a los programas y acciones de gobierno. con una visión de futuro más allá ae1 sexenio

El doctor Flores abundó en la forma en que se fue construyendo el plan Recordó que se empezó a trabajar

http://www.eluniversal.com.mx/pls/impreso/ver sion\_imprimir<sup>9</sup>id\_nota= 5 *5034&tabla=nacion \_h* 19.07/01

en la elaboración del documento antes del 1 de diciembre, con consuttas a diferentes grupos de la sociedad civil.

Se realizaron més de mil 100 reuniones. Tan sólo para el tema social, la coordinación respectiva organizó <sup>11</sup>o reuniones con distintos actores.

Las tres grandes prioridades son desarrollo humano y social, crecimiento con calidad y orden y respeto, dijo Flores.

#### Más que buenas intenciones

El Plan Nacional de Desarrollo debe ser aprobado por la Cémara de Diputados y, por ello deberán buscarse las reformas legales que lo permitan. consideraron legisladores del PRI. mientras el PAN afirmó que el documento que presentara el presidente Vicente Fox contiene una v1S1ón de largo plazo que podría ser explicada ante comisiones de la Cámara de Diputados por los secretarlos de Estado. El diputado Samuel Aguilar Solis (PRI) expuso que la Cámara debe tener una mayor participación en la elaboración, así como la facultad de aprobar el Plan Nacional de Desarrollo. En entrevista. el legislador dijo que el PND debe ser más que un catálogo de buenas intenciones, y no debe quedarse en el cumplimiento de un requisito constitucional. El coordinador adjunto del PAN. Alejandro Zapata Perogordo, dijo que el PND se va a dar a conocer de manera simultánea en el país para que después la Cámara de Diputados proceda a su análisis. La diputada Miroslava García (PRD) pidió que se rompa con el pasado que hizo a México dependiente de Estados Unidos. aunque expresó que el sexenio de Fox. hasta ahora. lo unico que ha demostrado es el sello del continuismo de las administraciones priistas.

C 2001 Copyrigth El Universal-El Universal Onllne

### **Anuncian cambios "medulares" en Plan Nacional de Desarrollo**

JorQe Teherán El Universal Martes 29 de mayo de 2001 Nación, página 10

El presidente Vicenle Fox anunciará siete reformas "medulares" al presentar hoy su Plan Nacional de Desarrollo. en donde afirma que México debe responder con dinamismo y decisión a los retos que presentan las diferentes transiciones en el ámbito democrático, tecnológico, económico y social.

Ayer. un adelanto del plan fue enlregado a la Cámara de Diputados y en él se afirma que existe un decálogo que guiará los proyectos, programas y acciones humanismo, equidad, cambio, inclusión, sustentabilidad, competitividad, federalismo, participación ciudadana, transparencia y rendición de cuentas

En el texto, de 167 paginas, se refiere que los servidores públicos estarán obligados a informar con amplitud y puntualidad sobre los programas que tienen encomendados. "todas las decisiones gubernamentales, con excepciones inuy claramente definidas que se relacionan con la seguridad de la nacion deben estar abiertas al escrutinio publico, con normas perfectamente establecidas y conocidas por el conjunto de la ciudadanía".

Advierte que las reglas de acceso a la información tienen que ser las mismas para todos. "las decisiones discrecionales deben reducirse al mínimo y eso debe acordarse con normas claras de orden público, con lo cual se evitará la corrupción y permitirá a la ciudadanía valorar la honestidad y honradez de los servidores publicos, y en su caso. detectar desviaciones y anomalías<sup>\*</sup>.

#### **ºTransparencia en cuentas"**

El PND plantea el establecimiento de un sistema nitido de rendición de cuentas, que requiere que existan responsables identificables de las distintas actividades y programas del gobierno y que los culpables de 1nettcoenc111 o corrupoon pue<lan ser 1nmed1atamente odent11ocaaos

Para ello, se establecerá un sistema de planeación para cada área de gobierno, así como indicadores que **m:C:a su cumplrm1cnto** 

También, plantea, se requiere una sistema para captar las opiniones de los ciudadanos sobre las obras y los servicios que reatiza el gobierno

El PND está dividido en ocho capítulos: introducción, el proceso de planeación. México, un país en proceso. de cambto. gobierno federal 20012006. objetivos rectores 2001-2006. arca de orden y resoeto. objetivos rectores 2001-2006, área de desarrollo social y humano, objetivos rectores 20012006, área de crecimiento con calrdad. compromisos con la nación.

El gobierno federal establece en el PND los objetivos, que asegura, permitirán realizar las reformas medulares que impulsará: 1 Reforma para consolidar el avance democràtico

2. Reforma que abata la insegundad y cancele la impunidad.

3 Reforma que permita combatir la pobreza y lograr una mayor 19uaklad social

4. Reforma educativa que asegure oportunidades de educación integral y de calidad para todos los mexicanos.

http //www.eluniversal.com mv/pls/impreso/version\_imprimir"id\_nota=55035&tabla=nacion\_h 19/07/01

S. Reforma que garantice el crecimiento con estabilidad en la economía. que tenga como premisa fundamental ser incluvente y justa.

6. Reforma que asegure la transparencia y la rendición de cuentas en la tarea del gobierno.

7. Reforma que descentralice las facultades y recursos de la Federación.

En el texto. que será hecho público hoy, se afirma que el Plan Nacional de Desarrollo es una invitación a que los tres Poderes y los tres órdenes de gobierno trabajen juntos por la construcción de un futuro en el que todos tienen una responsabilidad. "sólo uniendo nuestros esfuerzos podremos ser eficaces·.

México, agrega, enfrenta en estos momentos cuatro transiciones simultáneas: demográfica, económica, democrática y social

En la transición democrática establece que la población en México se encaminará rápidamente a un crecimiento cada vez más reducido y a un perfil envejecido.

Los escenanos previstos para la mitad del presente siglo sugieren que la población podría alcanzar 122 millones bajo el escenano de crecimiento mínimo. 132 millones de acuerdo con el escenario intermedio y 152 millones baio el escenario de crecimiento máximo

Respecto a la transición económica establece que ésta no ha sido fácil, las reformas a la fecha han modificado la estructura produC1111a de México. lo nuevo ha desplazado a lo v1e¡o. lo moderno a lo tradicional, lo dinámico a lo inerte, sin embargo "no todo mundo ha podido adaptarse a la velocidad de las transformaciones, ha habido victimas del proceso<sup>-</sup>.

Agrega que "hay quienes abogan por regresar al pasado proteccionista, por obstaculizar la innovación tecnológica por atenuar la competencia en los mercados por aflo¡ar el paso estab1hzados y, en fin. por resucitar un modelo dingista obsoleto. dicha salida es probadamente falsa"

En la transición democrática, afirma que el 2 de julio del 2000 cierra un capítulo en la histona de México, "quedó atrás el gobierno que decidia por el pueblo para constituir, hoy contamos con un nuevo gobierno que decide con el pucblo quedo atras el gobierno que decidia por el Congreso, hoy el nuevo gobierno propone y decide maduramcnte ¡unto con el Congreso. pasamos del autontansmo a la busqueda de consensos La sociedad también ha manifestado plenamente su diversidad y se debilitan los consensos autornáticos tanto en el ámbito político como económico"

Añade que sería erroneo pensar que el cambio aspirado por los mexicanos implica ruptura, abandono y negación de 10 que se ha logrado antes. por et contrano. "la oponunidad de cambio es ocasión para me1orar lo existente, el mejor camino para darte confianza y segundad a México, la mejor manera de encarar nuestra responsabilidad histórica".

El cambio, agrega. fue posible mediante una transición del marco jurídico constitucional y Iegal, como el elevar a rango constitucional al Tribunal Federal Electoral, institucionalizar las autondades electorales y **crea1 una ststema normativo** 

Las reglas de la nueva política serán construidas en un contexto democrático y plural, "el presidente deberánegociar con el Legislativo cualquier nueva ley, entrentar las presiones de las entidades federativas que demandan más espacios, convivir con un Poder Judicial cada vez más solido e independiente, con medios. de comunicación sin los controles de antaño, y con una sociedad mucho más demandante"

Este, expone, es el nuevo capitulo que ahora enfrenta México, mostrar que la gobernabilidad dentro de la democracia y la pluralidad no sólo es posible, sino que el poder legítimo transparente, efectivo y cercano a las personas permite acuerdos de mucho mayor alcance y permanencia, io que permitirá enfrentar con mayor fonaleza los retos que se presentaran a un país heterogéneo como México. Inserto en una globalidad llena de nesgos, pero sobre todo, de grandes oportunidades.

http://www.eluniversal com mx/pls/impreso/version imprimir?id nota=55035&tabla=nacion h 19/07/01

Las transiciones de México, afinna. no se agotan con este sexenio, lo trascienden. "El reto consiste en renovar las politlcas económicas y sociales del gobierno y cambiar los cnterios de asignación de recursos. gobernar con responsabilidad de largo plazo y con visión clara para aprovechar oportunidades y mitigar los efectos adversos y sentar las bases para acercarlas al tiempo que se atienden los problemas de fondo". (Con información de Guadalupe Hemández)

Q 2001 Copyngth El Universal-El Universal Online

l l

#### El Universal Online - Versión para imprimir

### **Líneas generales del PND**

El Universal Miércoles 30 de mayo de 2001 Nación, página 7

La política social que se ha propuesto el gobierno foxista tiene como fin último el mejoramiento de vida de los mexicanos Para ello. se ha basado en la emancipación individual y colectiva. Es1o es: promover la capacidad. fuerza y voluntad de la sociedad, para bastarse a si misma y con ello erradicar cualquier forma de vasallaje o sumisión Según el Plan Nacional de Desarrollo. para llegar a dieho objetivo se debe de tener en cuenta a la educacion y a la salud Con lo que respeela a la educacion. esta se considera como la pnmera y más alta pnondad, que habré de reflejarse en la asignación de recursos crecientes y en un conjunto de acciones, iniciativas y programas que la hagan cualitativamente diferente Y en lo que se refiere a salud, el Ejecutivo federal se ha comprometido a que el servicio se extienda a la totalidad de la población Pero dicha política social, se reconoce, no sería posible si no se integra a los mexicanos que viven en la extrema pobreza. Por ello. se contemplan tres ejes para el crecimiento conjunto 1) Niveles de bienestar. Se trata de romper el circulo v1c1oso de la pobreza 2) Equidad en los programas y la igualdad *en* las oportunidades. Es decir. tomar en cuenta las distintas necesidades de la comunidad. a fin de evitar situaciones como la de Chiapas 3) Capacidad e iniciativa. Pretende fomentar la actitud emprendedora e independiente de los ciudadanos, con provectos que conduzcan al desarrollo de sus habilidades y destrezas Otros tres ejes se proponen para llegar a los objetivos· 1) Cohesión social. Acciones tendientes a fomentar la solidandad de los mexicanos entre si 2) Desarrollo en armonía con la naturaleza 3) Confianza en la capacidad y en las inst1tuc1ones

#### ECONOMIA

El Objetivo de la polillca económica de la presente administración es promover un crecimiento con calidad de la economía

Las acoones del gobierno serán responsables y no promoverén sólo la estabtlidad y el crecimiento sino una conaucoón ericaz de las finanzas púbhcas y con la promoción de un seelor financiero sólido y competitivo Las nuevas herramientas de la política macroeconómica deben incluir también el reconocimiento pleno de pasivos de largo plazo del gobierno. la transparencia de la hacienda pública *y* un manejo profesional del gasto publico Las empresas publicas del Estado se transformarán a fin de que fortalezcan y no limiten la competitividad de las empresas mexicanas.

Este gobierno se compromete a ofrecer un crecimiento con calidad humana *y* ambiental. a proveer servicios publicos con enfasis en la atención a las clases marginadas: a maneiar responsablemente las finanzas públicas y la política económica.

De igual forma, promoverá el desarrollo de capital humano; asegurará la inclusión al desarrollo de grupos marginados. rendira cuentas *y* sera transparenle en sus procesos *y* en sus entenas de decisión. será plural y considerara los distintos puntos de vista de la sociedad en el establecimiento de su política economica y sus estrategias de crecimiento

Otros compromisos son, asegurar la incorporación al desarrollo de los marginados para lo cual se creará ta banca social, se estableceran programas de microfinanciamiento y crédito para microempresanos y trabajadores pcr su cuenta. apoyará el desarrollo turístico. se implantaran programas de desarrollo social y económico en las fronteras norte y sur del pais. entre otros

#### POLITICA INTERIOR

Dentro de las acciones que habrá de seguir la política interior del gobierno foxista, sobresale la "creación" de un sistema de inteligencia. No se explica si es la permanencia del Centro de Investigaciones y Segundad Nacional (Cisen) o será otra institución a la que le darán vida Según el Plan Nacional de Desarrollo, el Estado mexicano, como todo democrático y moderno. necesita de sistemas de inteligencia para garantizar la segundad nacional y hacer frente a nesgos y amenazas que atenten contra el bienestar y la paz de su población, pongan en peligro la permanencia de las instituciones o vulneren la integridad de su terntono Por ello. el Ejecutivo Federal ha asignado a la Secrelaria de Gobernación la atnbución de operar y establecer dicho sistema de investigación e información

También, en la política interior, el gobierno foxista tiene otros compromisos. Tales como: Impulsar la reforma del Estado. Según Fox. es necesaria una revisión exhaustiva, critica y plural para arnbar a una reforma capaz de superar las insuficiencias legales Acceso libre a los ciudadanos que lo solicrten a la información de interés publico. contenida en documentos oficiales Respetar la autonomia del Congreso de la Unión Sin negociar jamas la ley, conducir una política intenor promotora del diálogo, a acuerdos entre actores políticos y soluciones a los conflictos Compromiso de respetar y alentar el ejercicio de las libertades y derechos políticos Respetar la libertad de expresión y de prensa.

Un gobierno que rendrrá cuentas.

Difundir una cullura democrátrca a ta sociedad.

Respetar la libre creencias de cultos.

Y fomentar una política poblacional, la cual deberá ser compatible con el crecimiento demográfico, distnbución terntonal y desarrollo sustentable.

#### EDUCACIÓN

El propósrto central y pnontano del Plan Nacional de Desarrollo es hacer de la educación el gran proyecto nacional La situación actual en materia educativa y las condiciones demográficas, políticas y económicas de México demandan un gran proyecto nacional en favor de la educaaón. en el que participen y se articulen los esfuerzos de sociedad y gobierno en el logro de cuyos objetivos se sume y canalice la energia individual y colectiva de los mexicanos Y que con este proyecto se resuelvan los inaceptables rezagos educativos y se creen las condiciones que propicien el futuro bienestar colectivo y la inserción plena de México en el ámbito internacional El reto de llevar la educación a todos los rnexicanos mediante el sistema educativo formal y de la multiplicación de oportunidades de educación no formal, incluye tomar en cuenta la pluralidad cultural, etn1ca y linguistica cel pais para eliminar el rezago en la educación indígena. siempre con respeto a sus culturas Esto se logrará con educación de calidad que atienda el desarrollo de las capacidades y habilidades individuales, al mismo tiempo que se fomentan los valores que aseguran una convivencia solidana y comprometida No obstante, una administración federal comprometida no es suficiente, es necesano el esfuerzo sostenido de toda la sociedad. Los cambios deben darse progresivamente y basados en programas de trabajo que comprometan a todos los niveles de gobierno

#### RELACIONES EXTERIORES

Reposicionamiento La diplomacía mexicana del nuevo milenio ya no debe ser sólo un instrumento central en la preservación de la soberanía y de la seguridad naaonates. sino que debe convertirse en una palanca para promover y apuntalar el desarrollo socioeconomico de Mexico.

Las directnces en la matena destacan la importancia de fortalecer tanto dentro como fuera las instituciones democráticas del pais.

http://www.eluniversal.com.mx/pls/impreso/version\_imprimir?id\_nota=55157&tabla=nacion\_h 19/07/01

Se puede promover una imagen de un México democrático, tolerante y seguro, la cual refleje la transparencia. la pluralidad y el vigor de nuestros procesos politicos. económicos. sociales y culturales.

El interés internacional que ha despertado la transición política mexicana, así como la nueva legitimidad democrática que hoy disfruta el pals. deben servir como vehlculo para llevar al exterior una v1s1ón de un México renovado.

No se trata de un mero ejercicio de relaciones públicas. Sino de un esfuerzo por reflejar con fidelidad la realidad nacional y modificarla en aquellos aspectos, como la defensa y promoción de los derechos humanos. que requieren un cambio sustantivo

La política extenor de México se onenta hoy a garantizar la segundad nacional. asegurar que la naturaleza soberana de la decisiones que adopta el estado, no se vea constrenida por posiciones de terceros países. aprovechar los recursos naturales de la nación. y encontrar y fomentar tos espacios que permitan impulsar el desarrollo nacional

Además, a participar activamente en la conformación de un sistema internacional que promueva la estabilidad y la cooperación internacional.

C 2001 Copyrigth El Universal-El Universal Online

### El Universal Online - Versión para imprimir

### No sirve para nada el PND: Pazos

Jorge Ramos Pérez El Universal Jueves 07 de junio de 2001 Nación. página 7

#### Asegura el legislador panista que el programa es teóricamente perfecto. Se pronuncia por mantener la estabilidad económica y que cada quien planee

"El presidente Vicente Fax hizo un Plan Nacional de Desarrollo (PND) perfecto desde el punto de vista teónco. Muy bonito y nadie está en contra de él. pero lo unico problema es que no sirve para nada". afirmó ayer Luis Pazos. economista *y* legislador del Partido Acción Nacional (PAN).

Al participar en un seminano sobre ciencia y reforma fiscal, celebrado en el Instituto de Investigaciones Jurídicas de la UNAM. Pazos explicó que los planes nacionales fueron introducidos en llempos del ex presidente Miguel de la Madnd. a partir de las constituciones de Cuba y Rusia. aunque en la actualidad dichas naciones ya no tienen planes nacionales

"Aquí en lugar de quitarlo hacemos algo bonito aunque no sirva para nada . Cuál es el instrumento de planeación del gobierno? Sus leyes de Ingresos y de Egresos. ¿Y cuál es su función social? Mantener la estabilidad y que cada quien planee."

Según el diputado presidente de la Comisión de Presupuesto y Cuenta Pública de la Cámara Baja, los planes de desarrollo no han servido ·para nada" en México. ·son cuestión del siglo pasado y hay que hacenos a un lado"

Por otra parte. Pazos dijo que el peso esta sostenido por las grandes cantidades de dinero que han entrado el país, lo cual lleva a tener casi 40 mil millones de dólares de reservas internacionales. "lo que no es muy sano. Ojalá se devaluara un poco".

Indico que la revaluaaón del peso que se ha generado en las ultimas semanas es real pero no deseable. aunque también es una situación denvada de la percepción intemacional de México como nación democrática y por ello vienen capitales de inversión directa y financiera. Finalmente alertó que si la reforma fiscal el déficit publico terminaria por representar 4 por ciento del PIB, lo que haría muy difícit bajar las tasas de inflación y rebotaría en las tasas de interes. Por ello habría la posibilidad de regresar a las cnsis recurrentes. que han ocurrido desde 1976. 1982. 1988. y eso porque despues de un tiempo explotan estos desequilibnos en el déficit. concluyó.

C 2001 Copyrigth El Universal-El Universal Online